الجــمــــهـــــوريــــة الجـــزائـــريـــــة الديمــقـــراطــيـــــة الـــشـــعـــبـــيـــــة **REPUBLIQUE ALGERIENNE DEMOCRATIQUE ET POPULAIRE** وزارة التــــــــعــــــليـــــــــم العـــــالي و البــــــــحث العــــلــــــمــــي **Ministère de l'Enseignement Supérieur et de la Recherche Scientifique** – جــــــــــــامعة أبي بــكــــر بــلــــقــايــد – تـــــــلمســـــــــــان Université Aboubakr Belkaïd– Tlemcen – Faculté de TECHNOLOGIE **MEMOIRE**

Présenté pour l'obtention du **diplôme** de **MASTER**

**En** : Télécommunications **Spécialité** : Réseaux et Télécommunications

**Par** : Aissani Chahra & Ayad Raouia **Thème**

# **Dimensionnement et Implémentation d'un réseau d'entreprise via un backbone IP MPLS**

Soutenu publiquement, le 06/07/2021, devant le jury composé de :

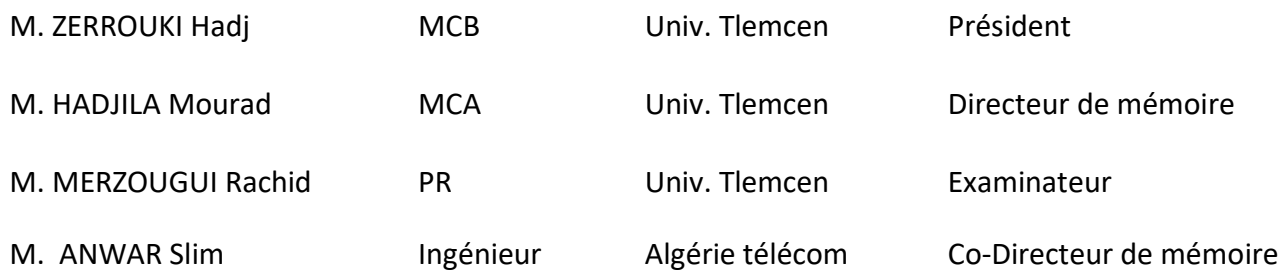

Année Universitaire 2020-2021

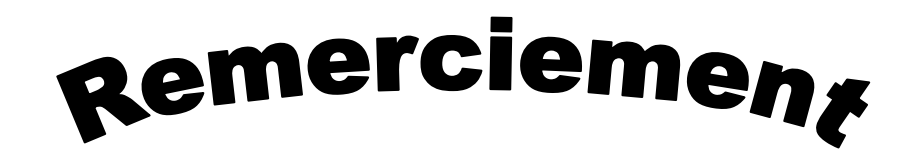

Nous rendons grâce à Allah pour le courage, la santé et toute la bénédiction qu'Il nous a accordée tout au long de la préparation de ce mémoire.

Nous adressons nos remerciement à notre encadrant Mr HADJILA MORAD, et notre co-encadrant Mr ANWAR Slim pour leurs conseils et leurs dirigés du début à la fin de ce travail.

Nous sommes conscients de l'honneur que nous a fait Mr ZERROUKI HADJ en étant président du jury et Mr MERZOUGUI RACHID d'avoir accepté d'examiner ce travail. Pour l'intérêt que vous avez porté à ce travail et pour vos précieux conseils et remarques.

Nous tenons ensuite à remercier nos PARENTS pour le soutien inconditionnel dont

Ils ont fait preuve depuis que notre projet professionnel est défini. Merci pour le

Soutien financier, moral, psychologique, matériel et surtout leur confiance

Si nous avons ici aujourd'hui, c'est grâce à vous!

Nous souhaitons aussi remercier nos frères et nos sœurs pour leur

Accompagnement durant ces cinq années.

Nous tenons à exprimer notre profonde à nos enseignants et nos collèges qui nous ont toujours soutenues.

En fin, toute personne qui a contribué de loin ou de près à la réalisation et la réussite de ce travail.

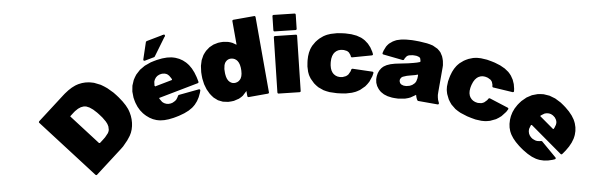

Toutes les lettres ne sauraient trouver les mots qu'il faut… Tous les mots ne sauraient exprimer la gratitude, l'amour, le respect, la reconnaissance… Aussi, c'est tout simplement que

A la mémoire de nos grandes parentes, nous dédions ce travail à :

Nos parents,

Nos familles,

Nos ami(e)s,

Notre université,

Tout ce qui nous aiment et qu'on aime.

Ayad Raouia & Aissani Chahra

#### **Résumé**

A la fin de l'année 2003, MPLS (Multi Protocol Label switching) est devenu un sujet de rechercher très convoités par la communauté scientifique. MPLS est une architecture réseau qui permet d'acheminer des données en utilisant le "Label". Dans un premier lieu, nous avons donné un aperçu sur les réseaux de télécommunications, et surtout les réseaux d'entreprise. Nous avons ensuite parlé de la technologie IP MPLS, de son principe, et ses différentes applications. Enfin, nous avons présenté notre simulation réalisée sous le simulateur GNS3.

 **Mots clés :** Réseaux d'entreprise, LAN, Backbone IP MPLS, Label, Routage, GNS3.

#### **Abstract**

At the end of 2003, MPLS (Multi-Protocol Label Switching) became a hot topic of research in the scientific community. MPLS is a network architecture that allows data to be routed using the "Label". First, we gave an overview on telecommunications networks, especially enterprise networks. We then talked about IP MPLS technology; its principle, and its different applications. Finally, we presented our simulation performed under the GNS3 simulator.

 **Keywords :** Corporate networks, LAN, Backbone IP MPLS, Label, Routing, GNS3.

# *Table des matières*

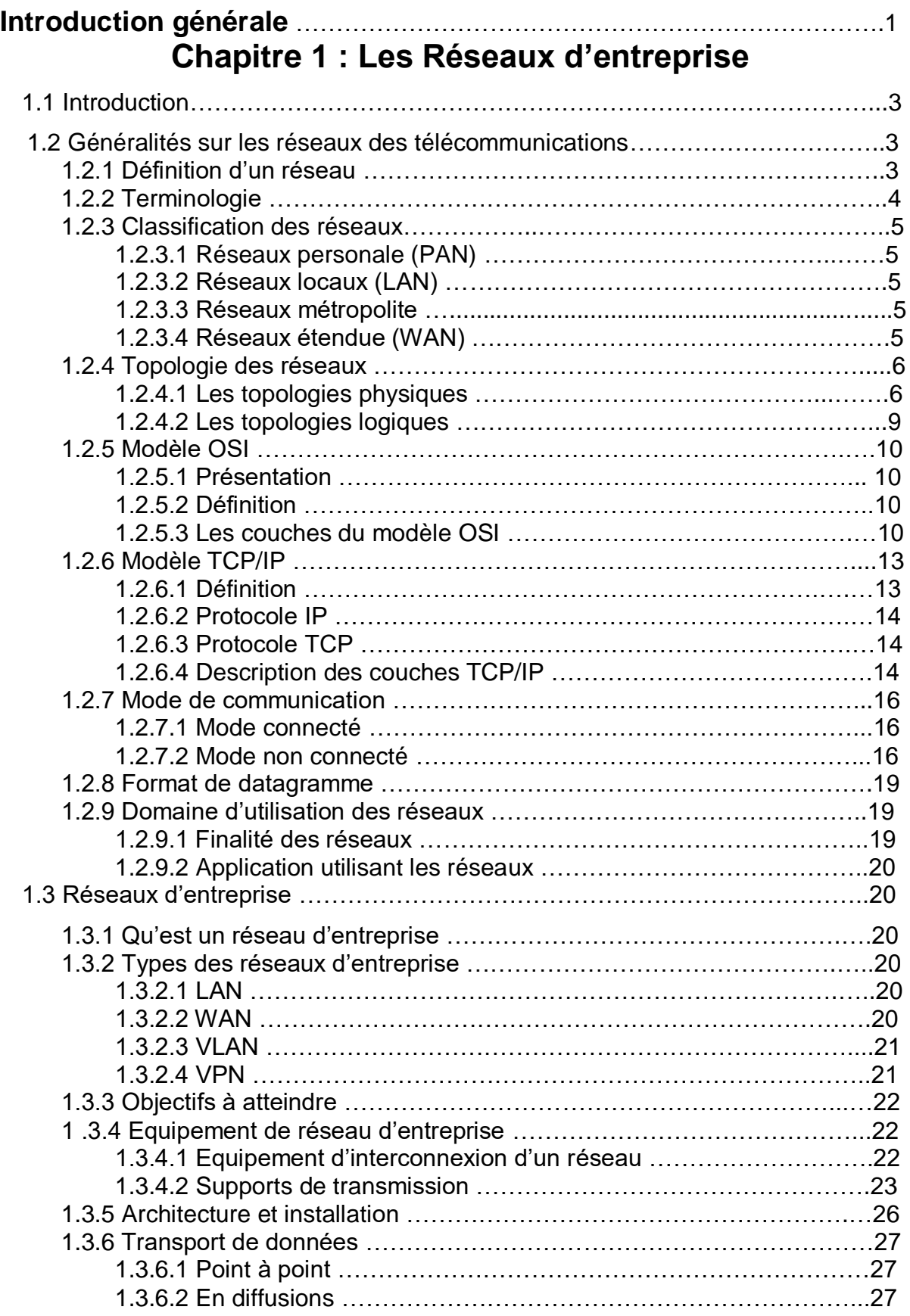

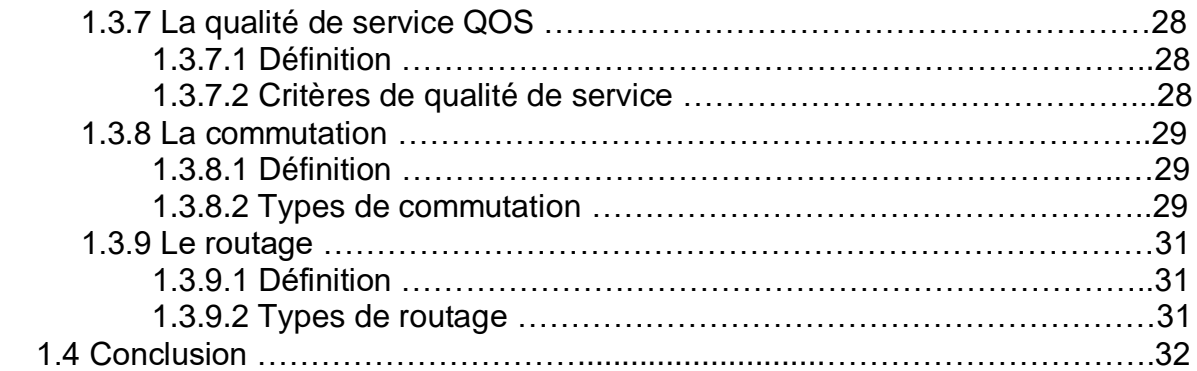

# **Chapitre 2 : Backbone IP MPLS**

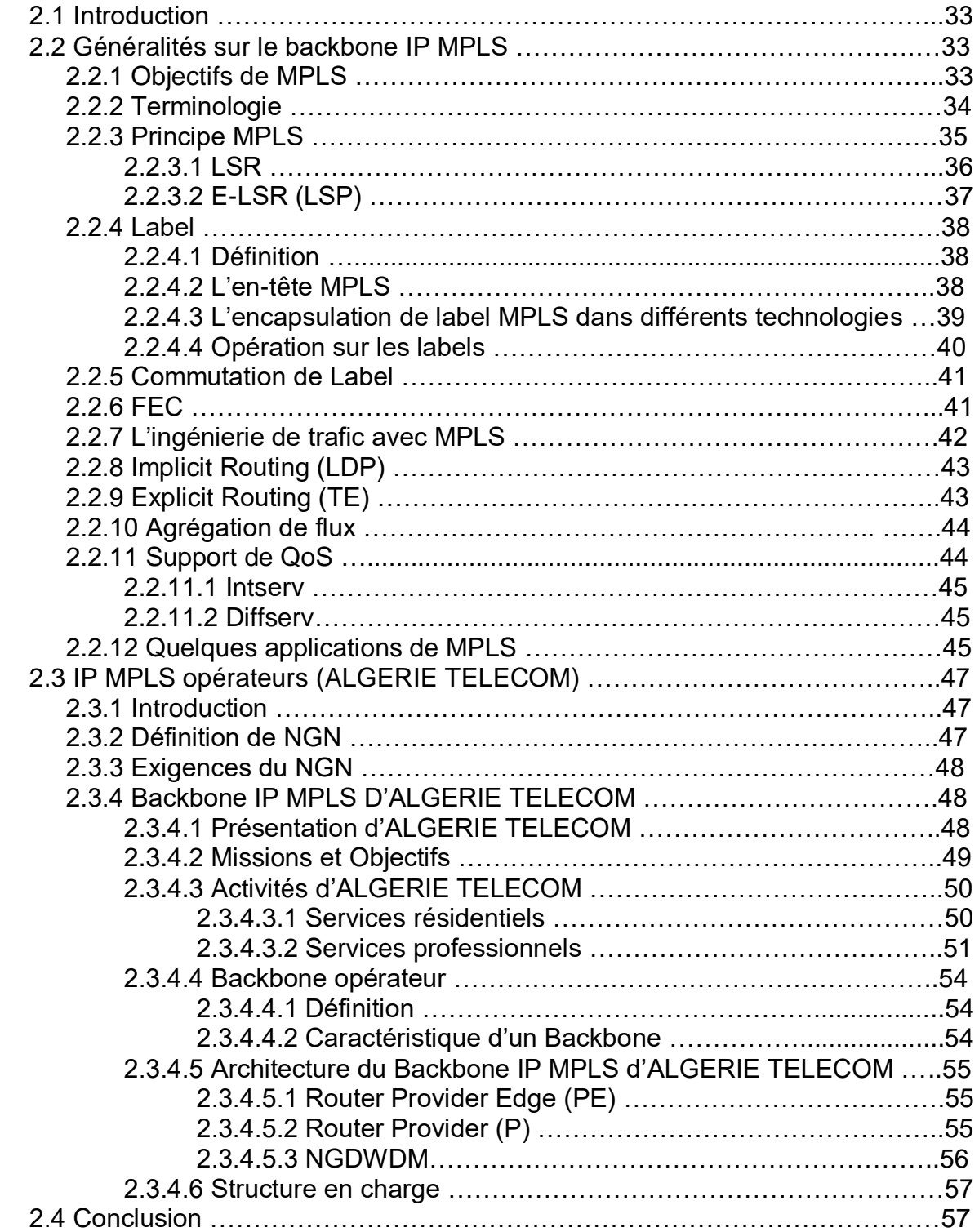

# **Chapitre 3 : Mise en œuvre et interprétation**

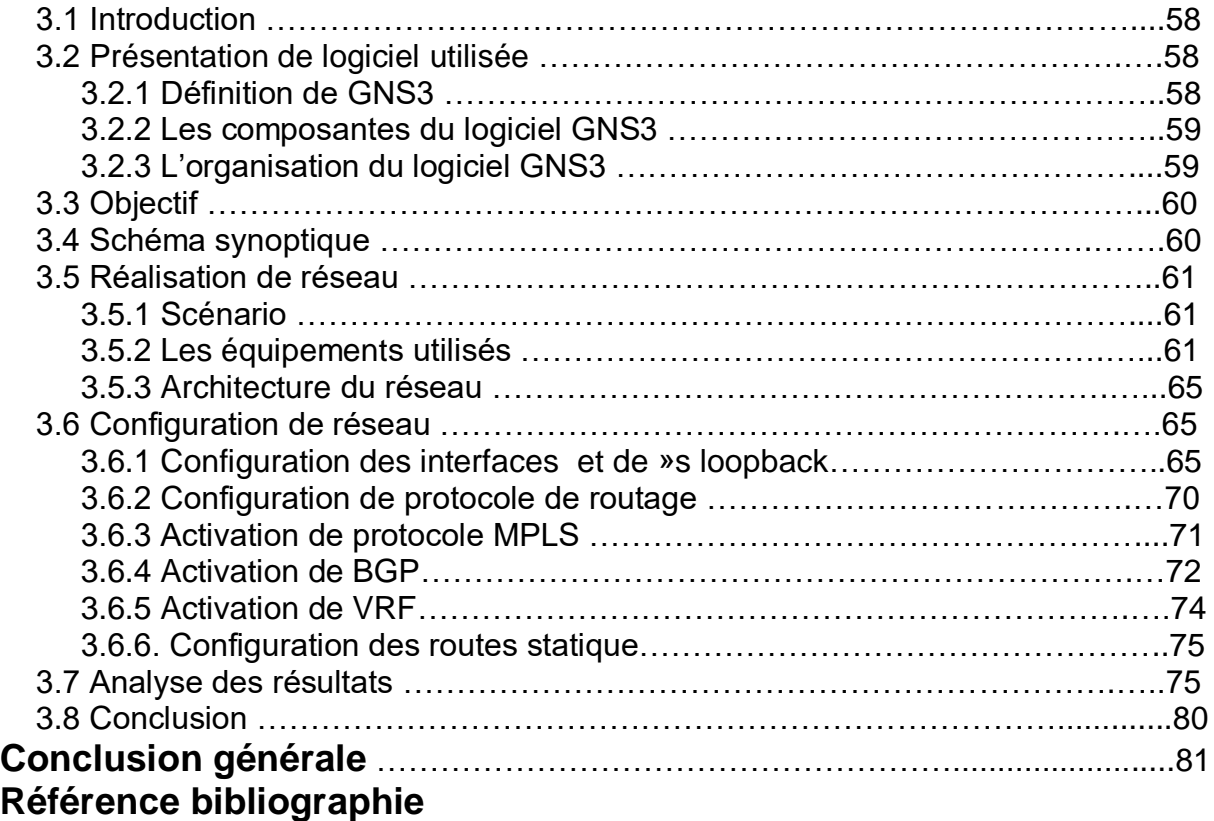

# *Liste des figures*

# **Chapitre 1**

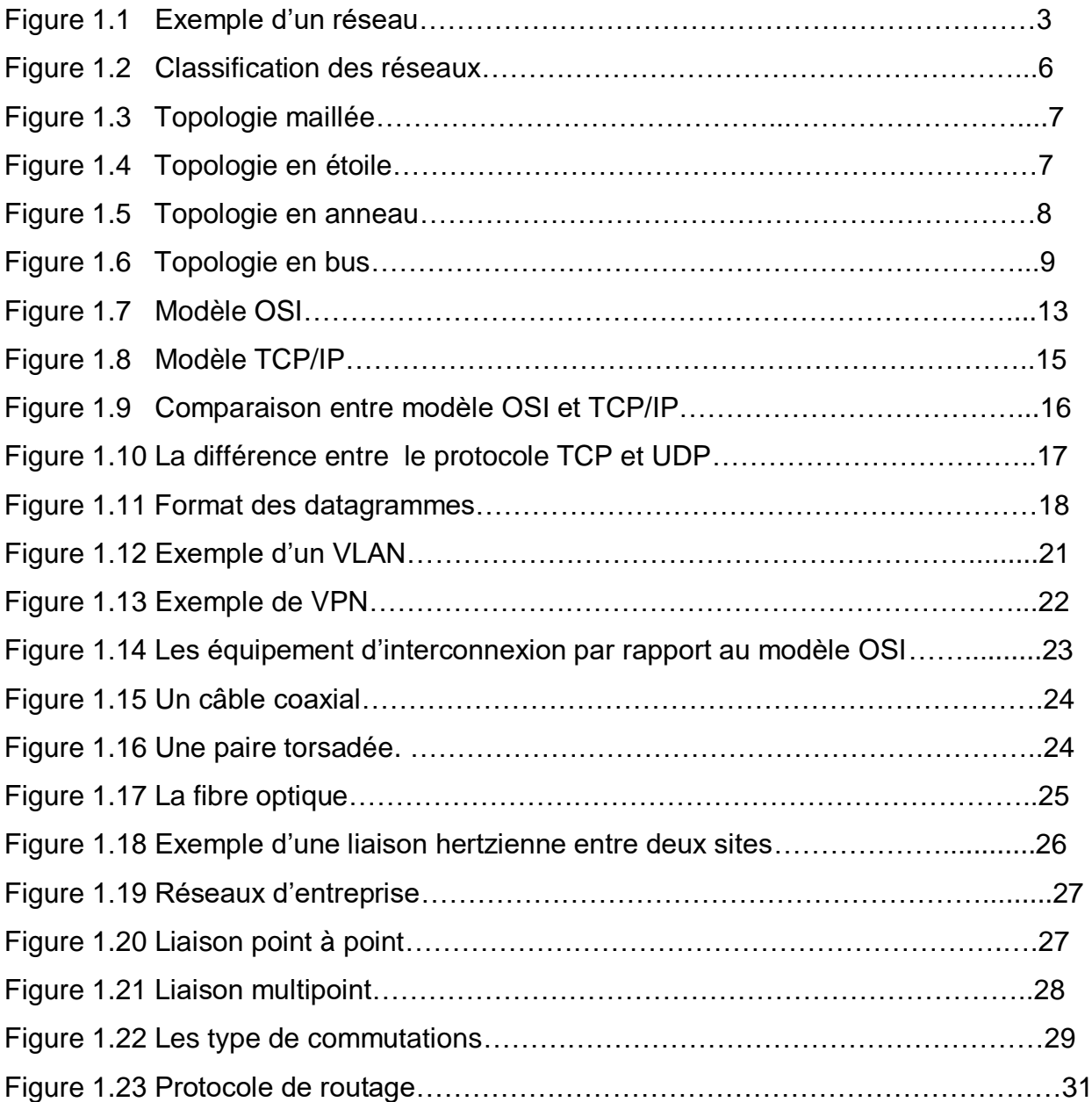

# **Chapitre 2**

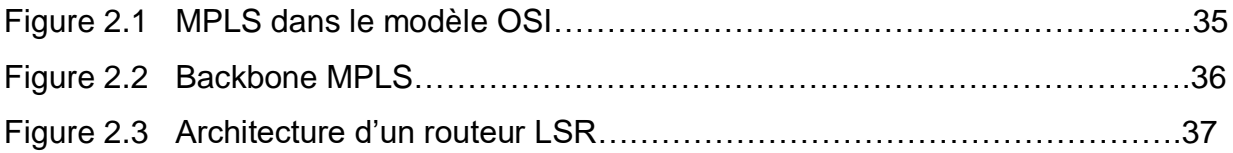

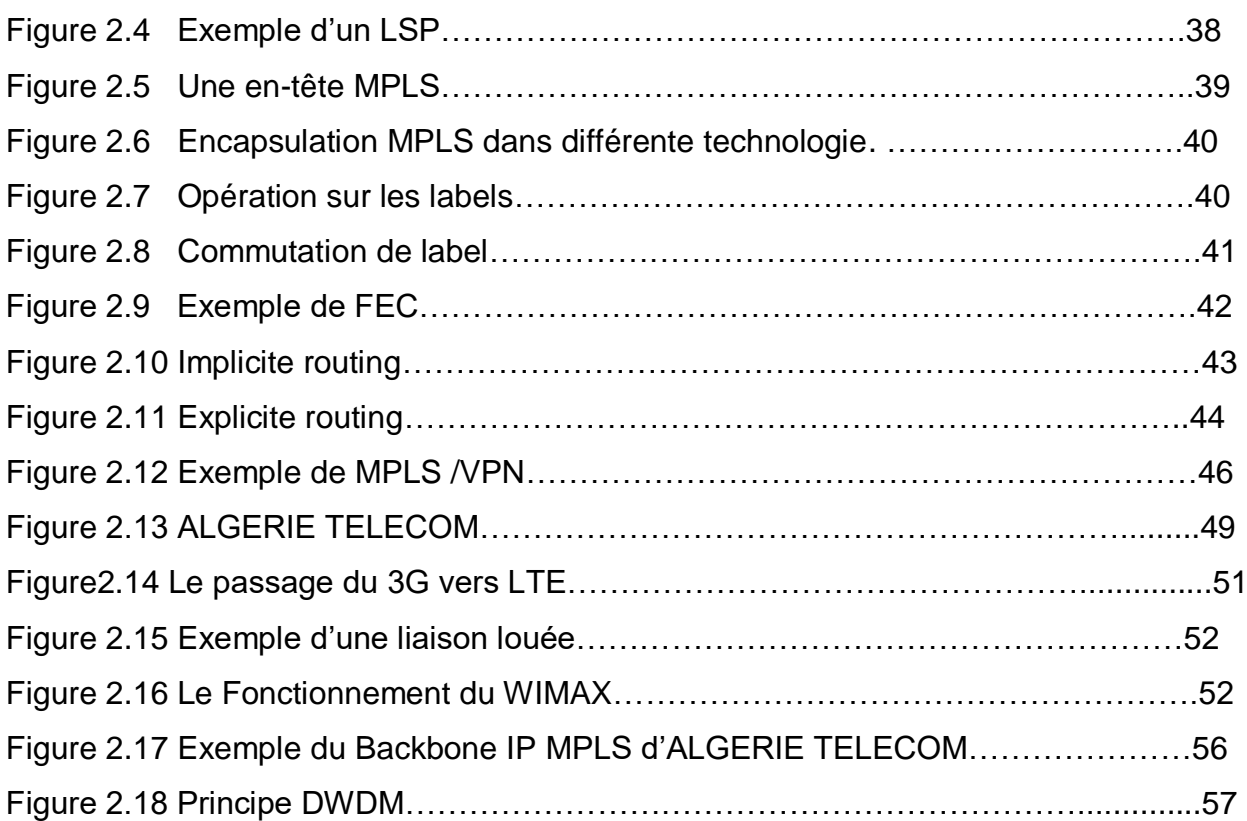

# **Chapitre 3**

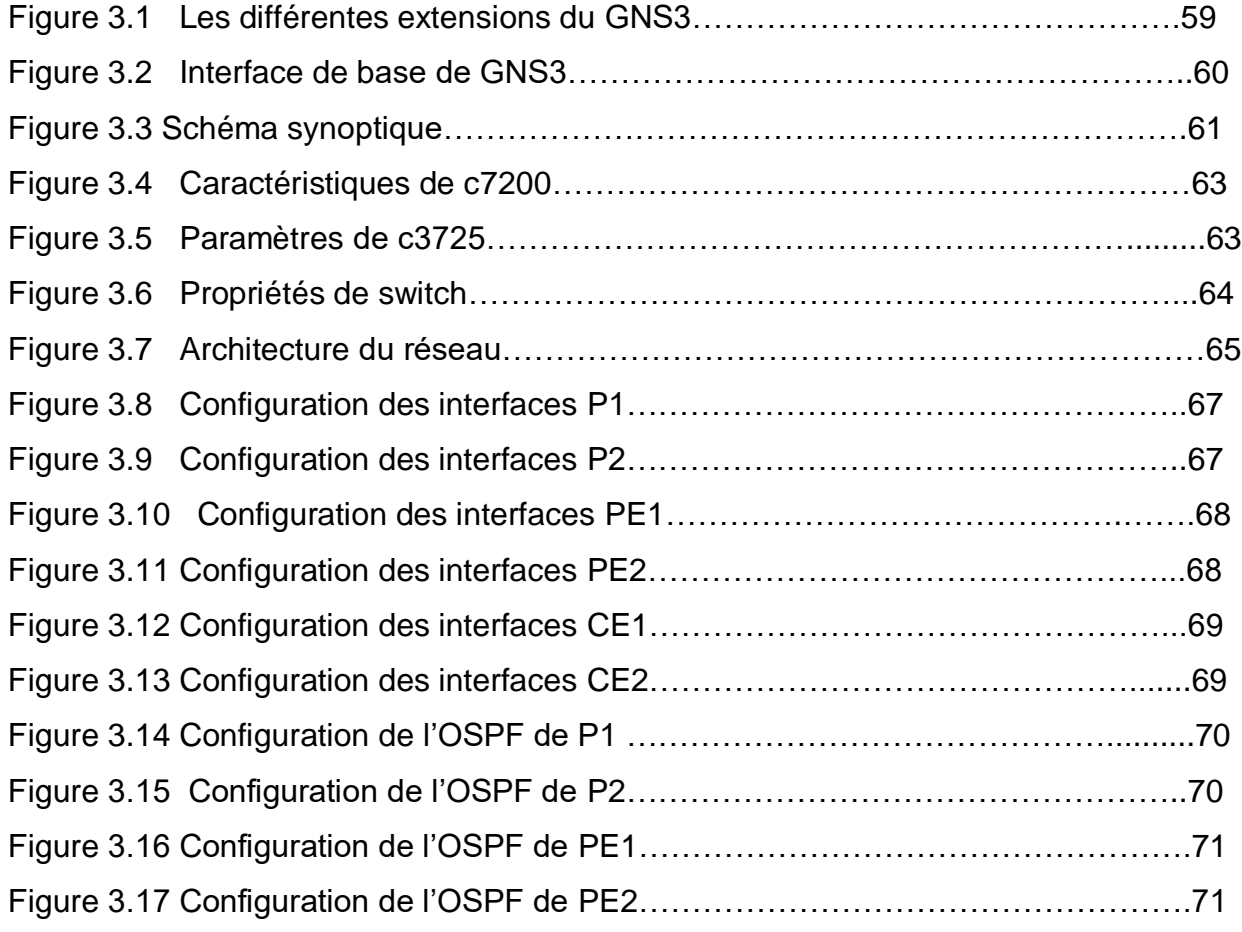

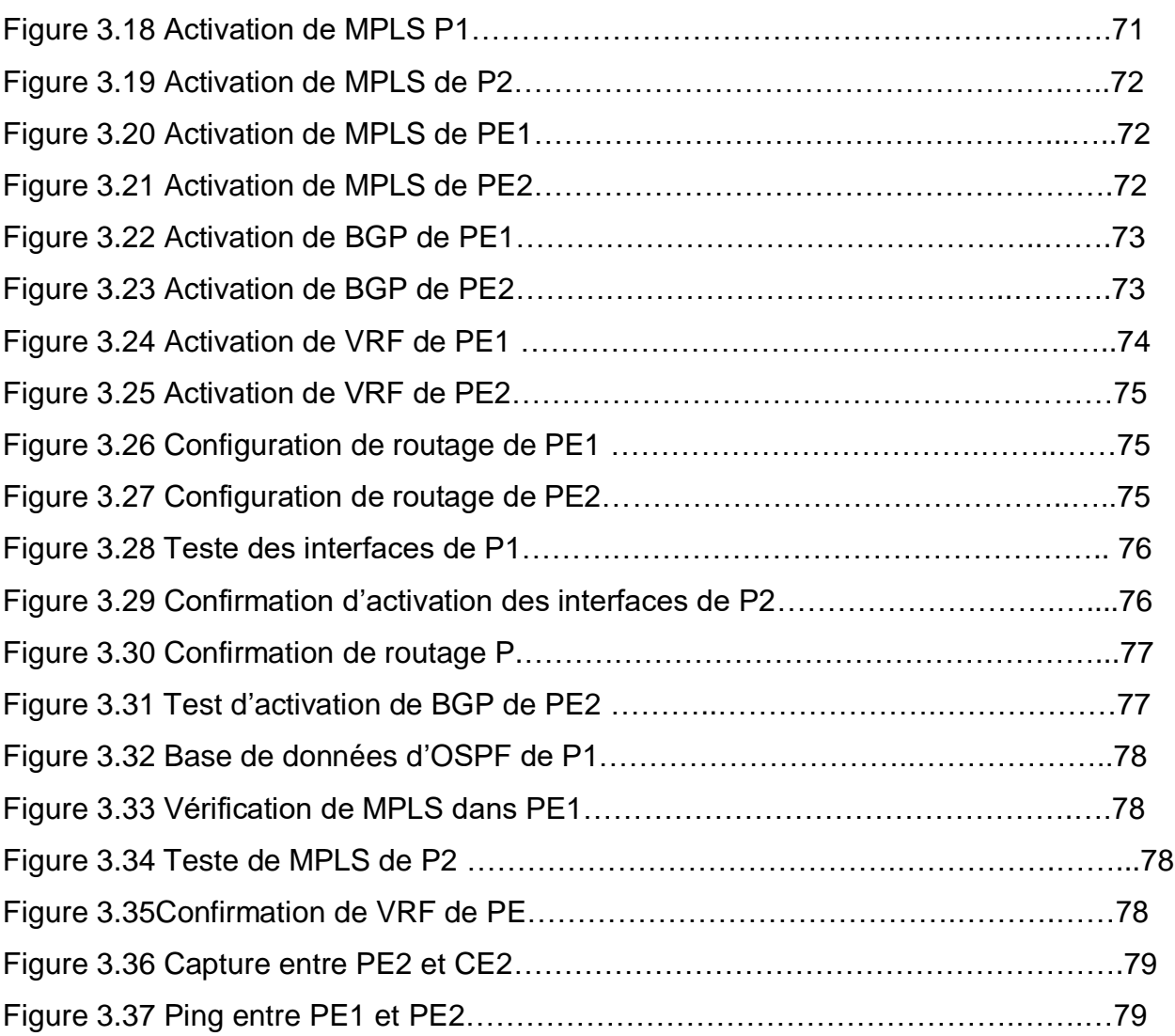

# *Liste des tableaux*

# **Chapitre 1**

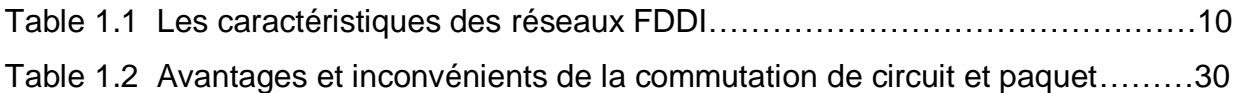

# **Chapitre 3**

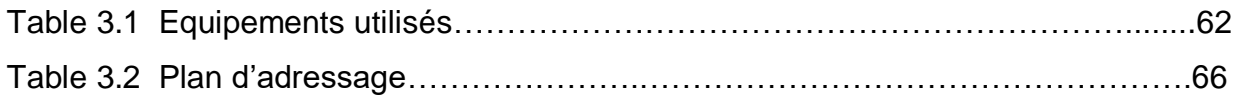

# *Liste des acronymes*

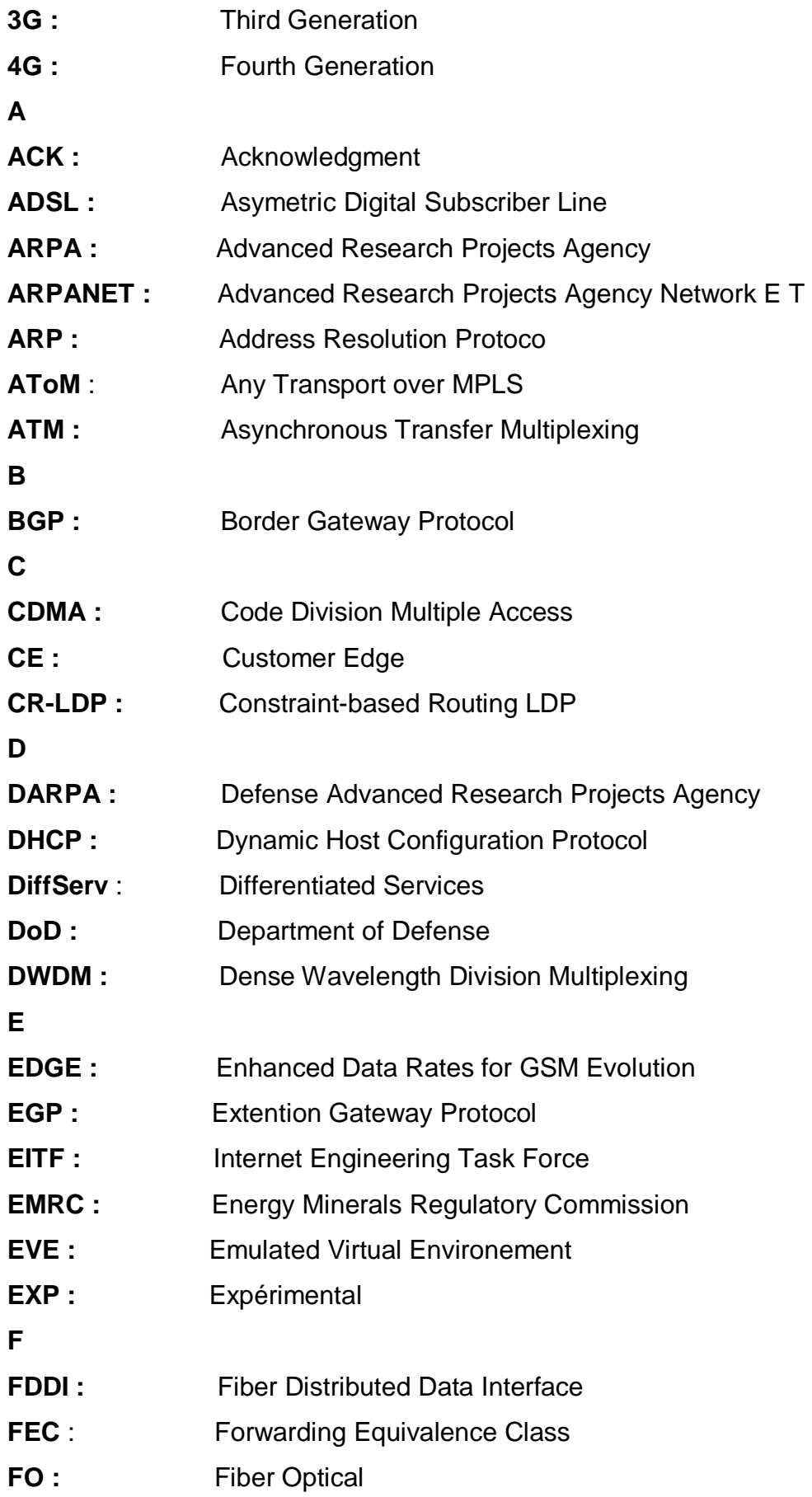

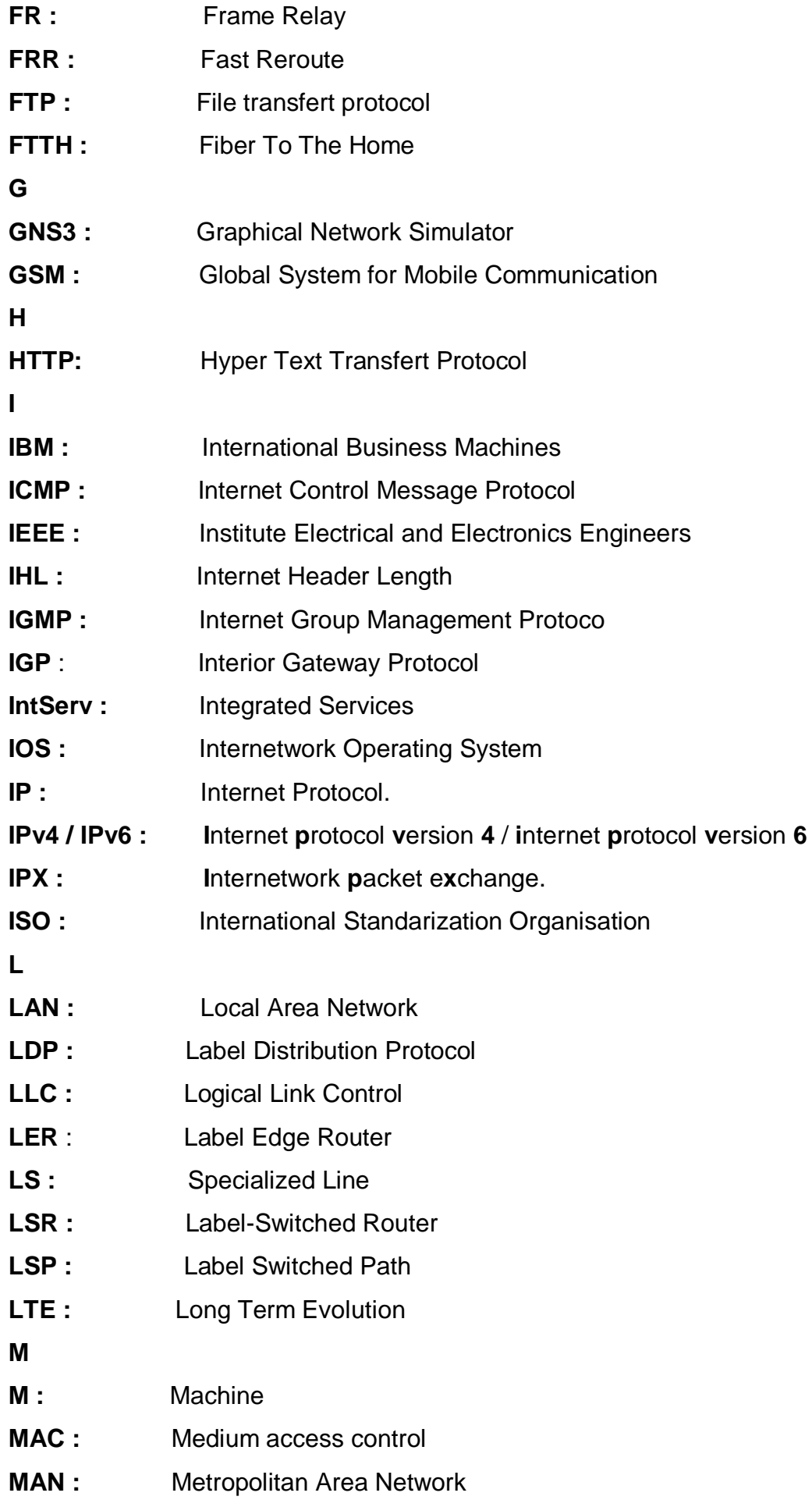

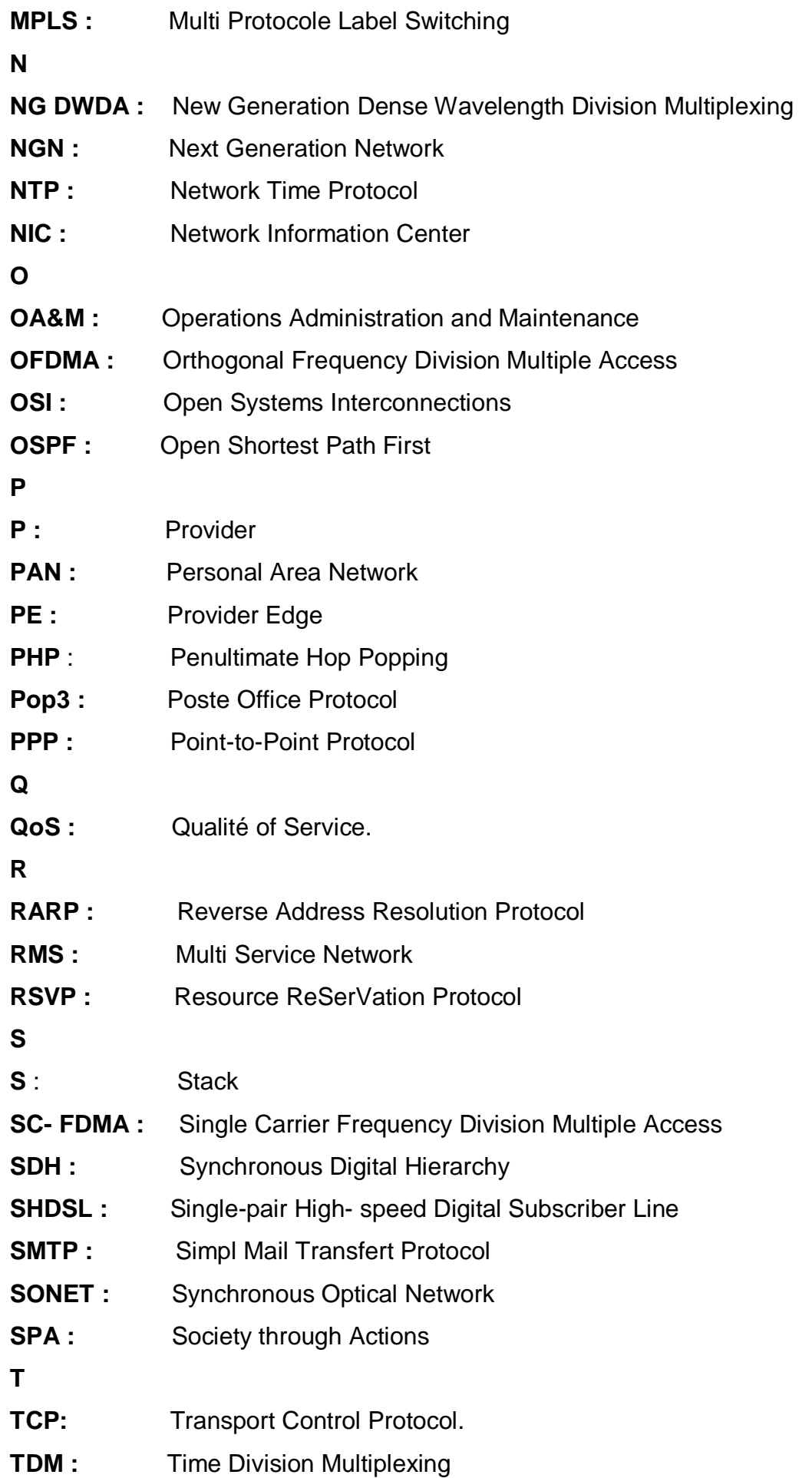

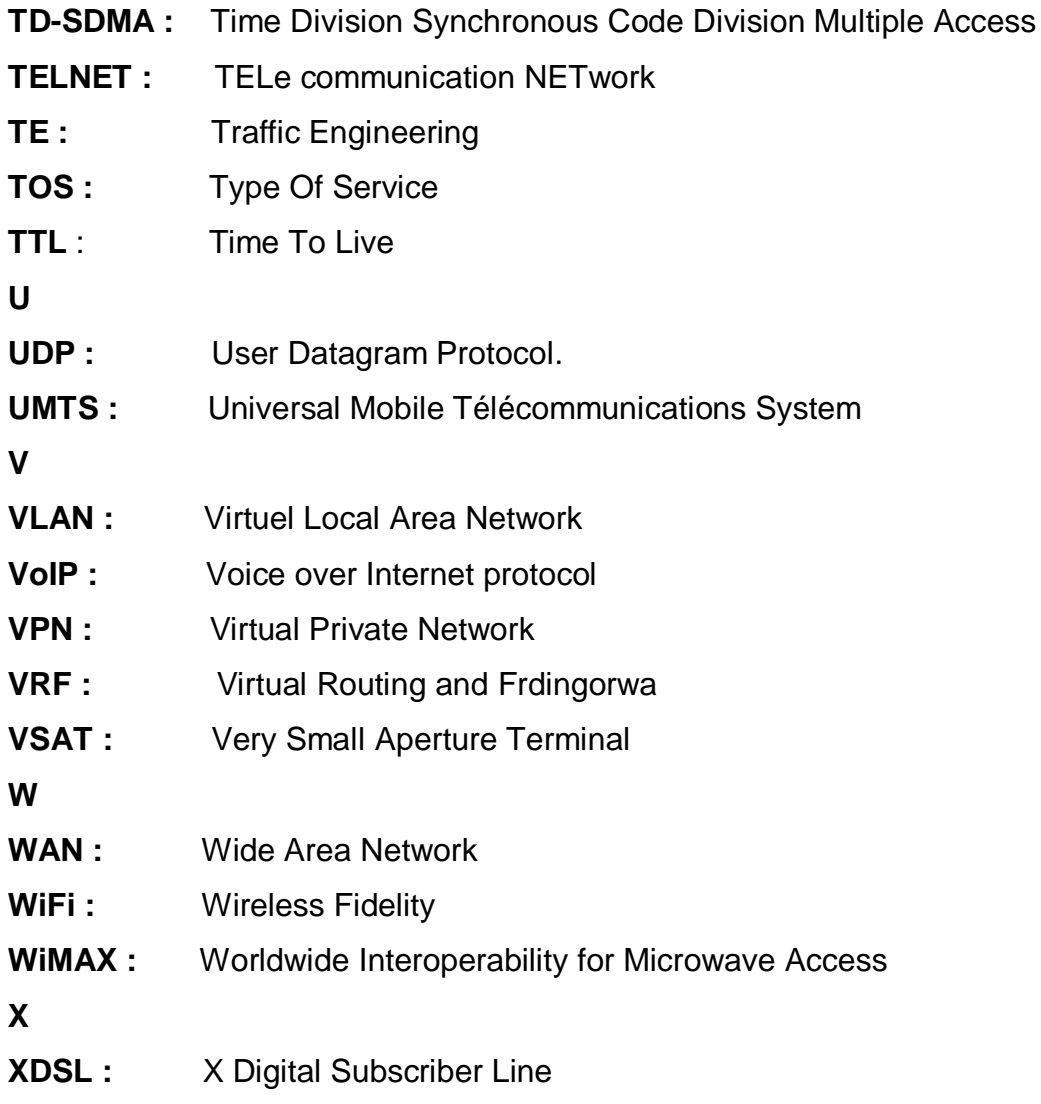

# **Introduction générale**

Le développement de la technologie a progressé avec l'avancement des années. L'humanité a longtemps imaginé un univers où nous contrôlons tout à distance grâce au « réseau » qui raccorde des équipements tels que les ordinateurs, les imprimantes, etc. via des câbles ou bien Sans fil.

L'activité d'une entreprise est répartie au sein de différentes fonctions. Certaines de ses fonctions sont besoin d'un réseau pour l'échange des informations, le partage des ressources, le transfert des fichiers, la messagerie et l'exécution des programmes à distance.

La gestion et le dimensionnement des réseaux, et la qualité de service deviennent primordiaux pour les réseaux d'entreprise. Dans le but d'augmenter les performances des réseaux, ces dernières années, différentes technologies du réseau ont été évoluées telles que le protocole MPLS.

L'objectif de ce mémoire est le dimensionnement et l'implémentation d'un réseau d'entreprise par l'utilité d'un réseau IP MPLS.

MPLS est une technologie de réseau IP implémentant de nouvelles applications par exemple l'ingénierie de trafic et les réseaux privés virtuels comme les VLAN. Les VPN sur MPLS, permettent de raccorder plusieurs sites géographiquement distants.

Parmi ces avantages, nous citons l'amélioration de la qualité de service en termes de débit, temps de traitement, mise en œuvre d'un routage performant et grâce à ce réseau, nous optimisons les ressources d'infrastructure réseau.

Donc, pour les entreprises l'implémentation d'un réseau IP MPLS est une bonne architecture qui assure la qualité de service.

Ce mémoire est organisé dans un document comportant trois chapitres :

 Dans le premier chapitre intitulé « réseaux d'entreprise », nous présenterons en premier partie une vue générale sur les réseaux de télécommunication en terme des types et des topologies de réseau, et nous définissons leurs caractéristiques (couches, protocoles utilisés, mode de communication). Ensuite, dans la deuxième partie de ce chapitre, nous présenterons les types et les équipements d'un réseau d'entreprise, et leur architecture et installation. A la fin de ce chapitre, nous parlons sur le rôle de la commutation et le routage.

1

 Dans le deuxième chapitre, nous consacrons la première partie à la présentation de la technologie MPLS. Nous décrivons son objectif et son principe, et nous citerons quelques applications de la technologie MPLS. Ensuite, dans la deuxième partie, nous parlerons en générale sur les réseaux de la prochaine génération NGN. En fin de ce chapitre, nous allons présenter le backbone IP MPLS d'ALGERIE TELECOM et leur architecture.

 Enfin, le troisième chapitre est consacré à la présentation des étapes détaillées de notre simulation en utilisant le simulateur GNS3. Pour cela, nous proposerons une topologie du réseau d'entreprise moyenne. Et à la fin, nous testons notre résultat.

 Nous finaliserons notre mémoire par une conclusion générale où nous résumerons les résultats obtenus et donnerons quelques perspectives.

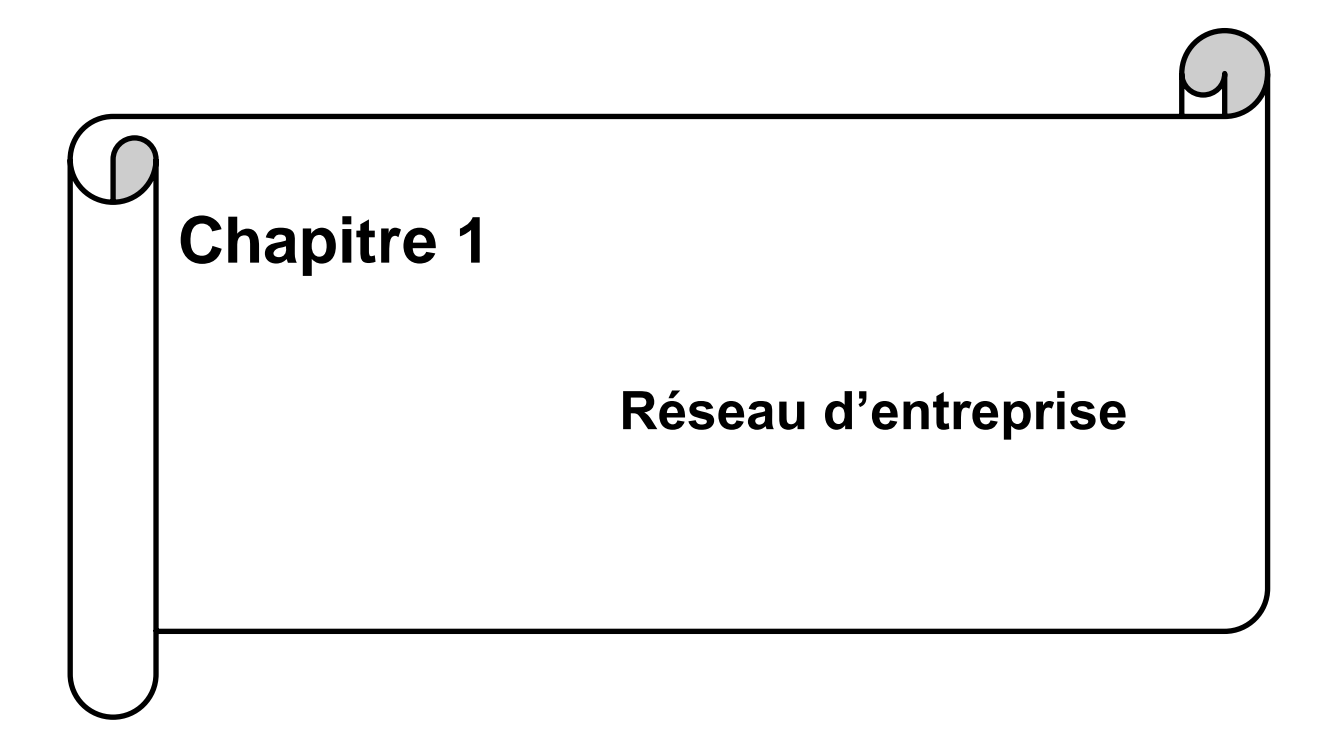

## **1.1 Introduction**

Les informations d'une entreprise sont stockées dans des bases des données qui sont des équipements informatiques connectés entre eux et avec d'autres équipements utilisateur (ordinateur) via des câbles c'est-à-dire des laissons physiques et des nœuds de communication servant à l'échange d'information. L'ensemble des différentes tâches de communication faites à distance entre les ordinateurs constitue un réseau d'entreprise.

## **1.2 Généralités sur les réseaux des télécommunications**

## **1.2.1 Définition d'un réseau**

 Un réseau est un groupement matériel et logiciel relié entre eux par des câbles filaires ou sans fil chacun à sa manière de câblage avec différentes topologies destinés à offrir un service, ou à assurer le transport de données entre les utilisateurs (équipements) dans une même région où à distance. Chaque type réseau a son propre distance (portée) pour atteindre une meilleure communication en respectant des normes, des règles et des protocoles (modèle OSI, protocole TCP...). La figure 1.1 représente un exemple d'un réseau :

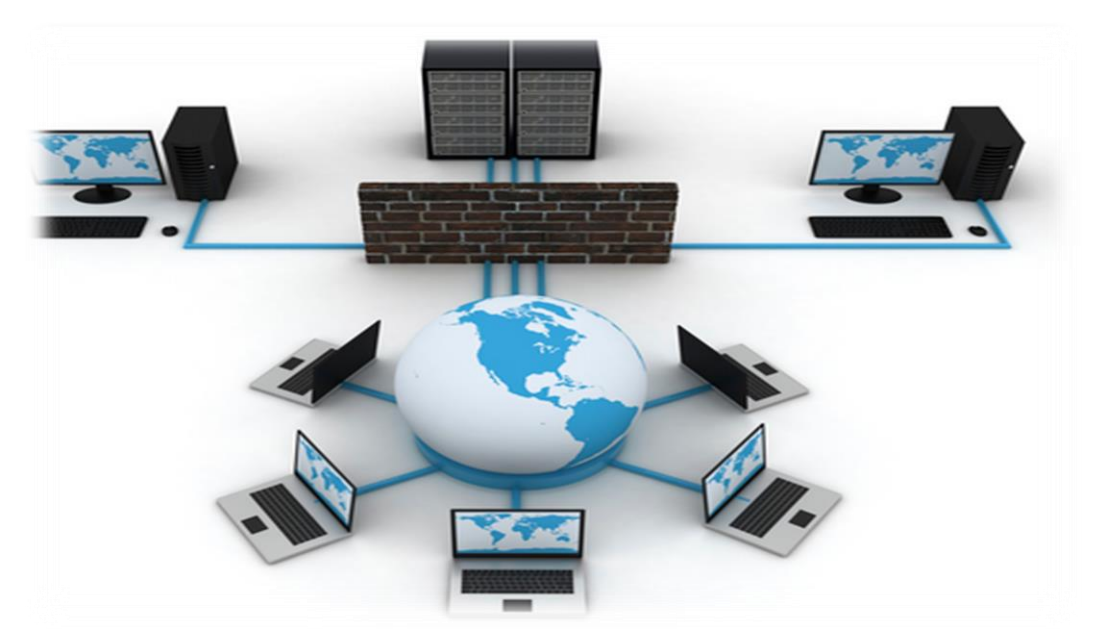

FIGURE 1.1 - Exemple d'un réseau.

## **1.2.2 Terminologie**

- **Nœud :** Equipement d'un réseau (ordinateur, concentrateur, imprimante etc.), identifié par une adresse physique ou par une adresse logique (nœud TCP /IP).
- **Adresse physique :** Adresse unique attribuée par le fabricant, gérée par un organisme international et inscrite de façon définitive dans l'équipement. Appelée aussi adresse Ethernet ou adresse MAC.
- **Adresse logique :** Adresse unique attribuée par les répondants informatique locaux et gérée par le NIC pour les adresses IP (organisme international).
- **Paquet, trame :** Information électrique transitant sur le réseau qui représente l'ensemble des bits. Il s'agit de l'unité de base du réseau (frame).
- **Protocole :** Description des mécanismes permettant la gestion des paquets d'information et leur transition du réseau à l'application. Par extension, c'est le logiciel (software) fonctionnant sur une machine et permettant cette gestion interne.
- **Suite de protocoles :** Ensemble de protocoles communiquant entre eux.
- **Couche réseau :** Composante protocole fonctionnant sur un équipement et lui permettant de communiquer à travers le réseau.
- **Media:** le support de transport des informations, différents types de câble, ondes hertziennes, laser etc.
- **Bande-passante :** détermine la quantité d'informations capables de transiter par seconde sur un media donné.
- **Backbone :** Réseau physique (câble et matériel actif) servant de colonne vertébrale au reste du réseau. En général composée de fibre optique, et assurant parfois une plus grande bande-passante (155 Mbits/s).
- **Interconnexion:** Ensemble matériel et logiciel permettant la connexion d'équipements utilisant des média et des protocoles différents.
- **Segment physique:** Câble ou ensemble des câbles reliés sans équipement électronique d'interconnexion (il s'agit d'un seul domaine de collisions).

 **Segment logique :** Sous réseau regroupant des nœuds correspondant à un même groupe d'adressage ; un segment logique peut englober plusieurs segments physiques [1].

#### **1.2.3 Classification des réseaux**

Le réseau de télécommunication c'est un réseau d'équipement filaire ou non filaire pour échanger les informations numériques. Pour faire une classification des réseaux, il faut déterminer le critère de classification. Citons quelques critères :

- Réseau public et réseau privé.
- Réseau filaire et réseau sans fil.
- Réseau haut débit et réseau bas débit.

On peut classer les différentes types de réseaux qui peuvent former un réseau informatique :

#### **1.2.3.1 Réseaux personnels (PAN)**

Un réseau personnel est un réseau qui est appelé aussi réseau individuel ou réseau domestique. Il permet de communiquer les équipements à l'échelle individuelle c'est à dire d'un seul utilisateur, et il utilise beaucoup la technologie Bluetooth. On cite à titre d'exemple un ordinateur relié à ses périphériques [2].

#### **1.2.3.2 Réseaux locaux (LAN)**

Un réseau LAN regroupe des équipements informatiques interconnectés généralement dans la même entité géographique (entreprise, usine, immeuble, …). Ce réseau généralement dit « privé », et peut reposer sur différentes technologie (câble ou WiFi), avec une taille de quelques kilomètres. Le débit est élevé compris entre 1 Mbit/s et 100 Gbit/s [3,4].

#### **1.2.3.3 Réseaux métropolitains (MAN)**

Un réseau MAN est appelé aussi réseau fédérateur. C'est l'interconnexion de plusieurs réseaux locaux géographiquement proche au quelques kilomètres à des débits importants à l'échelle d'une ville ou d'une région. Ainsi, un MAN permet à deux nœuds distants de communiquer.

L'infrastructure de réseau métropolitain peut être privée ou publique [5].

#### **1.2.3.4 Réseaux étendus (WAN)**

Un réseau qui se mesure sur une grande distance se situe à l'échelle nationale et internationale (comme un pays, …) à faible débit. L'infrastructure de ce réseau est généralement publique [5].

Un réseau étendu est un ensemble de plusieurs réseaux locaux en les interconnectant via des lignes louées ou via Internet pour échanger les informations. Internet est un réseau de type WAN.

Le critère le plus utilisé de classification des réseaux est celui de la distance entre entités, c'est-à-dire la taille du réseau, et la figure 1.2 illustre la classification des réseaux selon leur taille.

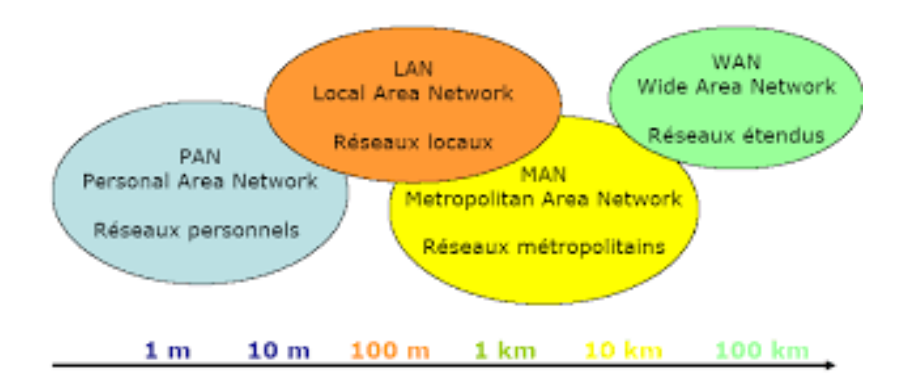

FIGURE 1.2 - Classification des réseaux.

## **1.2.4 Topologie des réseaux**

Le terme topologie définit la structure et l'organisation des éléments ou des nœuds d'un réseau. Elle est habituellement décomposée en topologie physique et topologie logique.

## **1.2.4.1 Les topologies physiques**

Cette topologie signifie l'organisation physique des composants ou le mode d'interconnexion physique des différents éléments du réseau, et utilisée principalement pour déterminer le type de câblage seulement. Nous citons les types de topologie physique :

## **Topologie maillée**

C'est une topologie principalement utilisée pour les réseaux grande distance comme les réseaux WAN. Chaque ordinateur du réseau est connecté aux autres par un câble séparé. Il peut être régulier si l'interconnexion est totale. Cette topologie est très coûteuse en câblage (voir la figure 1.3) [4].

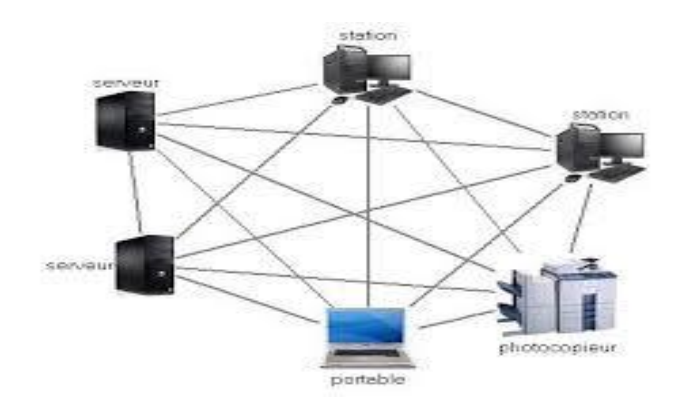

FIGURE 1.3 - Topologie maillée.

#### **Topologie en étoile**

Une topologie qui raccorde tous les ordinateurs du réseau à l'aide des câbles à un système matériel central appelé concentrateur. Toutes les communications passent par ce central. La plupart des réseaux locaux fonctionnent sur ce principe [4].

Le seul inconvénient dans cette topologie est que, si le nœud central tombe en panne, tout le réseau est mis hors service (voir la figure 1.4).

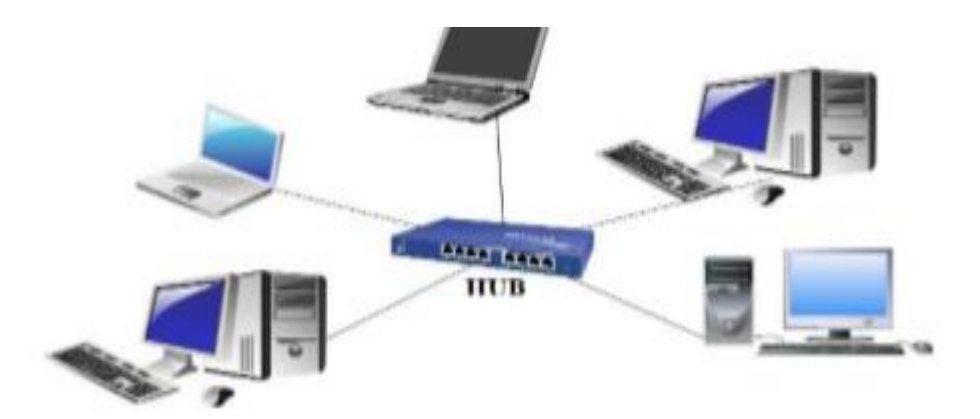

FIGURE 1.4 - Topologie en étoile.

#### **Topologie en anneau**

Une topologie qui connecte les ordinateurs par un seul câble en anneau dans une seul direction, et l'ensemble forme une boucle et communique chacun à leur tour. Il existe deux types de topologie en anneau : anneau simple et anneau double [4].

La plupart des réseaux locaux sont utilisés en anneau double (voir la figure 1.5).

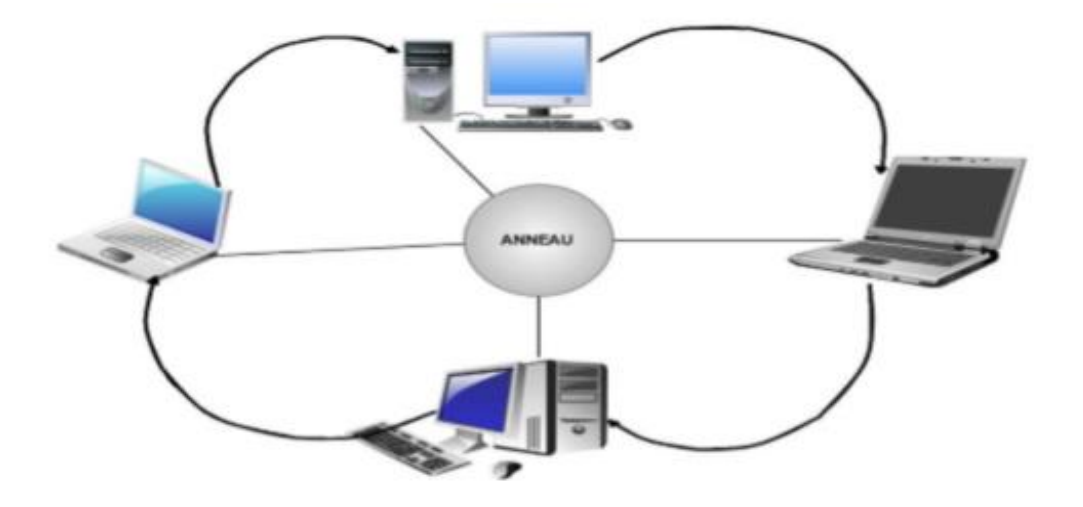

FIGURE 1.5 - Topologie en anneau.

## **Topologie en bus**

C'est une topologie qui relie l'ensemble des ordinateurs à une même ligne de transmission (unique). Avec une propagation bidirectionnelle du signal électrique, elle doit supporter la connexion à tous les ordinateurs. Cette topologie est la plus économie en câblage. Elle peut utiliser un double support pour augmenter la sécurité [6]. L'inconvénient de cette topologie est en cas de coupure du câble, le réseau tombe en panne (voir la figure 1.6).

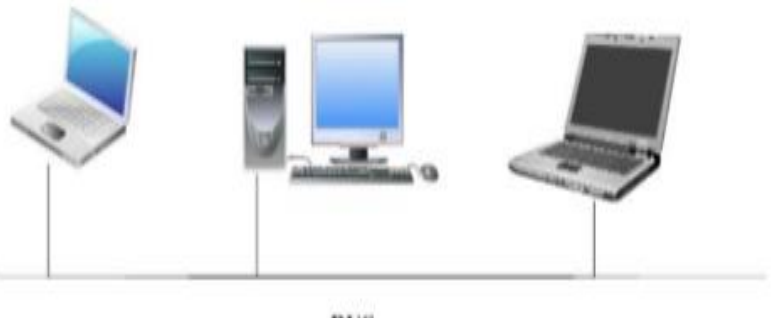

**BUS** 

FIGURE 1.6 - Topologie en bus.

#### **1.2.4.2 Les topologies logiques**

Cette topologie signifie le mode de fonctionnement réel du réseau. Les topologies logiques les plus courantes sont :

#### **Token ring**

Appelé aussi anneau à jeton, c'est une technologie développée à l'origine par IBM dont le premier est commercialisé en 1984. Cette topologie est normalisée par l'IEEE sous la norme 802.5.

C'est une technologie d'accès au réseau basé sur le principe de relier un ensemble d'ordinateurs par un câblage simple et aussi fait la communication au tour à tour, avec une vitesse qui varie de 4 à 16 Mbits/s [5].

#### **Ethernet**

Après les réseaux en anneau à jeton, nous allons étudier la technologie Ethernet.

Ethernet est une norme internationale ISO/IEC 802.3 et une norme plus employée dans les réseaux locaux actuels par commutation de paquets. L'Ethernet pouvait relier jusque à 100 ordinateurs, et fonctionne à une vitesse de 2.96 Mbit/s [5].

On utilise Ethernet sur la paire torsadée pour la connexion des postes clients et des versions sur fibre optique pour le cœur du réseau.

#### **FDDI**

C'est une technologie d'accès au réseau sur différentes lignes de transmission.

Le FDDI est le sigle qui résume à lui seul ce type qui a été normalisé par l'ISO, sans oublier que le FDDI se distingue par plusieurs caractéristiques comme le support de transmission, la topologie, etc. [4].

9

Le tableau 1.1 résume les caractéristiques d'un réseau FDDI.

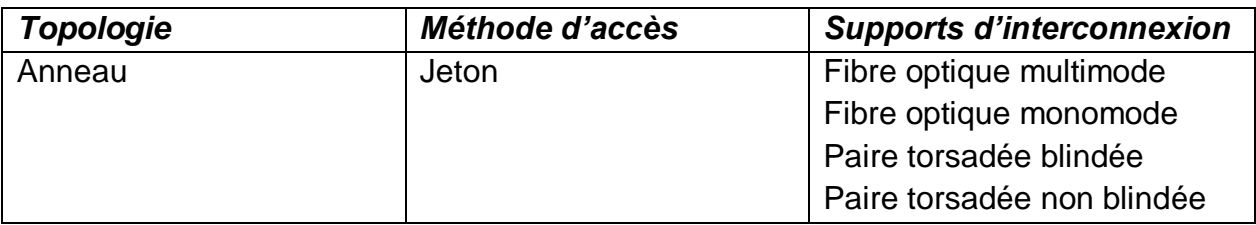

TABLE 1.1 - Caractéristiques des réseaux FDDI.

## **1.2.5 Modèle OSI**

## **1.2.5.1 Présentation**

Afin de définir les dispositifs de communication physique, il faut les rassembler en ensembles complets et autonomes de manière à réaliser des applications de communication apportant aux applications informatiques (ou processus d'application) les moyennes de communiquer entre elles.

L'architecture correspondante est offerte par l'organisation ISO qui a proposé le modèle OSI.

#### **1.2.5.2 Définition**

## **Système**

C'est l'ensemble d'ordinateurs et ses logiciels associés, des terminaux, des opérateurs humains, des processus physiques et des moyens de transfert d'information. Ce groupe est capable d'effectuer des traitements et transfert d'information.

## **Système ouvert**

Un système ouvert constitue l'ensemble des communications entre les différents systèmes respectant les normes OSI.

Les codages et les dialogues choisis doivent être adaptables aux situations et aux machines. Cela permet la mise en communication d'appareil et logiciel très différents les uns des autres, autant par leur complexité que par la puissance de traitement informatique qu'ils possèdent [7].

## **1.2.5.3 Les couches du modèle OSI**

## **Couche Physique**

Cette couche s'occupe des problèmes matériels, (support physique pour le réseau). On va citer les caractéristiques de ce dernier :

Pour du câble :

- Type (coaxial, paires torsadées, ...),
- si un blindage est nécessaire,
- **Example 15 is en inverter du signal électrique envoyé (tension, intensité, ...),**
- nature des signaux (carrés, sinusoïdaux, ...),
- **Imitations (longueur, nombre de stations, ...).**

Pour la fibre optique :

- **Example 2** Couler de laser,
- **Section du câble,**
- Nombre de brins.

Pour des communications hertziennes :

- Fréquences,
- Type de modulation (Phase, Amplitude, ...).

Ainsi, cette couche réalise la manière de câblage (les topologies) et le codage de données c'est-à-dire la représentation physique des 0 et 1 qui sont des tensions électriques. Chaque transmission est caractérisée par le débit, la bande passante et la distance maximale, des ondes radio ou des flux optiques (change selon le canal de transmission).

## **Couche Liaison**

La couche liaison décrit comment identifier deux stations dans le même support. Pour ce faire, on peut par exemple assigner à chaque station une adresse (cas des réseaux Ethernet, token ring, ...).

Cette couche est divisée en deux sous couches :

**LLC :** qui assure la fiabilité de transmission à travers des protocoles d'une même carte réseaux ou des différends.

**MAC :** traite les méthodes d'accès au support et transporte les données reçues de LLC vers la couche physique [8].

## **Couche Réseaux**

Cette couche a pour rôle d'acheminer des paquets entre 2 machines qui ne sont pas sur le même support physique. Elle transforme les adresses logiques à des adresses physiques, et contient des protocoles de transport tels IP, l'adressage des données, le routage et la fragmentation des paquets.

#### **Couche Transport**

La couche transport doit assurer la communication directe entre la machine source et la machine destinatrice grâce à les protocoles UDP, TCP. On parle de communication de bout en bout par le contrôle de flux et des erreurs.

#### **Couche Session**

La couche session sert à organiser les données entre deux programmes et gère les noms des ressources en prenant en compte l'aspect sécurisé de l'application.

#### **Couche Présentation**

A ce niveau, on doit se préoccuper de la manière dont les informations sont échangées entre les applications (format des données uniformes circulent dans le réseau).

## **Couche Application**

Dans la couche 7, on trouve les applications qui communiquent ensemble (courrier électronique qui utilise les protocoles SMTP, POP3, transfert de fichiers à l'aide du protocole FTP, transfer des paquets web par le http, ...) [5].

On organise ces couches dans la figure 1.7 :

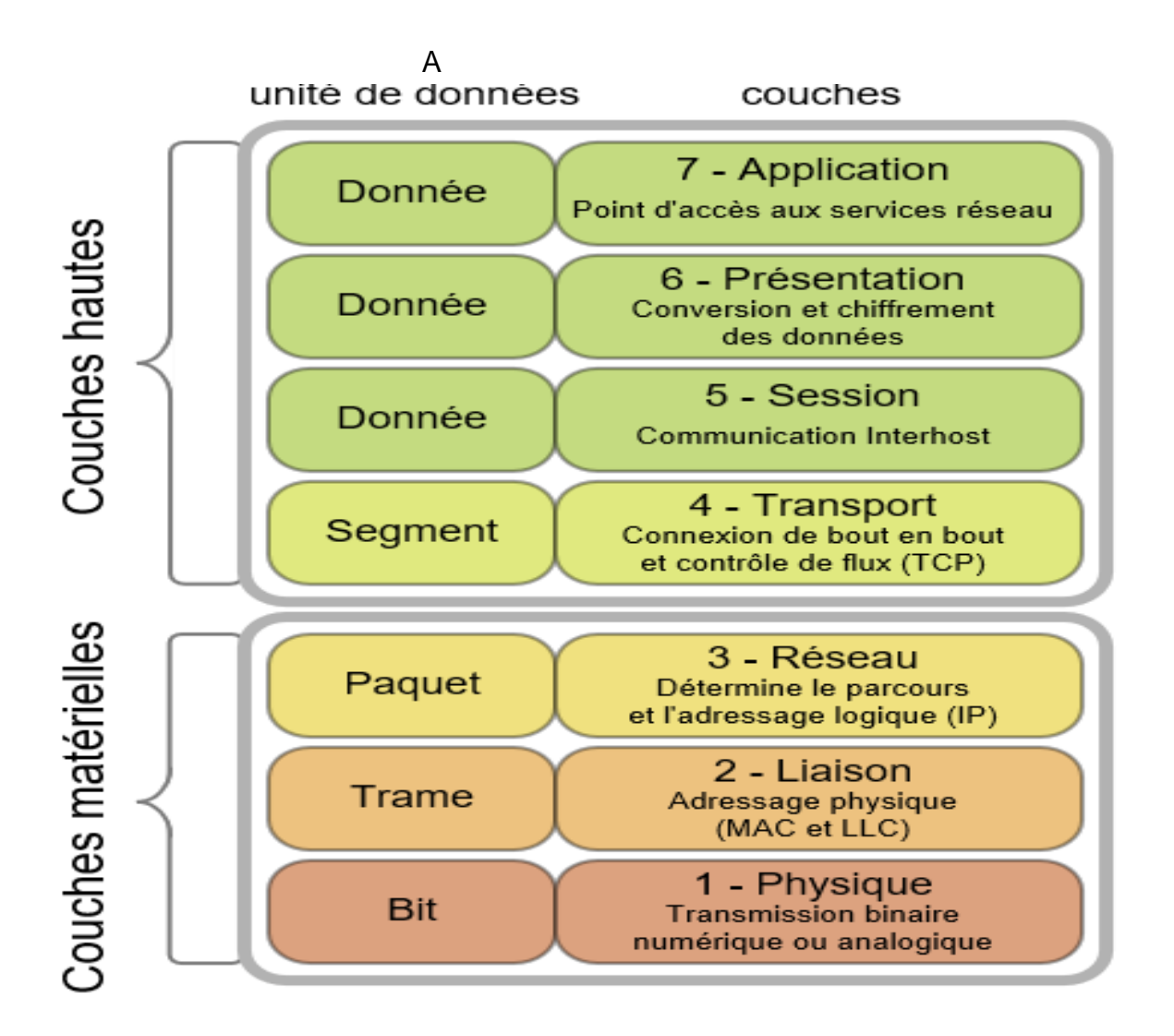

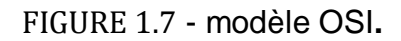

## **1.2.6 Modèle TCP/IP**

Ce modèle est appelé aussi le modèle « DoD » ou « DARPA ». Le protocole TCP/IP a été à l'origine développé par l'agence « ARPA » sous le nom « ARPANET », pour l'utilisation militaire. TCP/IP est actuellement le protocole de communication le plus utilisé dans les réseaux locaux et les réseaux étendus comme l'Internet [9].

## **1.2.6.1 Définition**

Le modèle TCP/IP correspond à une simplification du modèle OSI. Le protocole TCP/IP est un sigle très connu dans le domaine des réseaux. TCP/IP est un ensemble de deux protocoles principaux suivants : TCP et IP. Ce modèle est généralement adopté par le réseau mondial Internet pour communiquer.

#### **1.2.6.2 Protocole IP**

IP est une famille de protocole de communication de réseaux informatiques. C'est le protocole principal de la couche réseau qui se charge de l'acheminement des paquets pour tous les autres protocoles de famille TCP/IP. Il fournit un système de remise de données optimisé sans connexion. Le mot « optimisé » souligne le fait qu'il ne garantit pas que les paquets transportés parviennent à leur destination, ni qu'ils soient reçus dans leur ordre d'envoi.

Le protocole IP travaille en mode non connecté, c'est-à-dire que les paquets émis sont acheminés de manière autonome, sans garantie de livraison [10].

#### **1.2.6.3 Protocole TCP**

TCP est le protocole IP de niveau supérieur, c'est le protocole principal dans la couche transport. Il fournit un service sécurisé de remise des paquets, et aussi fournit un protocole fiable, orienté connexion encapsulée dans IP [10]. TCP garantit l'ordre et la remise des paquets, il vérifie le flot de données afin d'éviter une saturation du réseau, et permet de formater les données en segments de longueur variable afin de les remettre au protocole IP. Le TCP travaille en mode connecté.

Grâce au protocole TCP, les applications peuvent communiquer de façon sure (grâce au système d'accusés de réception du protocole TCP), indépendamment des couches inférieures.

#### **1.2.6.4 Description des couches TCP/IP**

Le modèle TCP/IP n'est pas vraiment éloigné du modèle OSI, mais ce modèle représente que 4 couches (voir la figure 1.8). Chaque couche du modèle TCP/IP correspond à une ou plusieurs couches du modèle OSI (voir la figure 1.8), et elles sont comme suite :

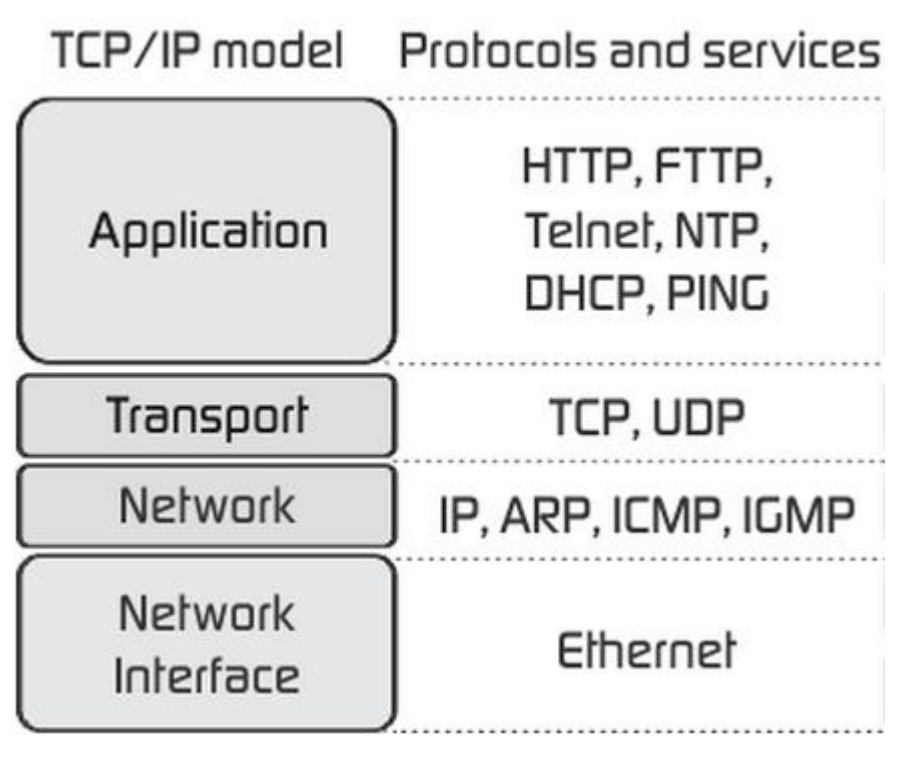

FIGURE 1.8 - Modèle TCP/IP.

## **Couche Accès-réseau**

Cette couche regroupe la couche physique et la couche liaison de donnée du modèle OSI. La couche « accès-réseau » spécifie comment les données sont transportées sur le réseau physique, et détermine également les types de support qui peuvent être utilisés pour la transmission de données sur un réseau physique.

## **Couche Internet**

Cette couche est chargée de fournir le paquet des données. La couche Internet est la plus importante parce qu'elle définit les datagrammes et gère les notions d'adressage.

La couche Internet utilise les cinq protocoles suivants : le protocole IP, le protocole ARP, le protocole ICMP, le protocole RARP et le protocole IGMP.

## **Couche Transport**

Cette couche a généralement le même rôle de la couche transport du modèle OSI. Les protocoles utilisés à ce niveau sont : le protocole TCP qui est fiable et le protocole UDP qui est non fiable mais plus rapide.

## **Couche Application**

Cette couche correspond aux différents types d'application utilisant les services réseaux pour communiquer. Les protocoles utilisés à ce niveau sont : FTP, HTTP, SMTP, TELNET [9].

La figure ci-dessous illustre les couches du modèle TCP/IP correspondantes aux couches du modèle OSI.

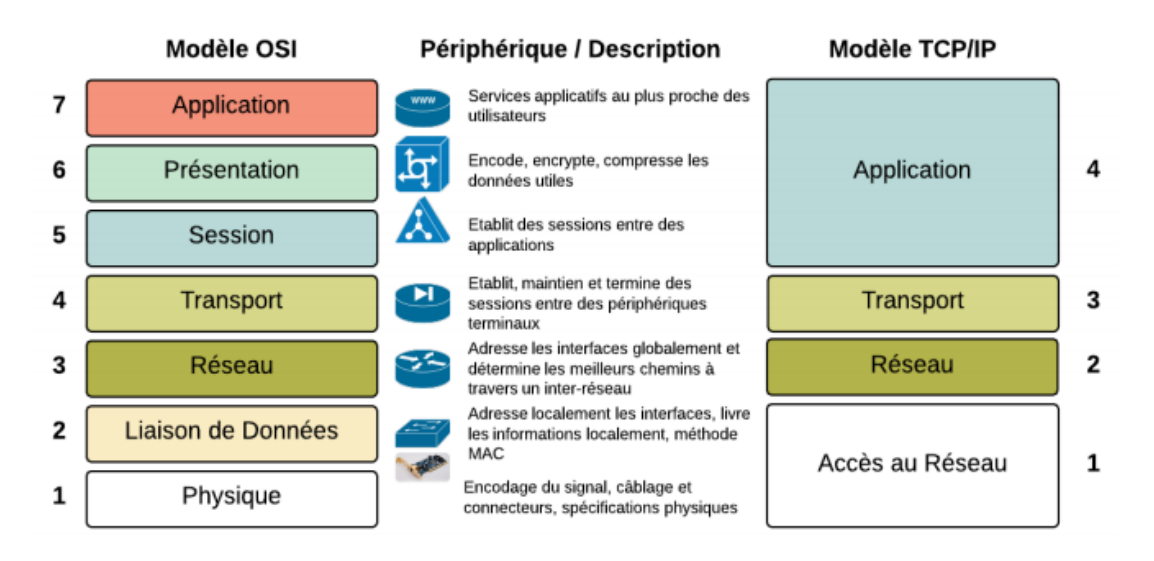

FIGURE 1.9 - Comparaison entre modèle OSI et modèle TCP/IP.

## **1.2.7 Mode de communication**

**1.2.7.1 Mode connecté** : fonctionne par le protocole TCP. Le mode connecté transporte des flots d'octets entre deux adresses point à point (bidirectionnel), il exige une accusée de réception des données, ces octets lus ou écrits dans un tampon, les reprises sont organisées afin d'éviter les erreurs et synchronisées avec le contrôle de flux et de congestion.

**1.2.7.2 Mode non connecté** : utilise le protocole UDP qui traite chaque segment différemment des autres, pas de délai de connexion pas à pas, pas d'état entre émetteur récepteur, économie de bande passante, émission plus rapide (UDP émettre sans contrôle de congestion) [8,11].

On regroupe la différence des deux modes dans la figure suivante :

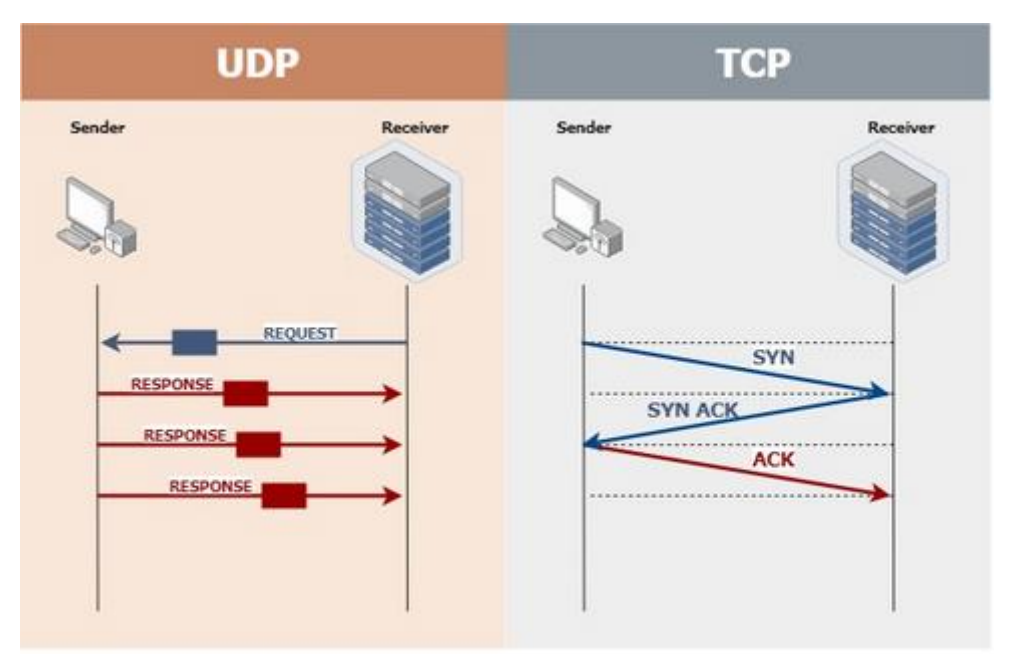

**TCP vs UDP Communication** 

FIGURE 1.10 **-** La différence entre le protocole TCP et UDP.

## **1.2.8 Format de datagramme**

Les messages transmis par IP sont appelés datagramme ou paquet (voir la figure 1.11). La taille maximum d'un datagramme est de 64 K octets (2<sup>16</sup>). Un datagramme IP est constitué de deux grandes parties :

- L'en-tête du datagramme comprend une partie de taille fixe et une autre partie de taille variable.
- Le champ de données ou les données utiles, de longueur variable.

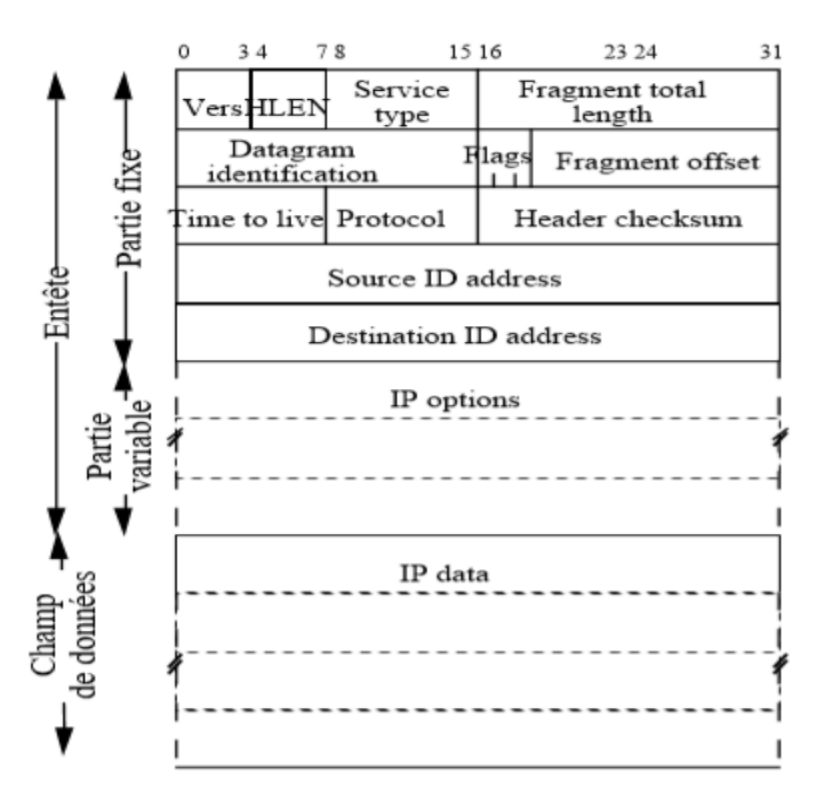

FIGURE 1.11 - Format des datagrammes.

L'en-tête IP contient les champs suivants :

## **VERS**

 C'est la version du protocole IP qui interprète ce datagramme. Actuellement la version la plus déployée est 4 pour IPv4, mais aussi il y a la version 6 pour IPv6.

## **HLEN (ou IHL)**

 Internet Header Length définit la longueur de l'en-tête en mots de 4 octets, avec les options IP comprises.

## **TOS**

 Type of service indique la qualité du service demandé pour ce datagramme. Ce champ est utilisé aussi pour optimiser l'algorithme de routage.

## **Fragment total length**

Définit la longueur totale du fragment en octets.

## **Datagram identification**

Permet d'identifier de manière unique le paquet IP.

## **Flags**

 Utilisé pour la fragmentation, ces indicateurs se composent des 3 bits suivants :

Bit 0, bit Don't Fragment, bit More.

## **Fragment Offset**

 Ce champ spécifie le déplacement relatif des fragments par rapport au premier départ du datagramme.

**TTL**

 Time To Live c'est la durée de vie qui contient une valeur qui sera décrémentée à chaque passage dans un routeur. Le fonctionnement de TTL limite la durée d'attente des fragments et l'étendue de diffusion des paquets.

## **Protocol**

 Définit à quel protocole de niveau supérieur le paquet doit être remis. Il existe plusieurs protocoles comme UDP, TCP, IP, ICMP.

## **Header checksum**

Addition en complément à 1 des demi-mots constituant l'en-tête du fragment.

## **Source IP address**

Identifiant l'adresse IP de l'émetteur du datagramme.

## **Destination IP address**

Identifiant l'adresse IP du destinataire du datagramme.

## **IP Options**

 C'est un champ de taille variable, son traitement ralentit le routage. Ce champ permet de choisir la route par l'émetteur [12].

## **1.2.9 Domaine d'utilisation des réseaux**

## **1.2.9.1 Finalité des réseaux**

- L'implémentation d'un réseau permet de faciliter et de sécuriser le stockage de l'information.
- Elle permet la standardisation des applications et le partage des données entre les postes de travail de manière efficace.
- La mise en réseau bien conçue facilite les opérations de gestion et de maintenance des applications et des équipements informatiques.
- La mise en réseau permet de réduire considérablement les coûts d'infrastructure.
- Grâce au réseau, les ressources matérielles et logicielles sont partagées entre plusieurs utilisateurs. Par exemple, au lieu d'acheter plusieurs imprimantes pour chaque service, une imprimante peut être partagée par tous les services. Il en est de même pour les applications distribuées.

#### **1.2.9.2 Application utilisant les réseaux**

- Accès à des services à distances : base de données, programme, …
- Communication : news, mail, téléconférence [11,13].

## **1.3 Réseau d'entreprise**

#### **1.3.1 Qu'est un réseau d'entreprise**

C'est un rassemblement de différents équipements d'une entreprise (machine, imprimantes, ordinateur, etc.) afin de pouvoir les faire communiquer entre eux. Il offre un lien et un espace d'échange et permet la centralisation des données, la sécurisation et le travail en groupe de manière productive [14].

#### **1.3.2 Types des réseaux d'entreprise**

On peut répartir les types de réseaux d'entreprise en quatre sections :

#### **1.3.2.1 LAN**

Les réseaux locaux, ou LAN sont des réseaux de communication installés dans un même bâtiment ou campus universitaire, etc. Sa taille atteint quelques kilomètres. La plupart de temps, on utilise le réseau LAN dans les bureaux d'entreprise ou dans de grandes usines pour relier les équipements. LAN donne des débits variant de 10 Mbit/s à 100 Mbit/s.

C'est le réseau le plus courant et le plus utilisé dans les réseaux d'entreprise [3].

#### **1.3.2.2 WAN**

Les réseaux étendus, ou WAN sont des réseaux qui recouvrent une grande zone géographique (par exemple un pays, …). Ils regroupent un nombre d'ordinateurs appelés traditionnellement des hôtes. Dans des WAN, le sous-réseau se compose de deux types de composants : les lignes de transmission et les équipements de commutation.

Le réseau WAN utilisé dans des réseaux d'entreprise, et les réseaux militaires [3].
### **1.3.2.3 VLAN**

Un VLAN ou réseau virtuel regroupe un ensemble de stations de travail indépendamment de la localisation géographique sur le réseau (voir la figure 1.12). Les VLANs sont implémentés sur des commutateurs conçus spécialement à cet effet. Il existe plusieurs méthodes pour créer des VLAN [15] :

- VLAN par port.
- VLAN par adresse MAC.
- VLAN par protocole.

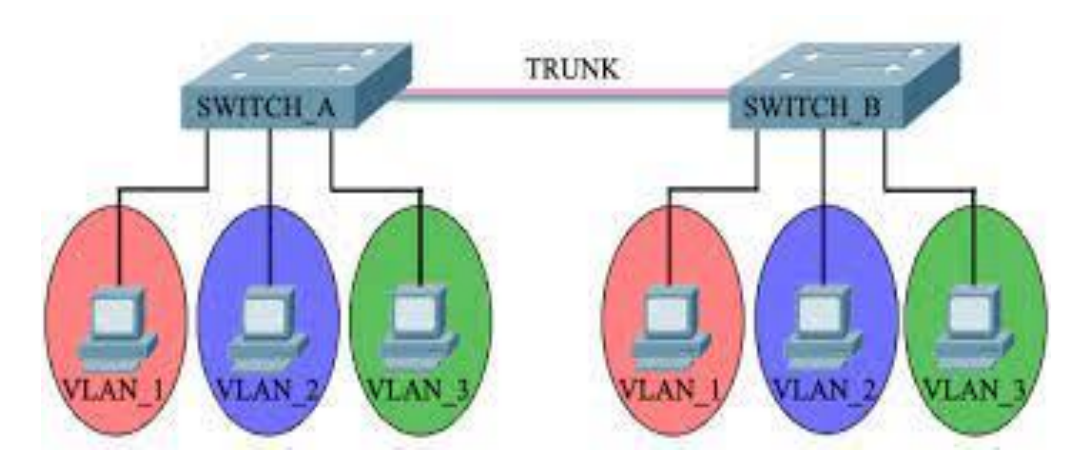

FIGURE 1.12 - Exemple d'un VLAN.

### **1.3.2.4 VPN**

Un VPN est un réseau privé qui utilise un réseau public comme backbone. VPN est un tunnel sécurisé permettant la communication entre deux entités y compris au travers des réseaux, il peut être le réseau Internet. Les VPNs sécurisent les échanges des informations privées sensibles sur les réseaux publics [16].

La QoS est meilleure dans le cadre d'une offre VPN d'opérateur (voir la figure 1.13). Le fonctionnement des VPN est basé sur des technologies nommées protocole de tunnelisation ou protocole VPN, nous mentionnons quelques protocoles :

- Internet protocol security (IPSec).
- Layer 2 Tunneling protocol (L2TP).
- Point-to-point Tunneling protocol (PPTP).
- Hybrid VPN.

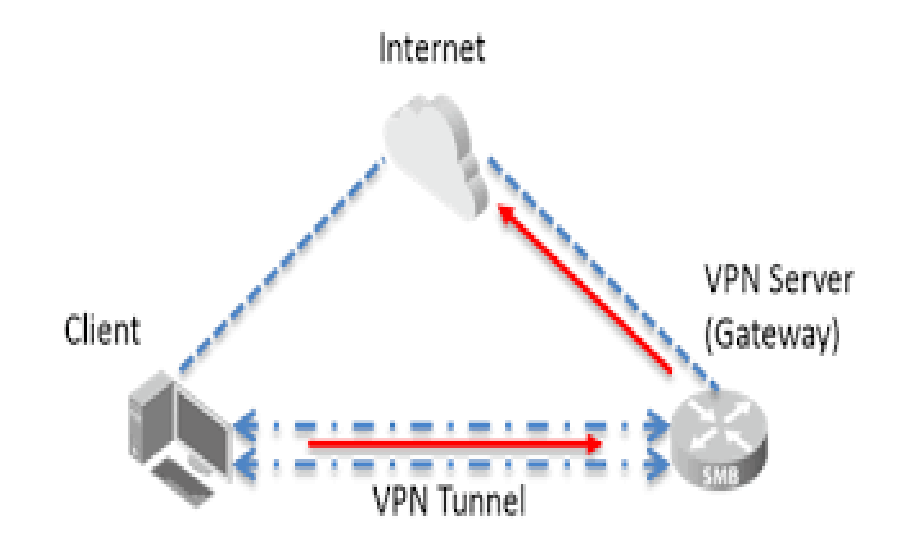

FIGURE 1.13 - Exemple de VPN.

## **1.3.3 Objectifs à atteindre**

- **La connectivité :** la connexion de toutes différentes entités ayant des technologies différentes (ordinateur, logiciel, …) entre elles.
- **La modularité :** exploiter un ensemble restreint des équipements généraux.
- **Une implémentation simple :** installation facile selon différentes configurations.
- **Une utilisation facile :** disponibilité des outils d'échange d'information libérant les utilisateurs de connaitre l'infrastructure de réseau.
- **La fiabilité :** détection et correction des erreurs.
- **Tolérance aux pannes :** l'installation mise en œuvre du travail sans arrêt.
- **Un niveau de sécurité important :** pour les informations secrètes.
- **Une mise à jour aisée :** un réseau modifiable selon les utilisateurs et les nouveaux équipements.

# **1.3.4 Equipement de réseau d'entreprise**

## **1.3.4.1 Equipement d'interconnexion d'un réseau**

Dans les télécommunications, il existe plusieurs et différents équipements permettant d'interconnecter des réseaux. Nous avons mentionné brièvement : Répéteur, récepteur, pont (bridges), commutateur (Switch), routeur (router), concentrateur (Hub), modem, passerelle (Gateway), Vsat, ect, et chaque équipement opère au niveau d'une couche spécifique (voir la figure 1.14). Ils servent d'interconnecter des ordinateurs d'un campus, d'une entreprise. Tous ces équipements sont utilisés et diffèrent sur plusieurs points [3,17].

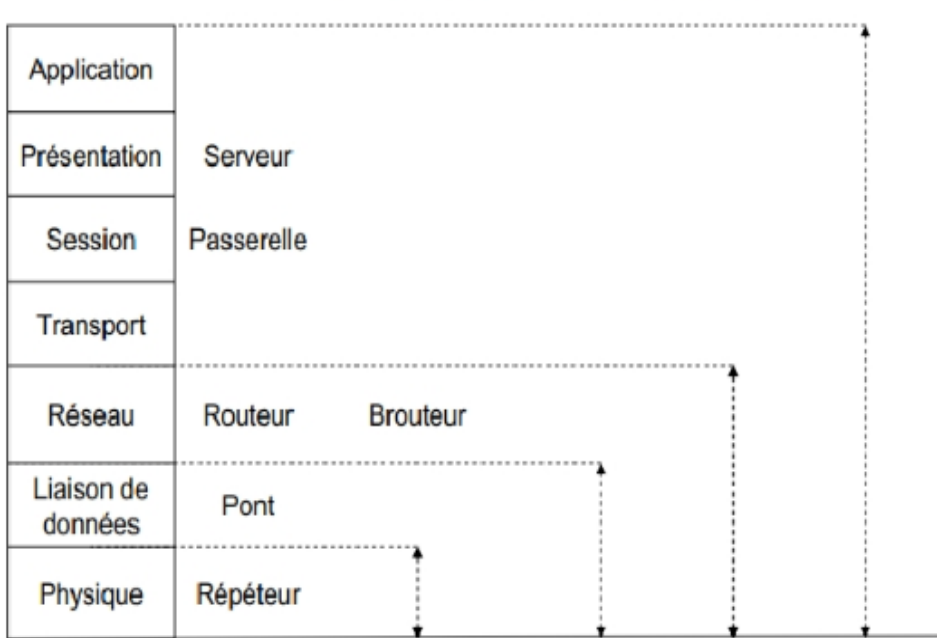

FIGURE 1.14 - Les équipements d'interconnexion par rapport ou modèle OSI.

### **1.3.4.2 Supports de transmission**

La transmission des informations peut se faire sur plusieurs et différents types de support physique éminent par quelques caractéristiques telles que la simplicité de l'installation, le délai de transmission, le coût, et aussi la bande passante.

#### **Le câble coaxial**

Un câble coaxial est constitué d'un noyau métallique (cœur) entouré d'une couche de plastique isolante recouverte d'une tresse métallique, le tout protégé par une gaine en plastique. Il présente une meilleure protection que la paire torsadée, ce type de câble est le plus courant des supports de réseaux locaux d'entreprise.

Le câble qui relie un poste de télévision à son antenne est de type coaxial.

Il existe deux types de câble coaxial dont les très répandus : un câble d'une impédance de 50 Ohm et un autre câble d'une impédance de 75 Ohm. La figure 1.15 donne une vue isométrique d'un câble coaxial [3].

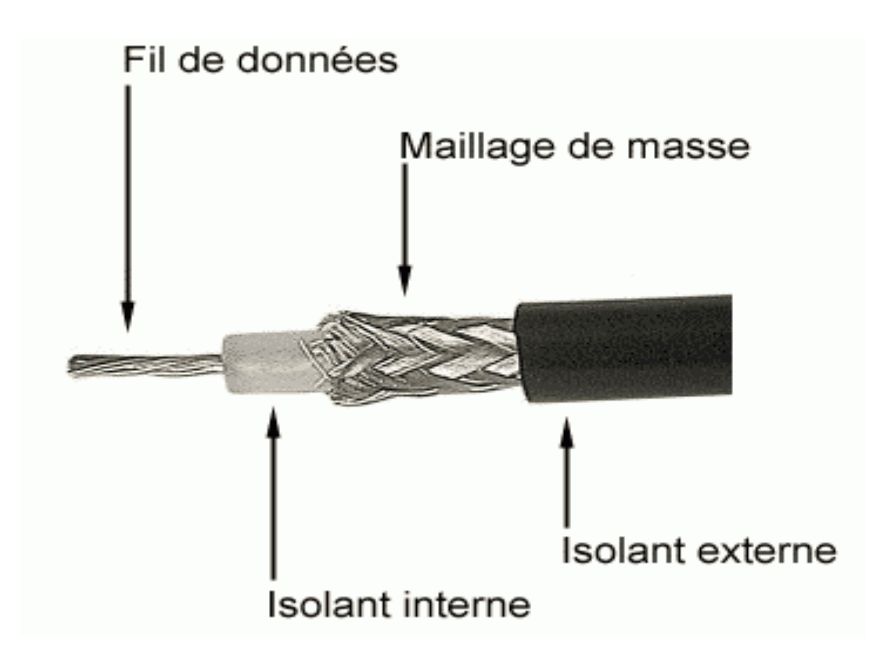

FIGURE 1.15 - Un câble coaxial.

## **La paire torsadée**

Une paire torsadée est composée de deux fils de cuivre isolés et tressés. Le fait qu'elle soit torsadée protège la paire de câbles d'une partie des interférences électromagnétique, (voir la figure 1.16).

Les paires torsadées peuvent être tirées sur plusieurs kilomètres sans amplification, sans oublier que la paire torsadée transmette des signaux analogiques ou numériques. Le câble téléphonique est une paire torsadée avec les lignes téléphoniques doubles [3].

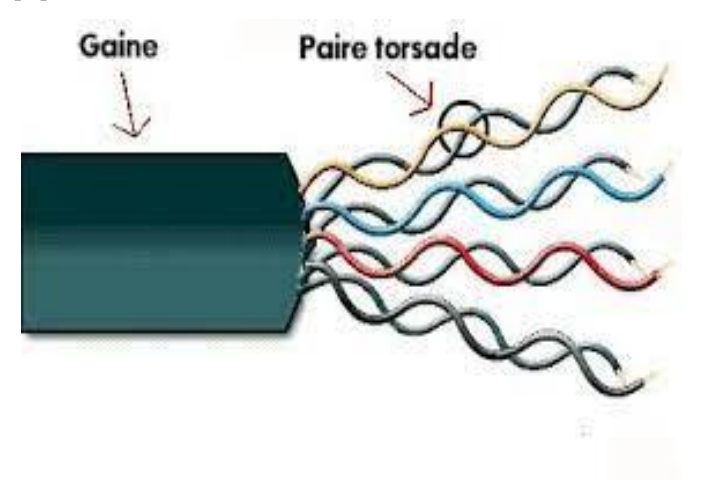

FIGURE 1.16 - Une paire torsadée.

### **La fibre optique**

Une fibre optique est constituée d'un fil de verre de silice d'un diamètre inférieur à celui d'un cheveu (voir la figure 1.17). La silice étant tiré du sable. Il comporte une zone centrale (cœur de la fibre), dans laquelle se propage un ou plusieurs rayon(s) lumineux. La fibre offre un bon niveau de sécurité dans la mesure. La fibre optique peut être utilisée pour des réseaux LAN et aussi pour des réseaux WAN.

Il existe deux types de fibres optiques présentées comme suit :

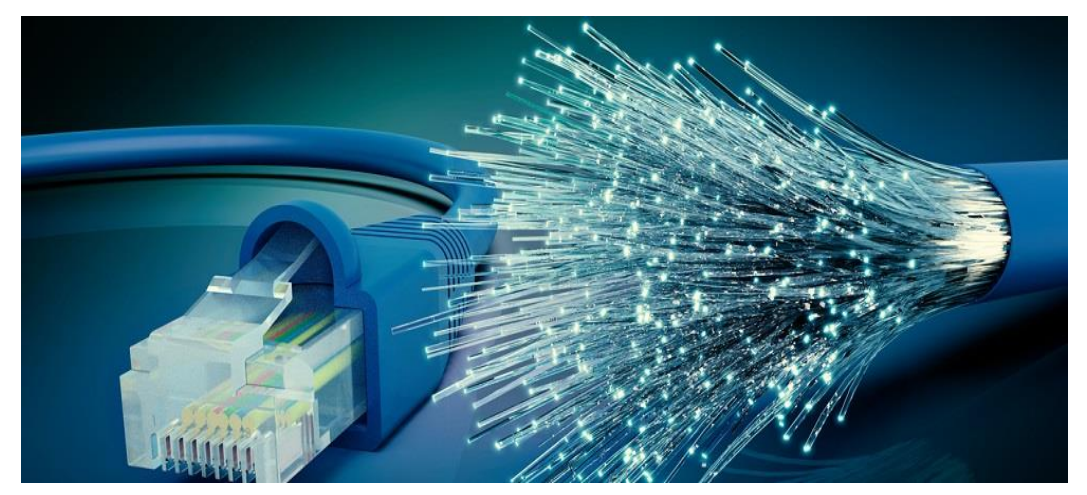

FIGURE 1.17 - La fibre optique.

### **Fibre optique monomode**

La fibre optique monomode ne permet qu'un seul mode de propagation. Ce type de fibre disponible actuellement permet de transmettre des informations à 50 Gbit/s sur 100 Km sans amplification.

### **Fibre optique multimode**

La fibre optique multimode permet de propager plusieurs rayons sous différents angles dans la fibre. On dit que chacun a un mode différent [3].

### **Liaison hertzienne**

Une liaison hertzienne permet de raccorder deux sites géographiques fixés (voir la figure 1.18). C'est une alternative à un réseau filaire. Le premier faisceau hertzien a été installé dans les années 1950 à Paris.

Les faisceaux hertziens sont des supports de transmission qui utilisent les ondes radioélectriques de fréquences très élevées. Ils permettent d'atteindre des fréquences de 11GHz et des débits de 140 Mbit/s, avec plusieurs capacités [6].

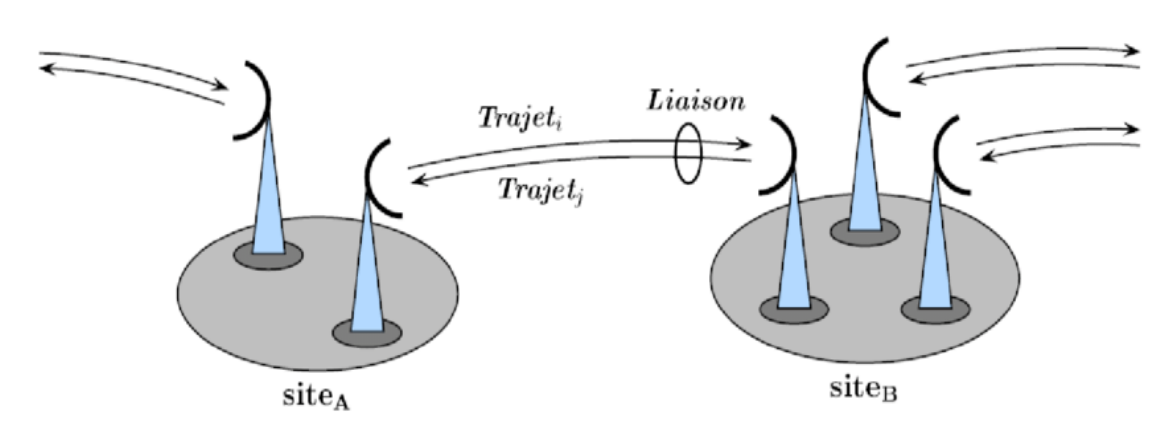

FIGURE 1.18 - Exemple d'une liaison hertzienne entre deux sites.

### **1.3.5 Architecture et installation**

L'architecture d'un réseau est un édifice fonctionnel constitué des équipements (ordinateur, serveur DNS, serveur DHCP), des logiciel, des media de transmission, des protocoles et d'infrastructure filaire. Chaque architecture à sa propre forme grâce à les infrastructures utilisées.

La mise en place d'un réseau d'entreprise a besoin d'adressage des machines, de la configuration de réseau et services, et des tables de routage. L'administration réseau d'entreprise organise :

- **Les service :** ensembles des fonctions offertes par une ressource.
- **Les interface :** des règles et des moyennes physiques pour accéder à un service.
- **Les protocoles :** groupement de conventions qui organise les échanges entre les entités qui coopèrent pour rendre un service.
- **L'architecture en couche :** chaque couche possède une interface et correspond à un module indépendant (entité de protocole).

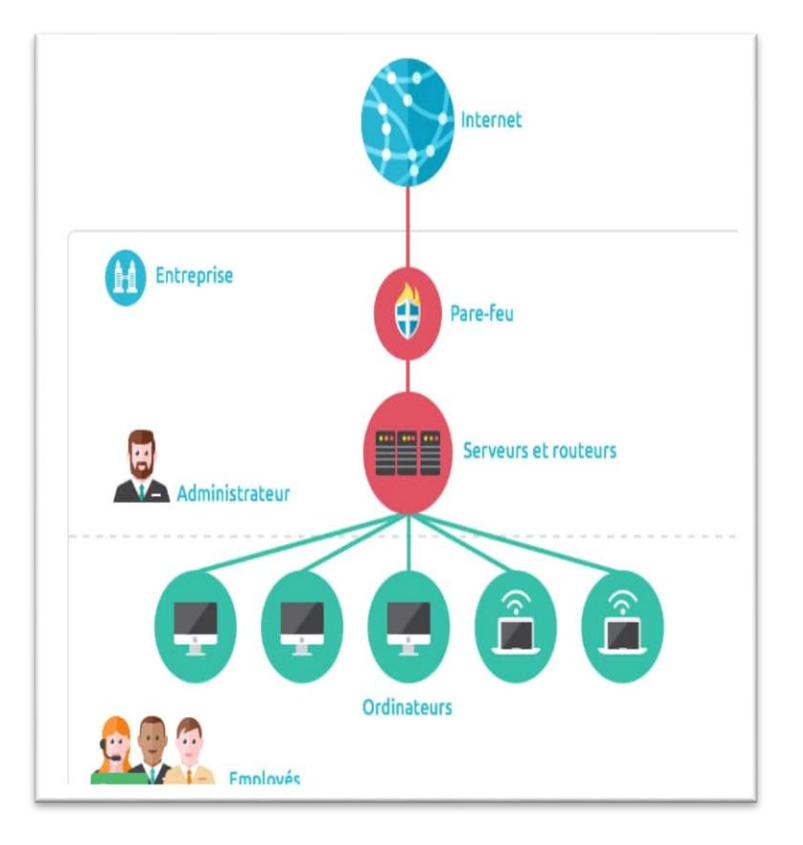

FIGURE 1.19 - Réseau d'entreprise.

## **1.3.6 Transport de données**

**1.3.6.1 Point à point :** La circulation des données entre différents équipements se fait d'un nœud à un autre selon le principe stocker/renvoyer. Les nœuds sont des calculateurs. Toutes les liaisons sont reliées par un nœud central commun comme illustré dans la figure 1.20 :

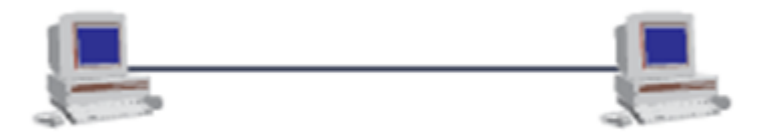

FIGURE 1.20 - Liaison point à point.

**1.3.6.2 En diffusions :** les nœuds reçoivent les messages. Ce sont des circuits intégrés dans les équipements et les informations émises par une entité circulent dans tout le réseau [8]. La figure 1.21 représente ce mode.

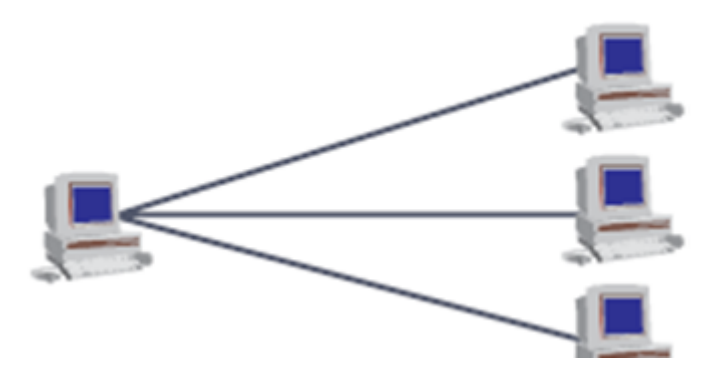

FIGURE 1.21 - Liaison multi point.

## **1.3.7 La qualité de service QoS**

### **1.3.7.1 Définition**

Aujourd'hui, toutes les entreprises et les institutions visent à améliorer et développer la qualité de service, car les clients exigent des services ou des produits avec un pourcentage élevé de qualité de service. La qualité de service demandée pour une certaine communication pourra être définie ponctuellement par une des valeurs affectées aux attributs mentionnés. D'un autre côté, des qualités de service standards pourront être définies qui spécifieront des valeurs pour ces attributs [18].

### **1.3.7.2 Critères de qualité de service**

Appelés aussi métriques, ou paramètres, sont en général traduits en termes de critères quantifiables de performance des transmissions des différents services. Les critères de la QoS sont les suivantes :

- La bande passante.
- Le délai de transport (de bout en bout). Il se compose de :
	- $\triangleq$  Délai de traitement :
	- $\bigstar$  Délai de mise en file d'attente ;
	- **↓** Délai de sérialisation ;
	- $\downarrow$  Délai de propagation.
- La gigue.
- Le taux de perte [19].

## **1.3.8 La Commutation**

### **1.3.8.1 Définition**

Le terme commutation rassemble toutes les techniques qui réalisent la mise en relation de deux abonnes quelconques [20].

Un commutateur vérifie que le support de communication est libre, et aussi pour éviter les collisions au contraire d'un concentrateur.

### **1.3.8.2 Types de commutation**

Il existe cinq techniques de commutations (voir la figure1.22). Nous commence par définir chacun d'elle brièvement :

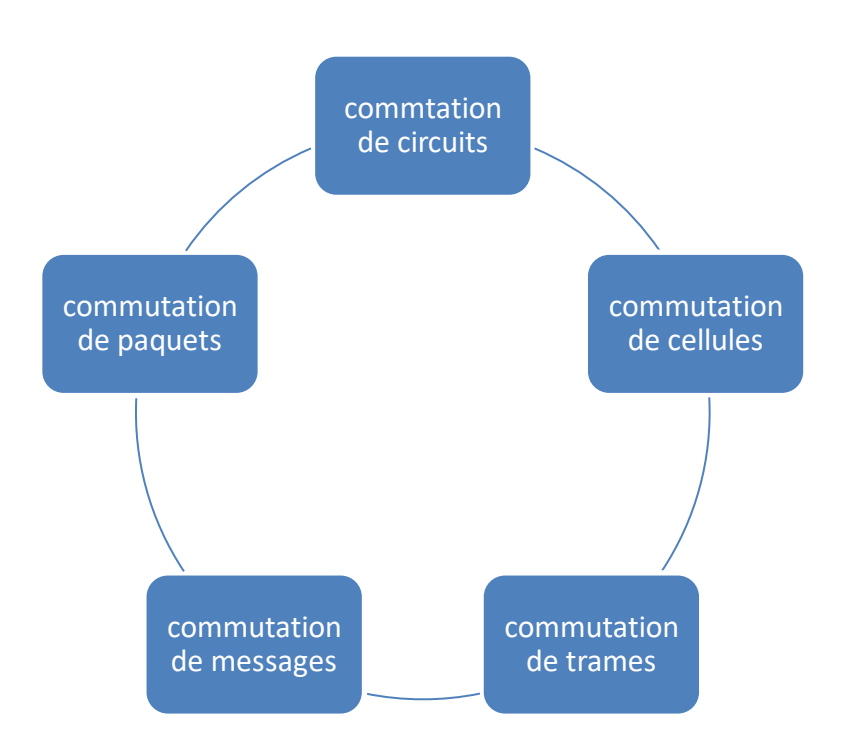

FIGURE 1.22 - Les types de commutation.

## **Commutation de circuits**

La commutation de circuit c'est une technique utilisée dans les réseaux téléphoniques.

Dans un système téléphonique, un chemin physique est établi à l'initialisation de la communication entre la source et la destination [20].

## **Commutation de paquets**

Les messages sont découpés en plusieurs paquets de faible longueur acheminés plus rapidement et indépendamment les uns des autres [20].

Il existe deux modes de service de cette commutation ; nous les mentionnons comme suit :

- **↓** Service en mode connecté ;
- **↓ Service en mode non connecté.**

Le tableau 1.2 présente les avantages et les inconvénients de la commutation de circuit et la commutation de paquet.

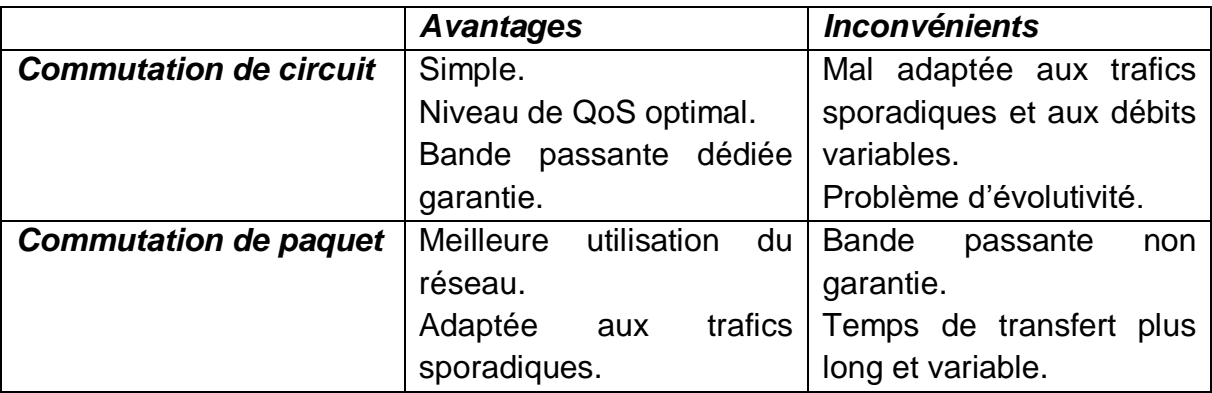

TABLE 1.2 - Avantages et inconvénients de la commutation de circuit et paquet.

### **Commutation de messages**

La commutation de message consiste à envoyer un message (fichier, email, …) de l'émetteur jusqu'au récepteur en passant de nœud à nœud à travers le réseau.

Chaque nœud attend d'avoir reçu complètement le message avant de le réexpédier au nœud suivant [20].

#### **Commutation de trames**

La commutation de trames est l'extension de la commutation de paquet et elle est plus rapide.

Les commutateurs de trame traitent des entités de niveau 2 et respecte la normalisation : détection + reprise sur erreurs de proche en proche [21].

#### **Commutation de cellules**

La commutation de cellules combine les avantages de la commutation de circuits et la commutation de paquets (voir le tableau 1.2). Une cellule est un paquet particulier dont la longueur est fixe et égale à 53 octets. Cette commutation est utilisée dans les réseaux hauts débits ATM [20].

## **1.3.9 Le Routage**

### **1.3.9.1 Définition**

Le mot routage signifie l'ensemble des opérations mis en œuvre dans un réseau utilisé pour sélectionner les routes ou les chemins qui vont acheminer les paquets d'une machine source vers une machine destination (voir la figure 1.23).

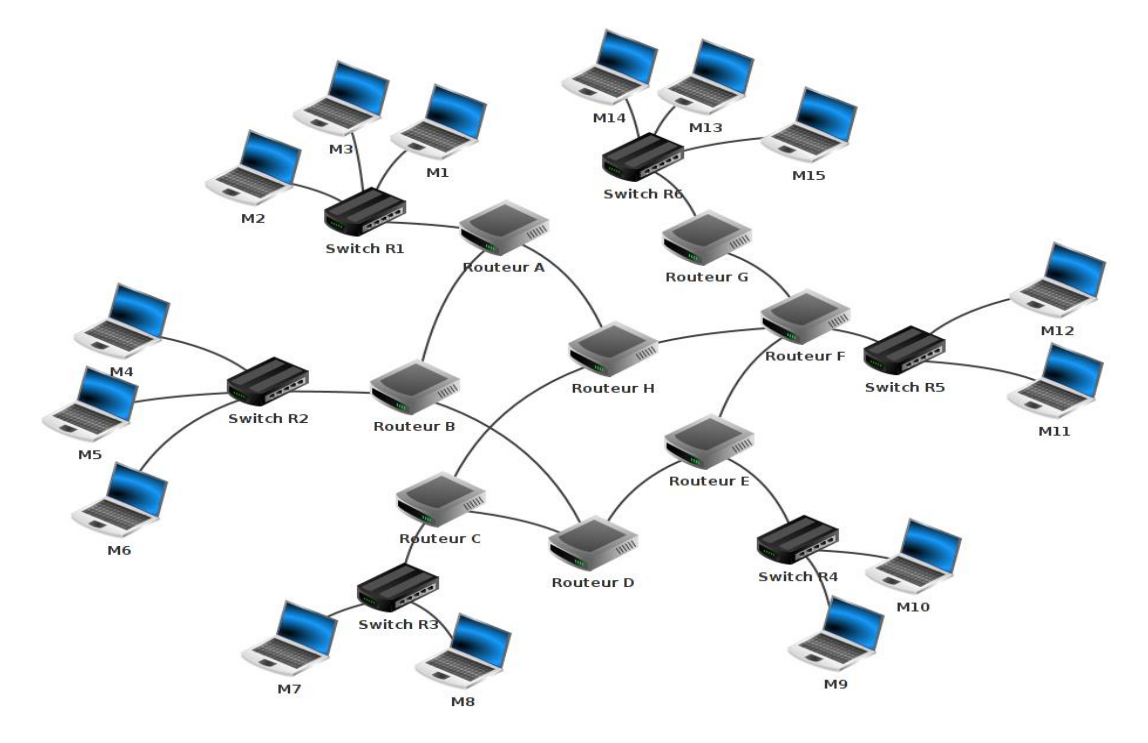

FIGURE 1.23 - Protocole de routage.

### **1.3.9.3 Types de routage**

Il existe deux types de routage qui sont les suivants :

### **Routage statique**

Le routage statique est un routage où chaque route a été saisie manuellement par l'administrateur. Il utilise dans des petits réseaux, et elle est facile à gérer [17]. Les routes statiques utilisent moins de bande passante par rapport aux routes dynamiques.

### **Routage dynamique**

Le routage dynamique est un routage où les routes sont calculées et saisies grâce à un protocole de routage. Il est utilisé dans les plus grands réseaux [17]. Le routage dynamique fonctionne bien dans n'importe quel type de réseau.

# **1.4 Conclusion**

Ce chapitre nous a permis en premier lieu de découvrir, définir et de mieux comprendre les bases et les notions fondamentales des réseaux informatiques, où nous avons décrit les modèles OSI et TCP/IP, et plus précisément dans un deuxième lieu, nous avons parlé du réseau d'entreprise et de ses équipements et ses caractéristiques.

Le prochain chapitre sera consacré à présenter la technologie IP MPLS.

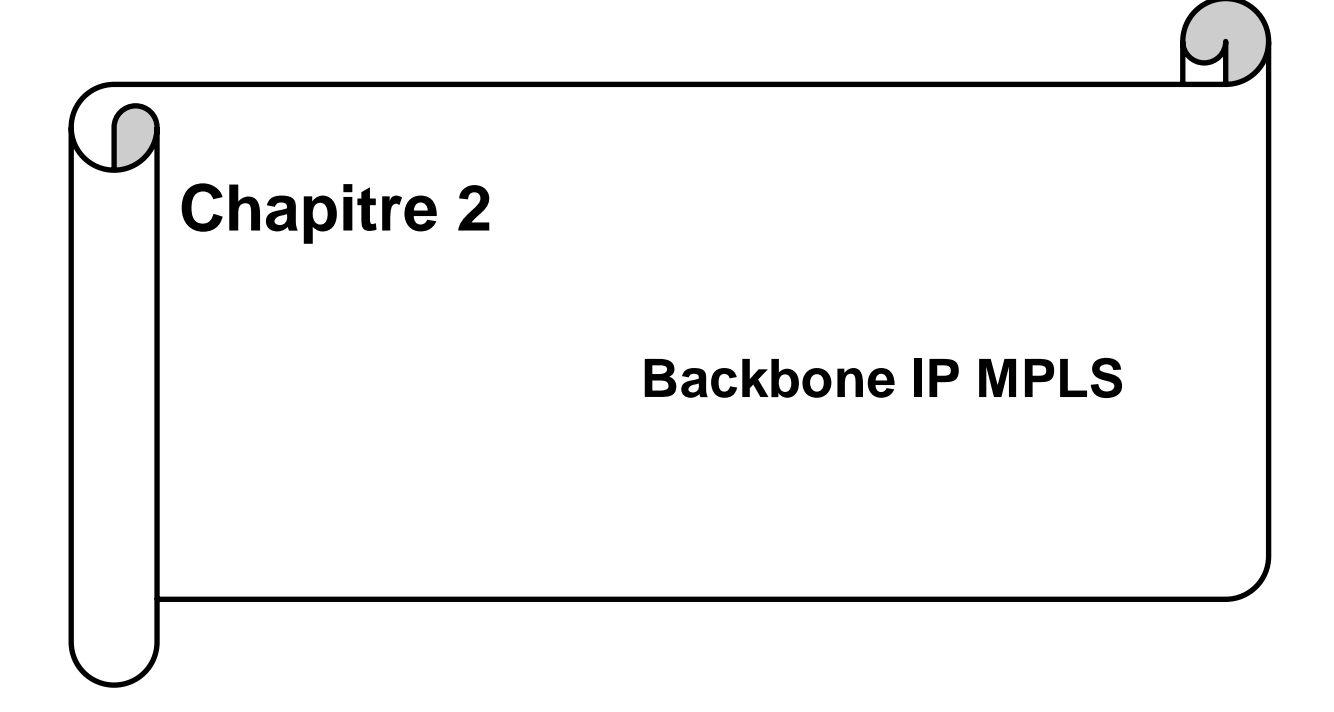

## **2.1 Introduction**

Les entreprises cherchent l'implémentation d'un réseau le plus efficace en terme de fonctionnement et facile par rapport à l'infrastructure réseau et les développements afin d'atteindre un bon rapport pris performance.

Dans ce chapitre, on va étudier l'implémentation et le dimensionnement d'un réseau d'entreprise via un backbone IP MPLS.

Ce modèle permet la construction de très vaste réseau IP, composé de routeurs et commutateurs. Il applique certaines fonctionnalités de la commutation de circuit dans un réseau à commutation de paquet, dérive des technologies ATM, Ethernet même le frame Relay, évite le problème de surcharge et de lenteur des routeurs IP qui utilise des techniques rapides.

# **2.2 Généralités sur le backbone IP MPLS**

## **2.2.1 Objectifs de MPLS**

MPLS est une technologie qui a de nombreux objectifs différents, nous mentionnons brièvement quelques objectifs :

- Le but initial de MPLS était d'améliorer les performances de routage des réseaux.
- Une intégration IP/ATM.
- La création de VPN : L'idée de VPN s'appuie sur le paradigme de routage intermédiaire proposé par MPLS.
- Augmenter la flexibilité : utiliser plusieurs types de media comme : ATM, FR, Ethernet, et PPP, SDH.
- Routage multicast.
- La technique MPLS pourra assurer une transition facile vers l'Internet optique.
- L'ingénierie de trafic permettant de fixer les différents chemins de routage ² explicites dans les réseaux IP (avec les protocoles suivants : RSVP, CR-LDP, etc.).
- Approche différentielle Service (DiffServ) [17].

## **2.2.2 Terminologie**

- **LSR :** Label Switch Router est un routeur dans le centre du réseau, et il existe deux types :
	- ✓ **Equipement capable de 'forwarder'** :
		- ➢ Des paquets IP natifs.
		- ➢ Des paquets MPLS en utilisant le 'label swapping'.

### ✓ **Equipement exécute :**

- ➢ Un ou plusieurs protocoles de routage IP (IGP, EGP).
- ➢ Un protocole de contrôle MPLS.
- **LER :** Label Edge Router est un nœud d'accès au réseau MPLS, et il existe deux types :
	- ✓ **Ingress LER :** C'est un routeur d'entrée dans le réseau MPLS.
	- ✓ **Egress LER :** C'est un routeur de sortie du réseau MPLS [22].
- **FEC** : Forwarding Equivalence Class est un ensemble de paquets IP qui sont transmis de la même méthode.
- **CE :** Customer Edge est un routeur du client qui communique avec le réseau du fournisseur dans un réseau VPN**.**
- **Downstream** : un aval.
- **FRR :** Fast reroute liés au TE, est un mécanisme permettant de minimiser la perte de paquets.
- **Label :** C'est un nombre entier placé dans l'en-tête MPLS.
- **LDP** : Label Distribution protocol est un protocole de distribution des labels MPLS.
- **LSP** : Label Switch Path représente un chemin suivi par un paquet dans le réseau MPLS.
- **TE** : Traffic Engineering permet l'utilisation optimale des ressources du réseau.
- **P :** Provider est un routeur du fournisseur d'accès dans un réseau VPN.
- **PE** : Provider Edge est un routeur qui fait l'interface entre le réseau client et le fournisseur d'accès.
- **PHP** : Per-Hop Behaviors fait de ne pas imposer de label sur le dernier segment afin de minimiser le temps de traitement du dernier routeur en lui retirant l'opération de PoP.
- **PoP :** Il permet de retirer le label sur un paquet MPLS.
- **Push :** Il permet de poser le label sur un paquet MPLS.
- **Segment :** c'est une partie de LSP entre deux routeurs voisins.
- **Swap** : Il travaille sur l'échanger de label sur le paquet MPLS**.**
- **Upstream :** un amont [23].

## **2.2.3 Principe MPLS**

MPLS est un mécanisme de transport et un protocole normalisé par l'EITF sous la norme RFC 3031.

Il repose sur une architecture développée, résistante caractérisée par :

- Une transmission numérique haut débit.
- L'implémentation de cœur réseau en fibre optique.
- Une architecture en boucle.
- Utilise les faisceaux hertziens pour la transmission entre les extrémités d'un réseau d'accès.
- Une souplesse configuration grâce à un routage optimal et l'introduction des nouveaux services.

Le réseau MPLS est mis en place pour le transport des données (voix ou paquet IP). Il se situe entre la couche liaison et réseau du modèle OSI. La figure 3.1 indique l'emplacement de MPLS par rapport au modèle OSI.

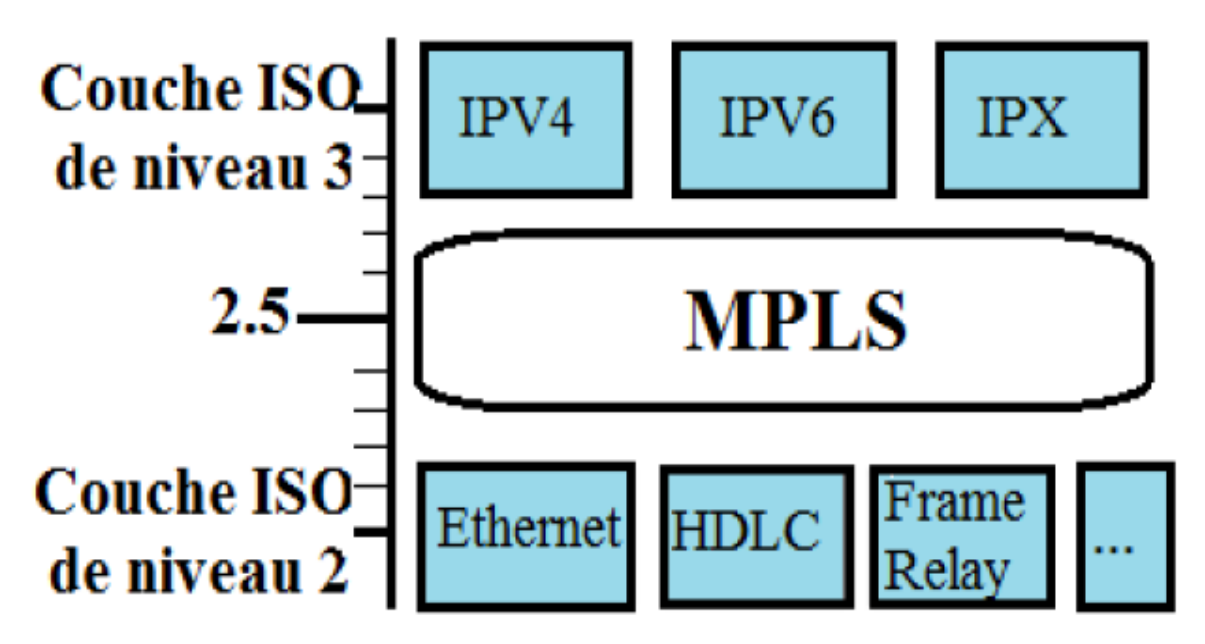

FIGURE 2.1 - MPLS dans le modèle OSI.

MPLS est orienté connexion basée sur le regroupement des paquets partageant des caractéristiques d'acheminement. Il crée des chemins virtuels en ajoutant une étiquette pour la transmission des paquets tout en effectuant un transport des paquets au flux en mode connecté, c'est le routage en flux.

L'étiquette ajoutée à l'entête des paquets identifie les flux. Elle s'appuie sur la commutation multi niveau qui à utiliser les fonctions de routage dynamique et la rapidité d'acheminement des paquets séparément [24].

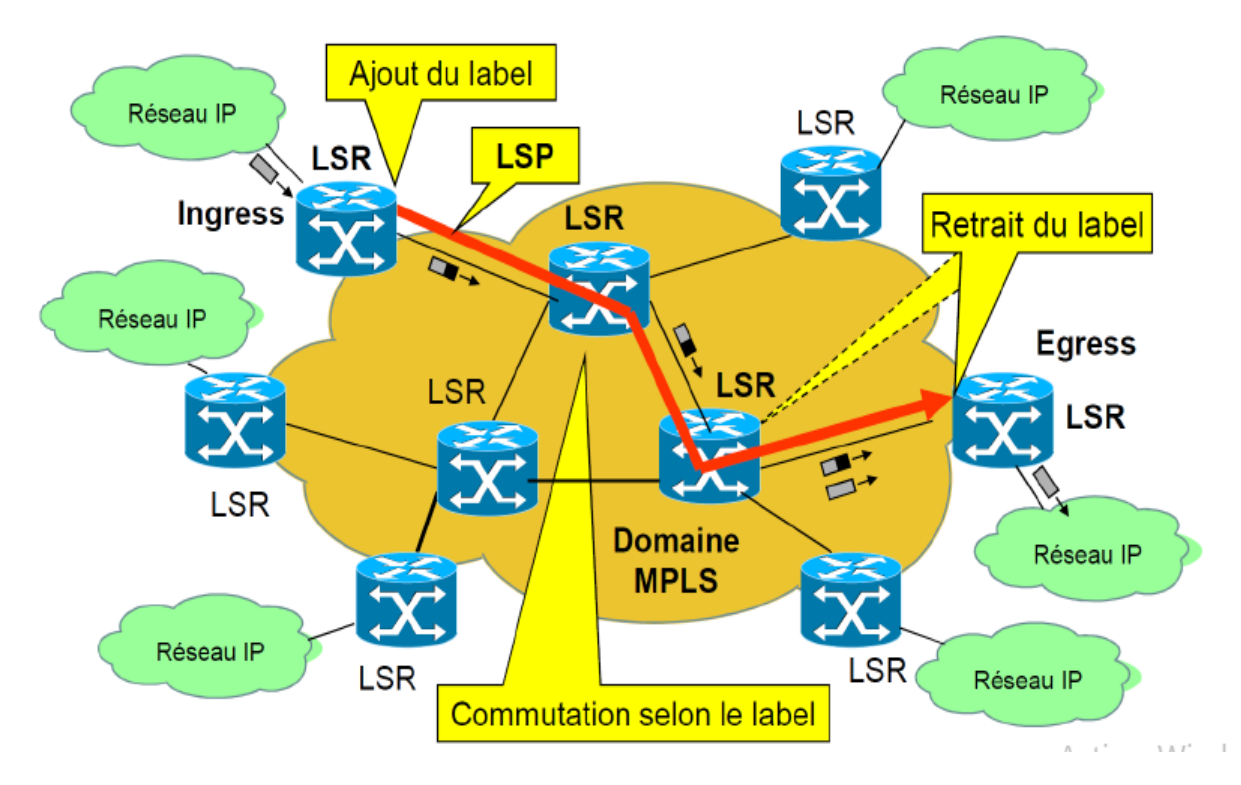

FIGURE 2.2 - Réseau MPLS.

### **2.2.3.1 LSR**

LSR est un routeur à commutation d'étiquette implémentant le réseau MPLS. Il sert à l'acheminement des paquets, l'échange de label et les informations de routage.

C'est le routeur cœur de réseau routant les paquets de proche en proche par la commutation de label. On classe les équipements LSR comme suit :

- A l'entrée de réseau, on a le première LSR : ingress LSR qui analyse les paquets IP, choisit le LSP et insère un label devant le paquet IP.
- Les équipements suivants sont des routeurs de cœur réseau, reliant les paquets IP grâce à l'utilisation des labels.

• Les LSR de sortie : Egress LSR qui retirent les labels (dans certain implémentation le LSR l'avant dernier qui retire le label), mais à la sortie, les paquets routés selon le routage IP [25].

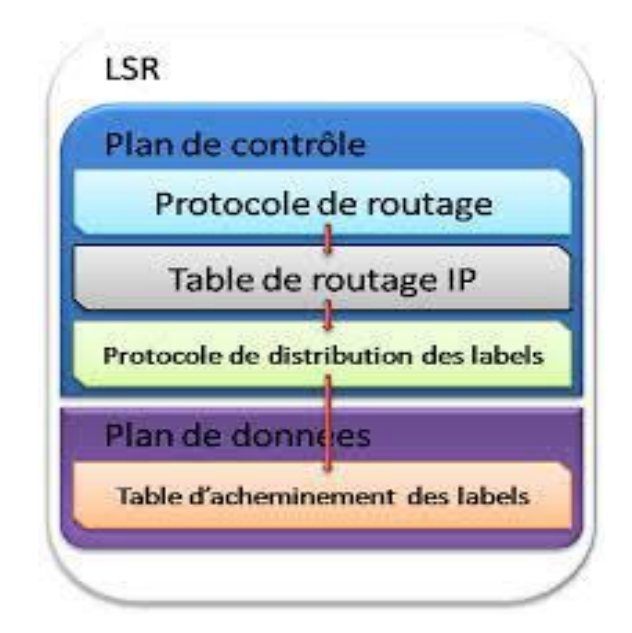

FIGURE 2.3 - Architecture d'un routeur LSR.

### **2.2.3.2 E-LSR (LSP)**

Ce chemin est une suite de références située entre deux LSR. Il représente le chemin d'une FEC dans le mécanisme MPLS qui est l'intermédiaire de classe d'équivalence qui effectue le routage établi avant la transmission des données par un protocole de signalisation en déterminant les routes par le routage IP. A chaque routeur pour une FEC est attribué une succession des labels. L'avantage des LSP est qu'un chemin qui sera par exemple surchargé dans un sens ne sera pas obligatoirement repris pour le retour des données grâce à la création d'une route virtuelle de bout en bout par une concaténation de labels (voir la figure 2.4). Il existe deux types de LSP :

- LSP statique établi explicitement par un opérateur.
- LSP dynamique établi automatiquement grâce à des protocoles de routage classique tel qu'OSPF, BGP, et un protocole de distribution de label LDP.

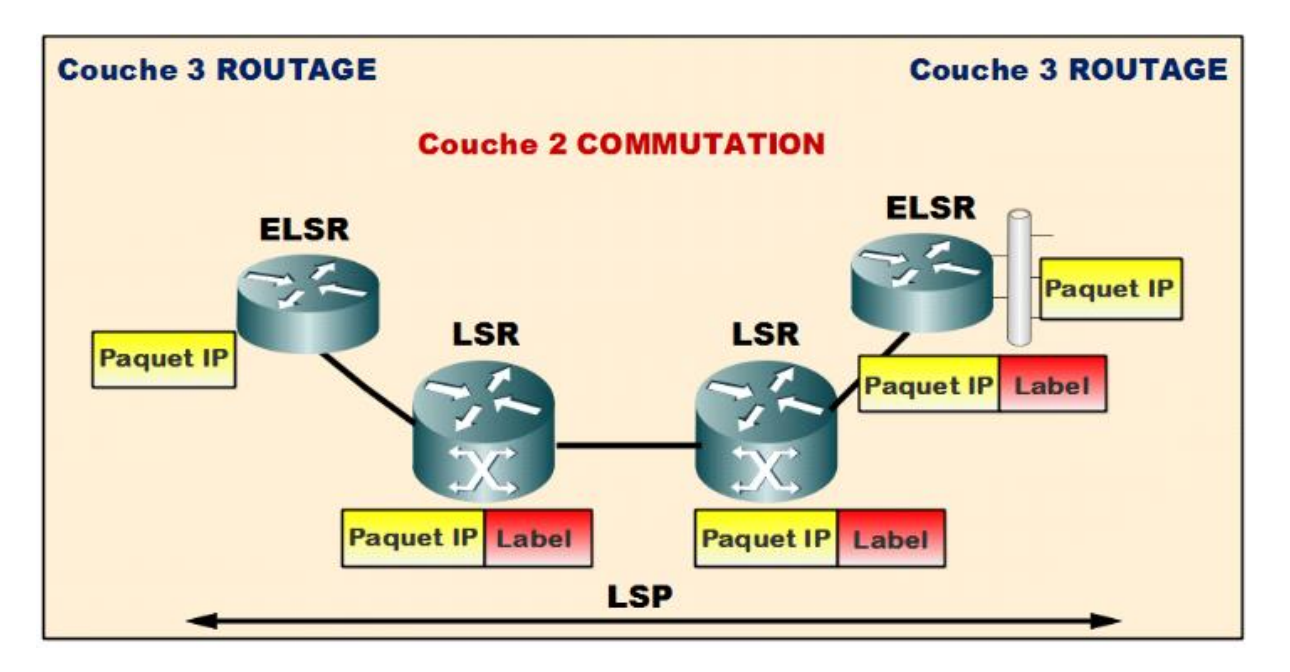

FIGURE 2.4 - Exemple d'un LSP.

## **2.2.4 Label**

### **2.2.4.1 Définition**

 MPLS est un mécanisme de transport de données basé sur *la commutation d'étiquettes,* appelées aussi *''labels'',* qui sont insérées à l'entrée du réseau MPLS et retirées à sa sortie [26].

Un label est un nombre entier, qui prend un champ de 20 bits dans l'en-tête MPLS. La figure 2.5 représente la position de champ Label dans l'en-tête MPLS. Il est inséré entre l'en-tête de la couche 2, et l'en-tête de la couche 3 (IP) du modèle OSI.

### **2.2.4.2 L'en-tête de MPLS**

L'entête est situé entre la couche liaison de données et la couche réseau. Chaque paquet transportant un label est composé de :

❖ Label

Représenté sur 20 bits.

❖ EXP

 3 bits utilisés pour traiter la qualité de service comme la file d'attente et rejet (fonctionnement correspond à diffserv).

❖ CS

 1 bit qui gère les labels hiérarchisés (stack) et le marquage de dernier label avant l'entête IP.

## ❖ TTL

8 bits pour la détection des boucles (même rôle que dans l'entête IP), (voir la figure 2.5) [27].

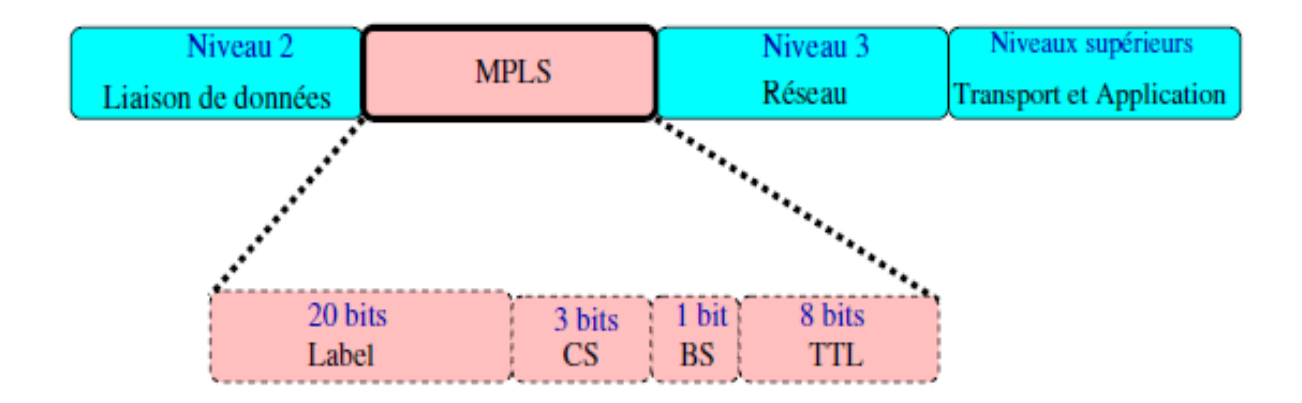

FIGURE 2.5 - Une entête MPLS.

### **2.2.4.3 L'encapsulation de label MPLS dans différentes technologies**

 Un label a une signification d'identificateur local d'une FEC entre 2 LSR adjacents et mappe le flux de trafic entre le LSR amont et le LSR aval. La figure 2.6 illustre la mise en œuvre des labels dans différentes technologies. Ainsi, Le MPLS fonctionne indépendamment des protocoles de niveau 2 (ATM, FR, etc.) et des protocoles de niveau 3 comme (IP, etc.).

C'est ce qui lui vaut son nom de '' Multi Protocol Label Switching'' [26,28]. La figure 2.6 illustre l'encapsulation MPLS dans différentes technologies.

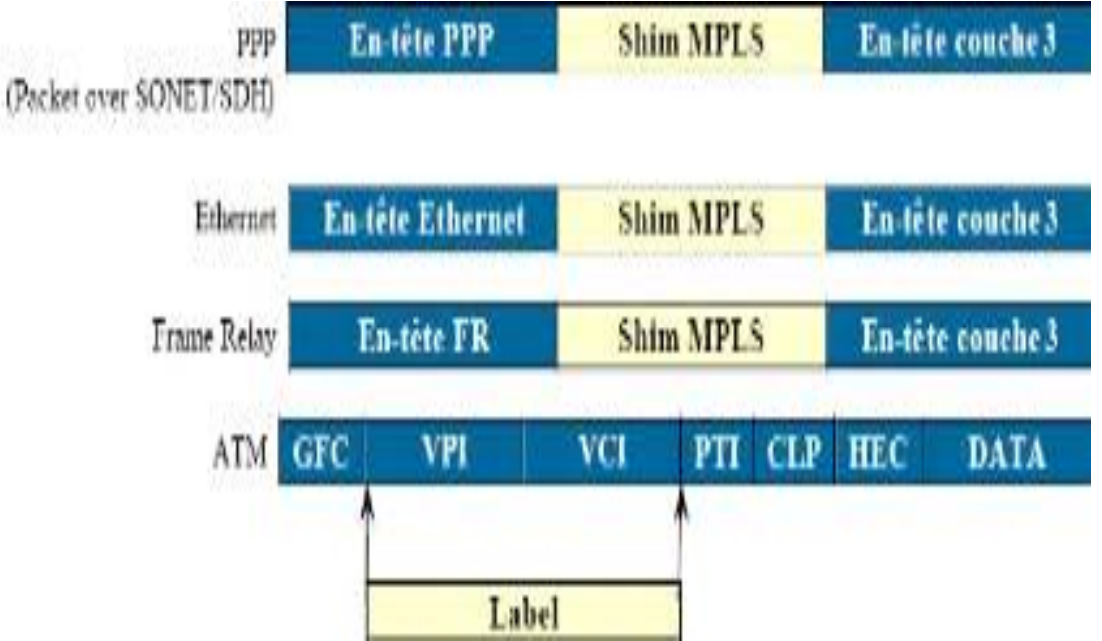

FIGURE 2.6 - L'encapsulation MPLS dans différentes technologies.

## **2.2.4.4 Opération sur les labels**

Les actions à réaliser sur le label sont les suivantes :

- **Insérer/empiler (Push) :** un Label ou une pile de Label dans un PE d'entrée (LER).
- **Echanger (Swap) :** un Label par le label suivant (next-hop Label) ou une pile de Label dans un **P** : du cœur du réseau (LSR).
- **Supprimer/dépiler (pop) :** un Label dans un PE de sortie [29].

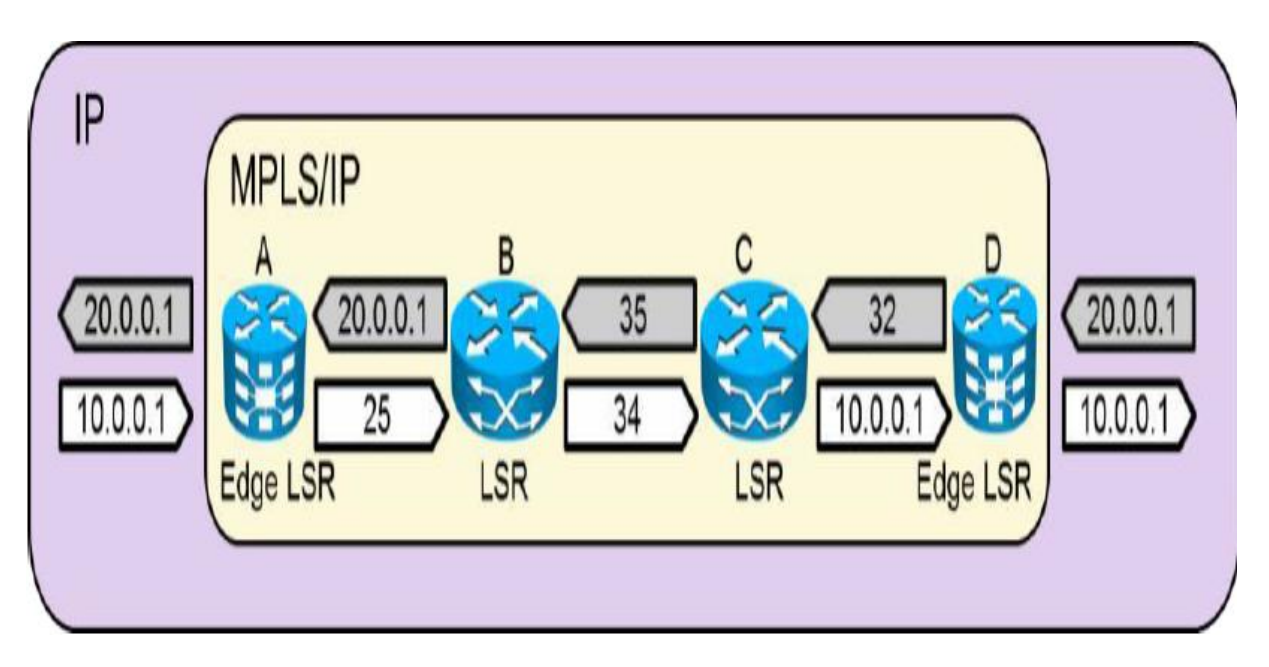

FIGURE 2.7 - Opération sur les labels.

### **2.2.5 Commutation de label**

La commutation de label (voir la figure 2.8) est un mécanisme plus rapide qui remplace les mécanismes conventionnels de routage, la détermination de port de sortie du paquet et la nouvelle valeur de label. Elle est faite par un label qui est un petit paquet de taille fixe (environ 4 octets).

En première entrée au réseau, l'analyse d'entête réseau permet de choisir le label appliqué au paquet. Lorsque ce dernier sorte de domaine MPLS, le label est éliminé et l'acheminement fait par l'analyse d'entête IP. Le LSR est le routeur qui assure la commutation de label et il est basé sur le principe FEC [30].

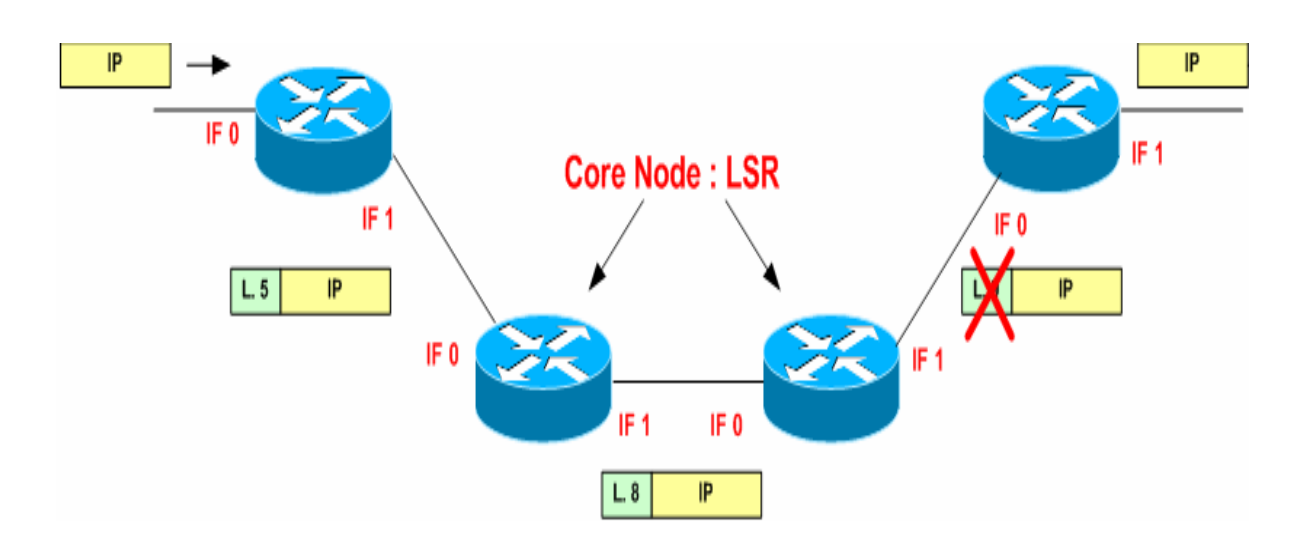

FIGURE 2.8 - Commutation de label.

## **2.2.6 FEC**

Dans la technologie MPLS, le routage s'effectue par l'intermédiaire de FEC, appelées les classes d'équivalences.

Les classes représentent un seul ou plusieurs flots ayant les mêmes propriétés notamment le même préfixe dans les adresses IP. Le MPLS constitue les FEC selon plusieurs critères différents. Nous mentionne comme suit :

- Adresse source.
- Adresse destination.
- Application.
- Qualité de service.

Les trames d'une FEC sont traitées de la même façon dans les nœuds du réseau MPLS. Tous les paquets IP appartenant à la même FEC seront acheminés suivant un chemin appelé LSP (Label Switched Path) et lorsque les paquets IP arrivent à l'**ingress LER,** ils s'associent à une FEC, puis le protocole de routage sera mis en œuvre pour trouver n chemin jusqu'à **l'egress LER** exactement comme le routage IP classique (voir la figure 2.9 ci-dessous) [26, 28,31]. Une FEC est identifiée par un label.

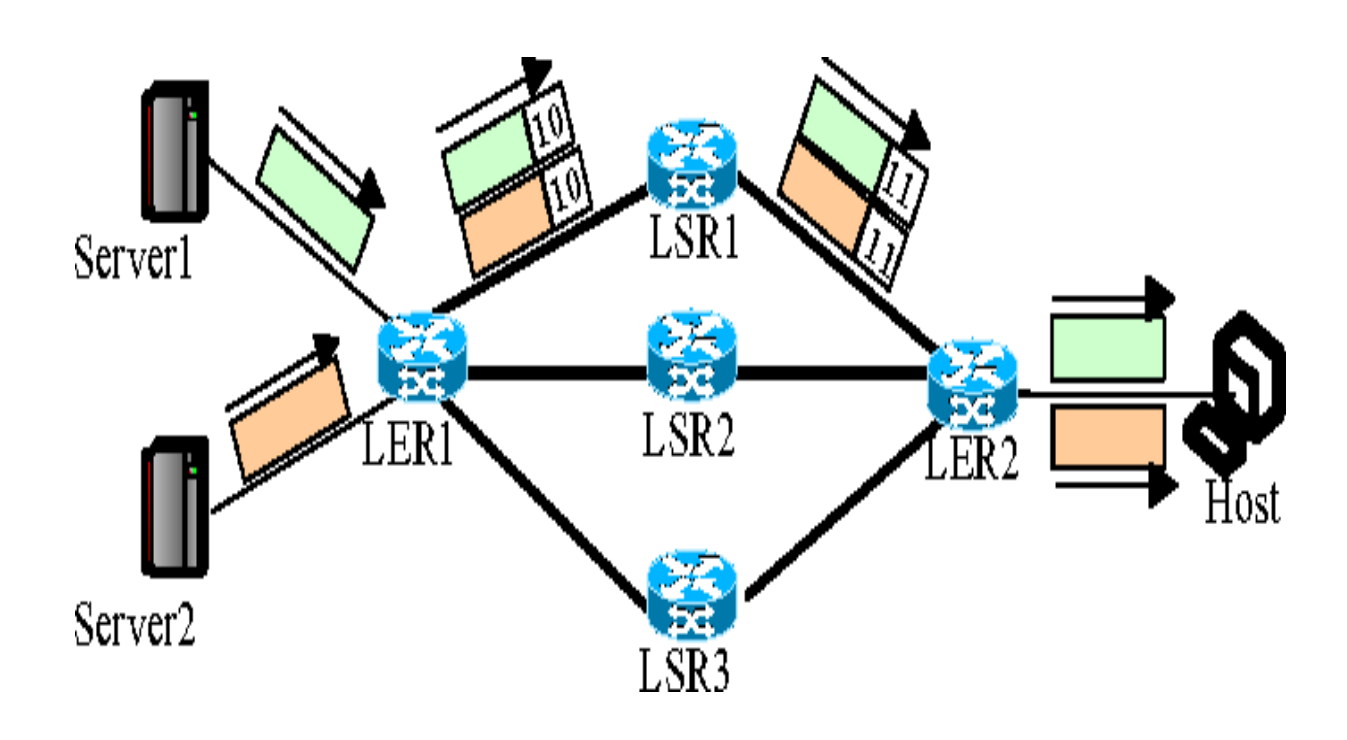

FIGURE 2.9 - Exemple de FEC.

### **2.2.7 L'ingénierie de trafic avec MPLS**

L'ingénierie de trafic est l'une des principales applications de MPLS, qui se désigne à adapter le trafic à la topologie du réseau. L'expression « Ingénierie de trafic » désigne l'ensemble des mécanismes de contrôle de l'acheminement du trafic dans le réseau afin d'optimiser l'utilisation des ressources et limiter les risques de congestion [32].

L'objectif de TE est d'augmenter la qualité de service (bande passante, délai, …), régie par un contrat pour les utilisateurs sur réseau.

## **2.2.8 Implicit routing (LDP)**

C'est un routage saut par saut où chaque paquet contenant un LSP choisi ne dépend pas de saut suivant pour une FEC de données et le routage explicit ou le LSR d'entrée est le responsable de la détermination des listes des nœuds à suivre.

Le protocole LDP réalise la distribution implicite du label aux LSR. Ce dernier définit une suite de techniques et des messages utilisés par des LSR pour s'informer mutuellement du mapping entre les labels et le flux (voir la figure 2.10).

Le chemin définit par l'IGP spécifie les labels. Dans le réseau, chaque équipement doit mettre en œuvre un protocole de routage et ses décisions sont prises indépendamment les unes des autres [26, 33].

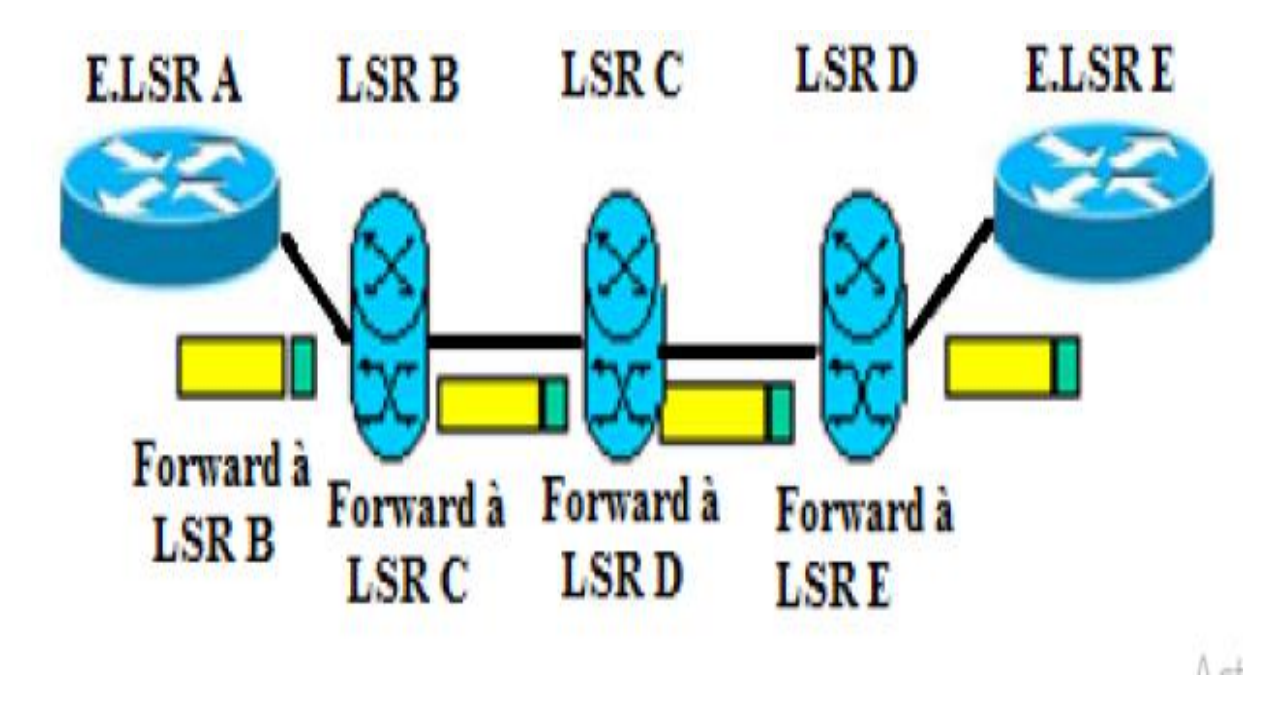

FIGURE 2.10 - Implicite routing.

## **2.2.9 Explicit routing(TE)**

MPLS utilise le routage explicit comme technique pour faire le trafic engineering en imposant sur le réseau une contrainte sur les flux entre les deux extrémités pour atteindre les objectifs suivants :

- Utilisation efficace des ressources réseaux.
- Eviter le problème de congestion par la répartition de trafic sur le réseau.

Le routage classique IP définit le chemin le plus court mais pas obligatoire atteindre la destination par le même chemin puisque il existe plus qu'un chemin mais parfois des chemins alternatifs peuvent être sous utilisés, alors le plus court chemin est sur utilisé.

Dans l'explicite routing, le LSP est déterminé une fois et non pas à chaque bond comme l'implicite routing dont l'ingress choisit le chemin de bout en bout au cœur réseau au niveau de LSR, juste les labels MPLS sont analysés (pas l'en-tête des datagrammes IP). La figure ci-dessous montre un exemple [26,34].

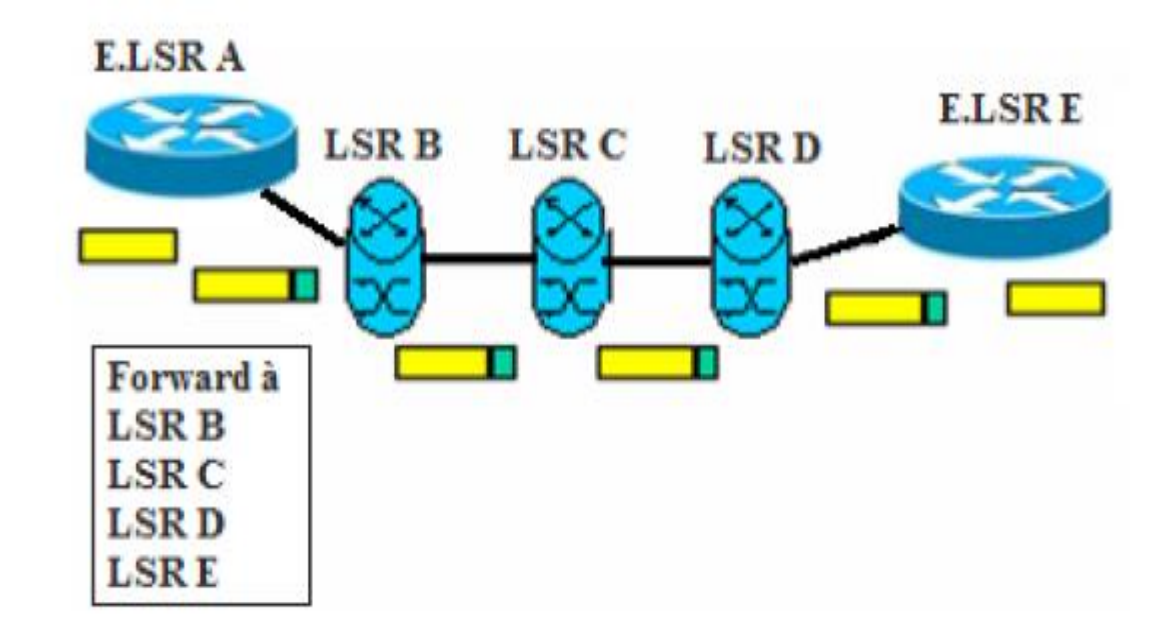

FIGURE 2.11 - Explicit routing.

### **2.2.10 Agrégation de flux**

Il s'agit d'appliquer un seul et même label à tout le flux de données pour réduire le nombre de labels nécessaires à tout le traitement d'un ensemble de flux. Cela permet d'optimiser les ressources de réseau, d'accélérer le processus d'acheminement des paquets, économise la taille des tables des commutations et réduire les labels qui sont une ressource précieuse [35,36].

#### **2.2.11 Support de QoS**

L'amélioration des réseaux MPLS et l'augmentation des performances se font grâce au domaine de la qualité de service qui sont des ensembles des traitements réalisés au niveau de source ou bien dans les différents nœuds de réseau. Les groupes de l'EITF proposent deux idées pour une meilleure QoS.

#### **2.2.11.1 Intserv**

C'est une méthode à intégration de service ayant une architecture proposée à base de réservation des ressources. Pour chaque flot, le protocole RSVP est mis en travail pour gérer cette réservation au niveau de chaque flux, ainsi fournir individuellement en utilisant la technique de contrôle d'admission, la ressource requise par l'application concernent la qualité de service, mais cette proposition reste insuffisante pour les réseaux de grand dimensionnement.

#### **2.2.11.2 Diffserv**

 Cette solution insiste sur la différenciation de service, basée sur la gestion de trafic par classe, pour un traitement spécifique [37].

#### **2.1.12 Quelques applications de MPLS**

Le réseau MPLS devait initialement trouver des solutions pour les problèmes de performance [23]. La technologie MPLS offre de nouvelles applications, principalement deux qui expliquent son succès actuellement sont les VPNs, TE et il existe d'autres applications qui ont été développées pour permettre de nouvelles potentialités. Nous les présentons brièvement comme suit :

#### ❖ **Les réseaux privés virtuel**

Au cours des dernières années, les ingénieurs de télécommunication proposent des services VPN. Le VPN (Virtual Private Network) MPLS simplifient le déploiement des services par rapport aux VPN IP traditionnels. Si le nombre de routes et de clients augmente, les VPN MPLS peuvent facilement monter en charge, tout en offrant le même degré de garantir leur confidentialité que les technologies de niveau 2 [38].

MPLS/VPN est une solution plus simple, légère et transparente à l'utilisateur final.

Trois types de VPN sont bâtis autour de MPLS et qui sont comme suit :

- Les VPN de couche 2 ;
- Les VPN de couche 3 ou BGP-MPLS VPN ;
- **E** Les MPLS Virtual Routers [32].

 Un réseau privé virtuel fournit une méthode de raccordement de sites distants appartenant à un ou plusieurs VPN (voir la figure 2.12) [29].

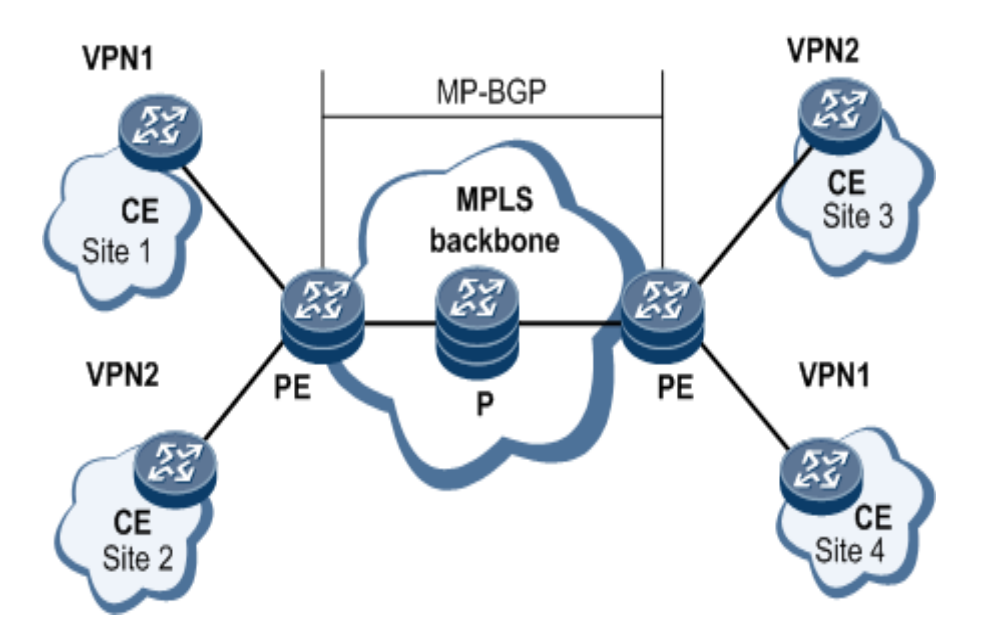

FIGURE 2.12 - Exemple de MPLS/VPN.

### ❖ **L'ingénierie de trafic**

Une autre grande application de MPLS est l'ingénierie de trafic. Cette application est en grande relation avec la qualité de service, puisque son résultat immédiat est l'amélioration de critères comme la gigue et le délai dans le réseau [32]. L'objectif de l'ingénierie de trafic est de maximiser la quantité de trafic pouvant transiter dans le réseau, tout en maintenant la qualité de service offerte aux différents flux.

### ❖ **La bande passante garantie**

Le réseau MPLS permet aux fournisseurs de services d'allouer de larges bandes passante et des canaux garantis. Sans oublier aussi que la bande passante garantie autorise la comptabilité des ressources qualité de service de façon à organiser le trafic *'prioritaire'* et '*au mieux',* comme la voix et les données [26,34].

### ❖ **La qualité de service**

QoS est un terme de gestion, qui a pour but majeur d'optimiser les ressources d'un réseau et de garantir des performances aux applications importantes pour les entreprises.

L'opérateur doit fournir la garantie de transport les flux vers les clients, la qualité de service se décline en quatre paramètres : débit, délai, gigue et perte des paquets [38].

#### ❖ **Le reroutage rapide**

Le reroutage rapide (fast rerouting) permet une reprise rapide après la défaillance d'une liaison ou d'un nœud. La reprise empêche l'interruption des applications utilisateur ainsi que toute perte de données [34].

Le rerotage rapide est un mécanisme de protection locale de MPLS-TE.

#### ❖ **Any Transport over MPLS**

La AToM (Any Transport over MPLS) est une application qui facilite le transport du trafic de la couche 2, comme : Frame Relay, Ethernet, PPP et ATM à travers un nuage MPLS [39].

## **2.3 IP MPLS opérateurs (ALGERIE TELECOM)**

#### **2.3.1 Introduction**

Depuis de nombreuses années, l'industrie des télécommunications cherche à orienter sa technologie de manière à aider les opérateurs à demeurer compétitifs dans un environnement caractérisé par la concurrence et la déréglementation accrues.

Les réseaux de la prochaine génération NGN, avec leur architecture répartie, exploitent pleinement des technologies de pointe pour offrir de nouveaux services sophistiqués et augmenter les recettes des opérateurs tout en réduisant leurs dépenses d'investissement et leurs coûts d'exploitation.

L'évolution d'un réseau existant vers cette nouvelle structure nécessitera une stratégie de migration progressive visant à réduire au minimum les dépenses d'investissement pendant la phase de transition, tout en tirant parti très tôt des avantages qu'elle présente. Toute démarche entreprise lors de cette étape de transition devra simplifier l'évolution du réseau vers l'architecture NGN à commutation de paquets. Pendant plusieurs années encore, les services de commutation traditionnels vont devoir coexister avec des éléments de réseau

mettant en œuvre de nouvelles technologies.

#### **2.3.2 Définition du NGN**

"NGN**"** est une expression fréquemment employée dans l'industrie des télécommunications, notamment depuis le début des années 1990. Il n'existe pas de définition unique. Le sens varie en fonction du contexte et du domaine d'application. Toutefois, le terme désigne le plus souvent le réseau d'une compagnie de télécommunications dont l'architecture repose sur un plan de transfert en mode

47

paquet, capable de se substituer au réseau téléphonique commuté et aux autres réseaux traditionnels. L'opérateur dispose d'un cœur de réseau unique qui lui permet de fournir aux abonnés de multiples services (voix, données, contenus audiovisuels, ...) sur différentes technologies d'accès fixes et mobiles. Autrement, NGN est également utilisé très souvent à des fins marketings par les opérateurs et les fabricants pour rendre compte de la nouveauté d'un réseau ou d'un équipement de réseau.

### **2.3.3 Exigences du NGN**

Depuis quelques années, les laboratoires des constructeurs et les organismes de standardisation se penchent sur une nouvelle architecture réseau les Next Generation Networks (NGN) pour répondre aux exigences suivantes :

- Les réseaux de télécommunication sont spécialisés et structurés avant tout pour la téléphonie fixe ;
- Le développement de nouveaux services : évolution des usages du réseau d'accès fixe et l'arrivée du haut débit ;
- La migration des réseaux mobiles vers les données.
- Difficulté à gérer des technologies multiples (SONET, ATM, TDM,). Seul un vrai système intégré peut maîtriser toutes ces technologies reposant sur la voix ou le monde des données ;
- Prévision d'une progression lente du trafic voix et au contraire une progression exponentielle du volume de données ce qui implique une baisse de la rentabilité des opérateurs si pas d'évolution.

### **2.3.4 Backbone IPMPLS D'ALGERIE TELECOM**

#### **2.3.4.1 Présentation d'ALGERIE TELECOM**

ALGERIE TELECOM (voir la figure 2.13) est le leader sur le marché Algérien des télécommunications qui connait une forte croissance. Offrant une gamme complète de services de voix et de données aux clients résidentiels et professionnels. Cette position s'est construite par une politique d'innovation forte adaptée aux attentes des clients et orientée vers les nouveaux usages.

ALGERIE TELECOM est une société par actions à capitaux publics opérant sur le marché des réseaux et services de communications électroniques. Sa naissance a été consacrée par la loi 2000/03 du 5 août 2000, relative à la restructuration du

secteur des Postes et Télécommunications, qui sépare notamment les activités Postales de celles des Télécommunications.

ALGERIE TELECOM est donc régie par cette loi qui lui confère le statut d'une entreprise publique économique sous la forme juridique d'une société par actions SPA.

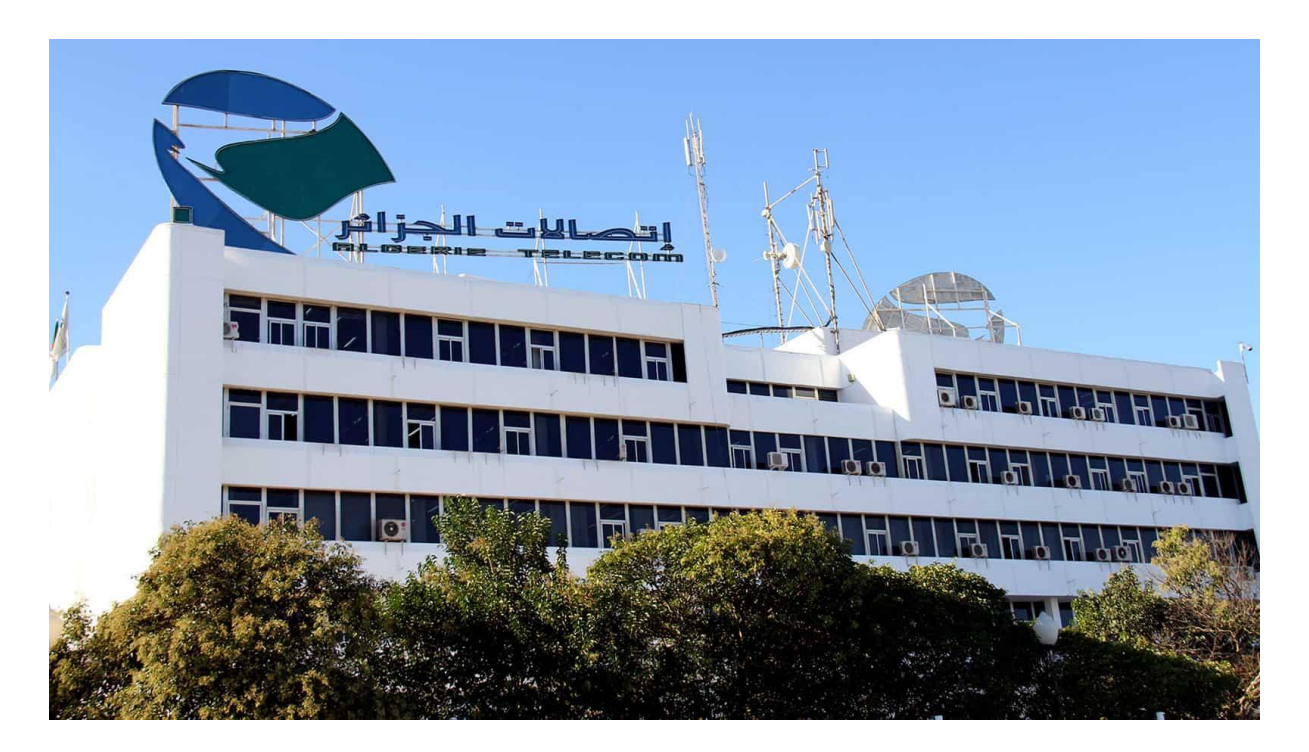

Figure 2.13 - ALGERIE TELECOM.

### **2.3.4.2 Missions et Objectifs**

### ❖ **Missions**

- Fournir des services de télécommunication permettant le transport et l'échange de la voix, de messages écrits, de données numériques, d'informations audiovisuelles, etc. ;
- Développer, exploiter et gérer les réseaux publics et privés de télécommunications ;
- Etablir, exploiter et gérer les interconnexions avec tous les opérateurs des réseaux.

### ❖ **Objectifs**

ALGERIE TELECOM est engagée dans le monde des technologies de l'information et de la communication avec les objectifs suivants :

- Accroître l'offre de services téléphoniques et faciliter l'accès aux services des télécommunications au plus grand nombre d'usagers, en particulier en zones rurales.

- Accroître la qualité de services offerts et la gamme de prestations rendues et rendre plus compétitifs les services de télécommunications.

- Développer un réseau national de télécommunication fiable et connecté aux autoroutes de l'information.

- Promouvoir l'Internet en Algérie en améliorant l'accessibilité et ce, à travers la multiplication du nombre d'accès ainsi que la diversification des points de présence au niveau de toutes les wilayas du territoire national.

- Développer les nouveaux services liés à l'Internet tels que le e-commerce, la vidéoconférence, la voix sur IP, l'audio-vidéo streaming, le e-learning.

- Accompagner les entreprises et administrations dans le développement de leurs réseaux Internet/Intranet.

### **2.3.4.3 Activités d'ALGERIE TELECOM**

### **2.3.4.3.1 Services résidentiels**

#### ❖ **Services Fixes**

Ils utilisent principalement la traditionnelle ligne fixe, éventuellement équipée en [ADSL,](https://fr.wikipedia.org/wiki/Asymmetric_Digital_Subscriber_Line) et sont commercialisés sous les marques d'Algérie Télécom,

- la [téléphonie fixe](https://fr.wikipedia.org/wiki/T%C3%A9l%C3%A9phonie_fixe).
- Internet haut débit (ADSL).
- Très haut débit (par la fibre optique FTTH).
- E-commerce.
- E-Paiement.

### ❖ **Services Mobiles**

➢ **4G LTE**

Le LTE est une évolution des normes de téléphonie mobile GSM/EDGE, CDMA2000 [TD-SCDMA](https://fr.wikipedia.org/wiki/Time_Division_Synchronous_Code_Division_Multiple_Access) et [UMTS.](https://fr.wikipedia.org/wiki/Universal_Mobile_Telecommunications_System)

Les réseaux LTE sont des [réseaux cellulaires](https://fr.wikipedia.org/wiki/R%C3%A9seau_de_t%C3%A9l%C3%A9phonie_mobile) constitués de milliers de cellules radio qui utilisent les mêmes fréquences hertziennes, y compris dans les cellules radio mitoyennes, grâce aux codages radio [OFDMA](https://fr.wikipedia.org/wiki/OFDMA) (de la base vers le terminal) et [SC-](https://fr.wikipedia.org/wiki/SC-FDMA)[FDMA](https://fr.wikipedia.org/wiki/SC-FDMA) (du terminal vers la base). Ceci permet d'affecter à chaque cellule une [largeur](https://fr.wikipedia.org/wiki/Largeur_spectrale)  [spectrale](https://fr.wikipedia.org/wiki/Largeur_spectrale) plus importante qu'en 3G, variant de 3 à 20 [MHz](https://fr.wikipedia.org/wiki/LTE_(r%C3%A9seaux_mobiles)#Bande_des_2600_MHz) et donc d'avoir une bande passante plus importante et plus de débit dans chaque cellule. La figure suivante montre le passage du 3G vers 4G.

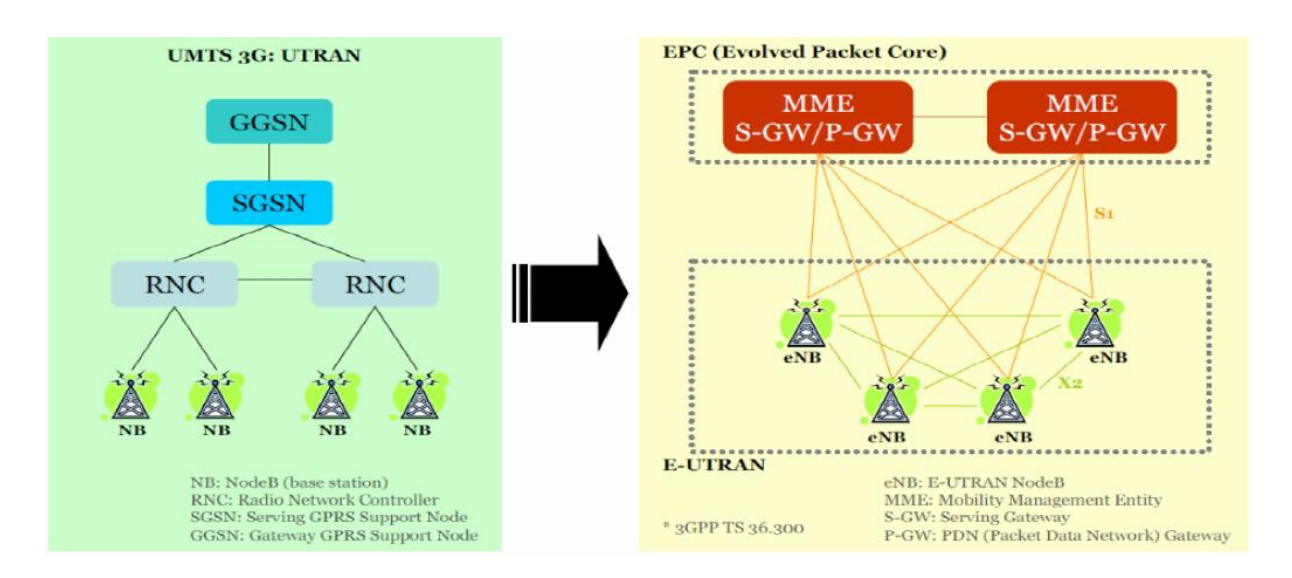

Figure 2.14 - Le passage du 3G vers LTE.

### ➢ **WiFi Indoor /Outdoor**

WiFi est un moyen d'accès sans fil à Internet via des points d'accès placés à l'extérieur (Outdoor) ou à l'intérieur des bâtis (Indoor).

### **2.3.4.3.2 Services Professionnels**

Ils sont plus spécialement destinés aux activités professionnelles [\(téléphonie](https://fr.wikipedia.org/wiki/T%C3%A9l%C3%A9phonie_fixe)  [fixe](https://fr.wikipedia.org/wiki/T%C3%A9l%C3%A9phonie_fixe) et [mobile,](https://fr.wikipedia.org/wiki/T%C3%A9l%C3%A9phonie_mobile) [transmission de données,](https://fr.wikipedia.org/wiki/Transmission_de_donn%C3%A9es) [Internet,](https://fr.wikipedia.org/wiki/Internet) Intranet).

### ❖ **Liaison Spécialisé**

Une ligne spécialisée (LS) appelée également liaison louée ou ligne louée (voir la figure 2.15) est en [informatique](https://fr.wikipedia.org/wiki/Informatique) ou en [télécommunication](https://fr.wikipedia.org/wiki/T%C3%A9l%C3%A9communication) une liaison physique de niveau 2 connectée en permanence entre deux bâtiments distants. Elle n'est qu'exclusivement partagée entre ces deux points, à la différence des réseaux dits "partagés" où tous les abonnés disposent des mêmes ressources matérielles et logicielles (liaisons et routeurs [IP\)](https://fr.wikipedia.org/wiki/Internet_Protocol).

LS RMS FO : ligne dédiée avec un débit >= à 2Mb/s jusqu'à 1Gb/s

LS RMS E1 : ligne dédiée avec un débit <= à 2Mb/s

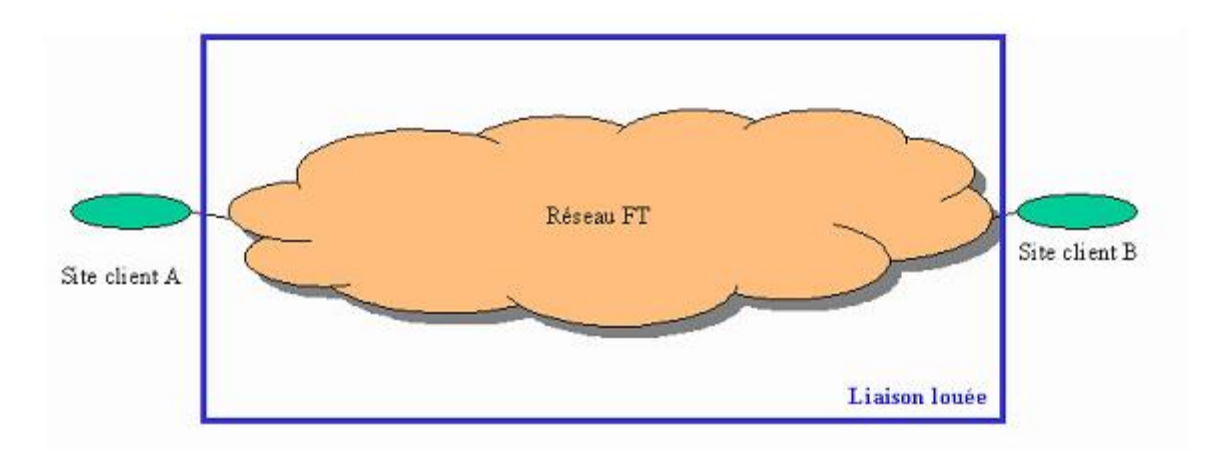

Figure 2.15 - Exemple d'une liaison louée.

### ❖ **WiMAX**

WiMAX désigne un [standard](https://fr.wikipedia.org/wiki/Normes_et_standards_industriels) de communication [sans fil.](https://fr.wikipedia.org/wiki/Transmission_sans_fil) Aujourd'hui, il est surtout utilisé comme système de transmission et d'accès à [Internet à haut débit,](https://fr.wikipedia.org/wiki/Internet_%C3%A0_haut_d%C3%A9bit) portant sur une zone géographique étendue.

# **Fontionnement du WiMax**

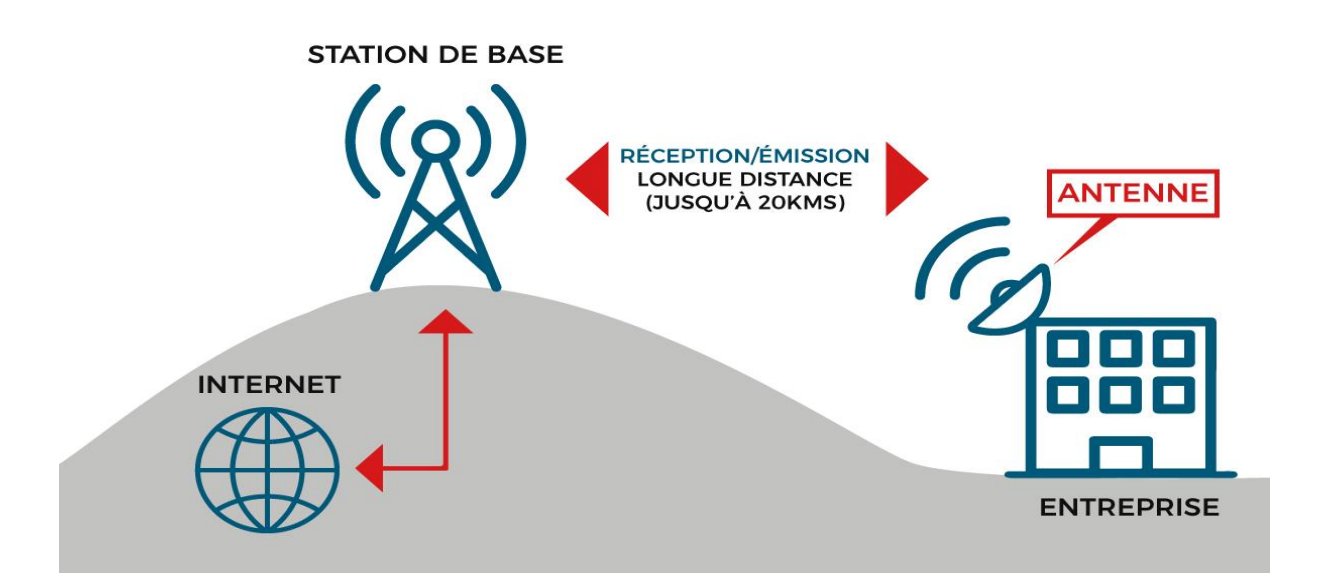

Figure 2.16 - Le Fonctionnement du WIMAX.

### ❖ **VPN**

VPN désigne un réseau crypté dans le réseau Internet. Il permet à une société dont les locaux seraient géographiquement dispersés de communiquer et partager des documents de manière complètement sécurisée, comme s'il n'y avait qu'un local avec un réseau interne.

Les VPNs se divises en trois types :

- VPN XDSL : l'accès au réseau des entreprises se fait via le réseau urbain avec comme terminal un modem d'accès ADSL ou SHDSL.
- VPN LS : l'accès au réseau Intranet se fait via un support optique ainsi qu'un équipement terminal nommé Router ou Firewall ou Switch.
- VPN Mixte : Utilisé généralement par les grandes entreprises ayant un nombre important de site à relier disperser dans une zone géographique vaste, dans ce type de service VPN est un jumelage entre les VPN XDSL et VPN LS selon l'importance de chaque site.

## ❖ **IP FIXE**

C'est une adresse qui ne change pas. Une fois que votre appareil s'est vu attribuer une adresse IP statique, ce numéro reste généralement le même jusqu'à ce que l'appareil soit mis hors service ou que votre architecture réseau change.

### ❖ **Hébergement Web**

L'hébergement désigne, dans le monde de l'informatique et d'Internet, le fait de mettre à disposition des créateurs de sites Web des espaces de stockage sur des serveurs sécurisés, afin que les sites Web en question puissent être accessibles sur la Toile.

Espace de Stockage des données (Cloud) :

Les services de stockage cloud fonctionnent comme un réseau de serveurs de données connectés qui, ensemble, vous permettent de partager vos fichiers et d'y accéder sur différents appareils.

### ❖ **VoIP**

La VoIP est un protocole permettant de transporter des flux voix sur un réseau de données au travers du protocole IP. Jusqu'alors, les systèmes téléphoniques utilisaient la commutation de circuit pour connecter les appels.

#### ❖ **Conception Site Web**

La création et la conception de site web ou web design est la conception de l'interface web : l'architecture interactionnelle, l'organisation des pages, l'arborescence et la navigation dans un [site web.](https://fr.wikipedia.org/wiki/Site_web) La conception d'un design web tient compte des contraintes spécifiques du support Internet, notamment en termes d['ergonomie,](https://fr.wikipedia.org/wiki/Ergonomie) d['utilisabilité](https://fr.wikipedia.org/wiki/Utilisabilit%C3%A9) et d'accessibilité.

#### **2.3.4.4 Backbone Opérateur**

#### **2.3.4.4.1 Définition**

Pouvant être traduit par colonne vertébrale ou épine dorsale, le backbone désigne en français le cœur d'un réseau informatique. Il s'agit, dans le monde d'Internet et des réseaux à haut débit, du centre névralgique du réseau. Il supporte à lui seul la plus grosse partie du trafic Internet. Pour réussir cette mission, le backbone a deux grandes particularités : il met à profit les technologies les plus rapides (comme la fibre optique), et il dispose d'une [bande passante](https://www.journaldunet.fr/web-tech/dictionnaire-du-webmastering/1203431-bande-passante-definition-traduction-et-acteurs/) très importante. C'est le centre névralgique d'un réseau très haut débit. Le backbone utilise les technologies les plus performantes à large bande passante.

#### **2.3.4.4.2 Caractéristique d'un Backbone**

Les solutions de commutation de nouvelle génération fournissent une gamme complète de la catégorie de commutation, voix over IF adaptée aux besoins des abonnés complétés par des applications convergées de voix/données pour établir un réseau de nouvelle génération (une commutation par paquets).

• Une nouvelle génération de réseaux optiques

Les solutions de système optique de nouvelle génération rassemblent les deux réseaux optiques existants y compris celui du multiplexage DWDM et les réseaux optiques SDH. Avec la nouvelle génération de systèmes optiques, des réseaux IF optimisés peuvent être établis. Les fonctions de données et Ethernet sont ajoutées aux dispositifs classiques de transport.

• Une nouvelle génération de type d'accès

Les solutions d'accès de nouvelle génération combinent des concepts prouvés de l'accès des équipements existants ajouté à une architecture modulaire commune avec différentes qualités: voix-centralisée, donnée-centralisée et multiservice.

• Une nouvelle génération de gestion

Des solutions de gestion de réseau de nouvelle génération sont optimisées pour la gestion des alarmes, gestion de configuration et d'exécution et de sécurité des modules du réseau NGN. Basé sur un concept modulaire de gestion d'élément et de domaine de gestion et d'applications, le réseau NGN supporte pleinement les opérations d'exploitation, d'administration et de maintenance (OA&M), la configuration de réseau et l'approvisionnement de service comprenant un déploiement de masse. Ayant des interfaces ouvertes pour une intégration facile.

### **2.3.4.5 Architecture du Backbone IP MPLS d'ALGERIE TELECOM**

Le backbone IP MPLS d'ALGERIE est composée d'une interconnexion d'un ensemble de router de grande capacité nommés P et PE (voir la figure 2.17), l'interconnexion se fait via un support optique FO où via des boucles de système de transmission NGDWDM.

### **2.3.4.5.1 Router Provider Edge (PE)**

Il s'agit d'un routeur situé à la périphérie du réseau. Terme utilisé lorsqu'on parle d'un réseau fournissant des services, en faisant abstraction des protocoles réseaux utilisés.

Aussi un routeur Provider Edge est un routeur entre la zone d'un fournisseur de services réseau et les zones administrées par d'autres fournisseurs de réseau ou service appelée CE.

### **2.3.4.5.2 Router Provider (P)**

C'est un router ou commutateur de cœur de Backbone chargé de la commutation des trames MPLS.
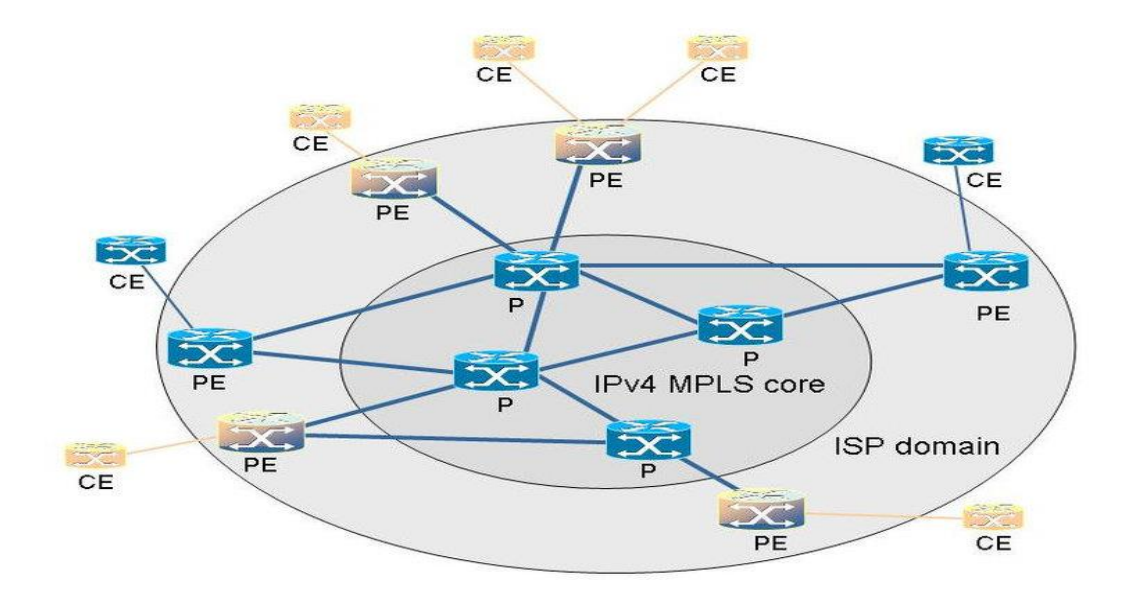

Figure 2.17 - Exemple du backbone IP MPLS d'ALGERIE TELECOM.

#### **2.3.4.5.3 NGDWDM**

La technologie DWDM est une extension du réseau optique. Les appareils DWDM (multiplexeur, ou Mux en abrégé) combinent la sortie de plusieurs émetteurs optiques pour la transmission sur une seule fibre optique. À la réception, un autre dispositif DWDM (démultiplexeur, ou Demux en abrégé) sépare les signaux optiques combinés et transmet chaque canal à un récepteur optique. Une seule fibre optique est utilisée entre les appareils DWDM (par sens de transmission). Au lieu de nécessiter une fibre optique par paire d'émetteur et de récepteur, DWDM permet à plusieurs canaux optiques d'occuper un seul câble à fibre optique.

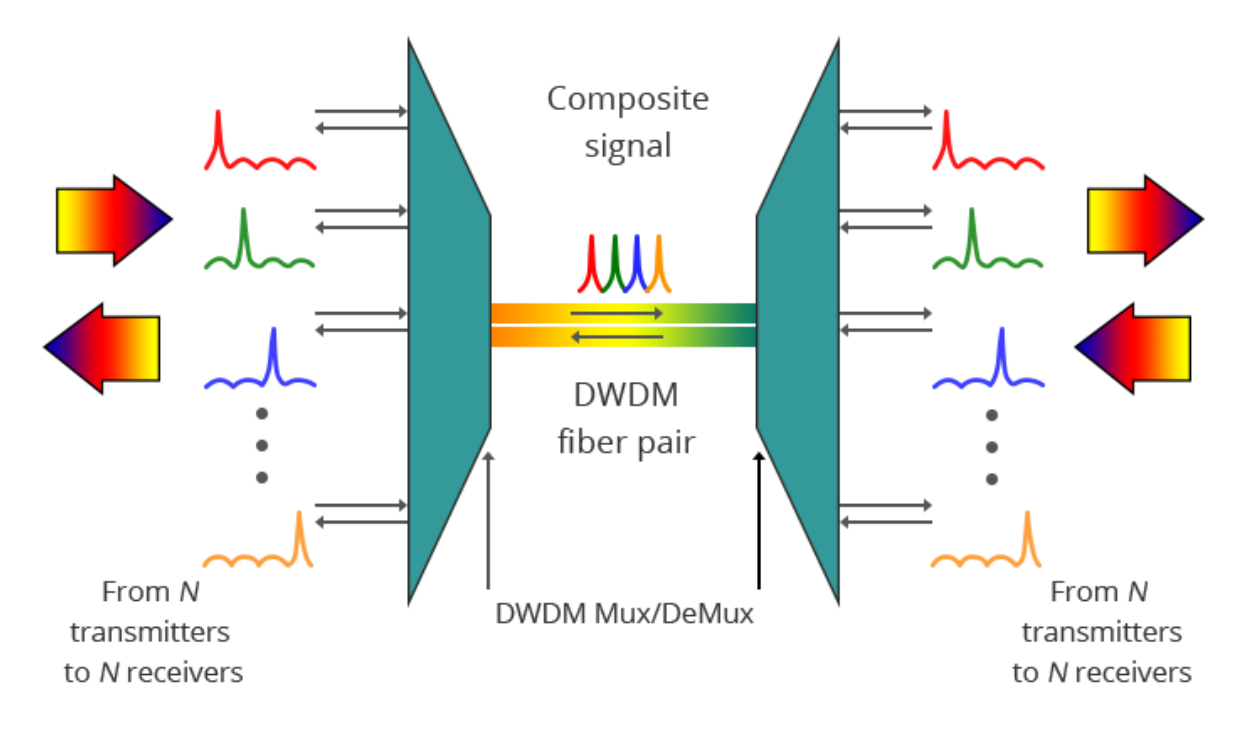

Figure 2.18 – Principe DWDM.

#### **2.3.4.4 Structure en charge**

Le cœur du réseau d'ALGERIE TELECOM est géré par une structure à vocation régional appelé EMRC.

La vocation de cet établissement est régionale car chaque établissement gère quatre wilayas mitoyennes. Dans le cas de l'EMRC Tlemcen, nous avons la wilaya de Tlemcen, Sidi Bellabes, Saida et Naama.

## **2.4 Conclusion**

Dans ce chapitre, nous nous sommes consacrés dans la première partie, à l'étude de la technologie MPLS, son principe de fonctionnement et ses éléments les plus importants (LSR, LSP, FEC…), et aussi nous avons défini le label et l'ingénierie de trafic, et les applications que MPLS permet de réaliser.

Dans la seconde partie, nous avons défini les réseaux de nouvelle génération, et aussi nous avons parlé d'ALGERIE TELECOM et ses objectifs, et ses services disponibles.

Le objectif du chapitre suivant est d'implémenter un réseau d'entreprise avec une configuration MPLS en utilisant le simulateur GNS3.

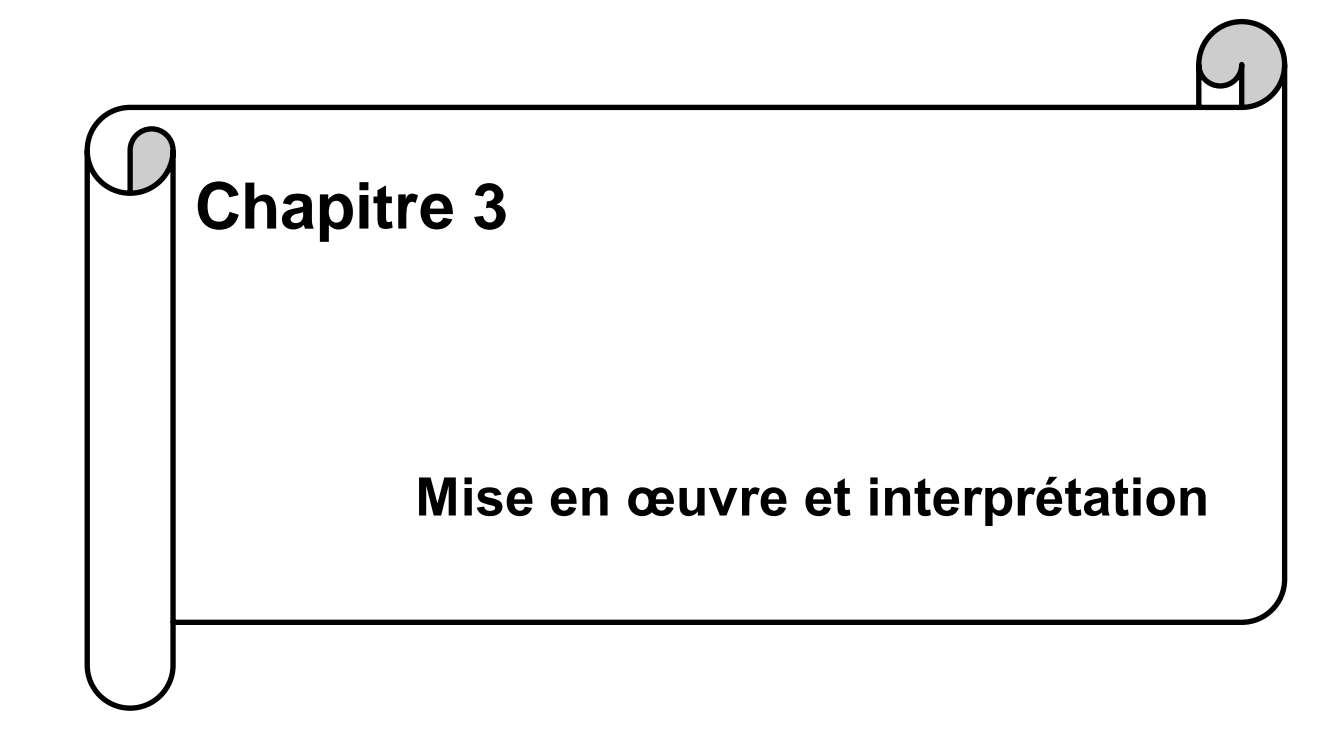

## **3.1 Introduction**

Après avoir fait une étude théorique sur le réseau MPLS et ses différentes implémentations et les besoins en équipement ou bien des protocoles, nous avons misons en pratique dans ce chapitre un dimensionnement d'un réseau d'une entreprise selon ses besoins techniques et ses moyens financière. Suite à cela, l'élaboration des outils pour l'évaluation d'un réseau et puisque les informations concernant les performances des réseaux sont obtenues par des simulateurs, nous allons faire des simulations au moyen de simulateur GNS3 qui supporte la technologie MPLS et contient plusieurs types de routeurs, des switches et même des serveurs.

#### **3.2 Présentation du logiciel utilisé**

Il existe plusieurs simulateurs pour faire la simulation tels que Packet Tracer, GNS3, EVE, ect. Pour notre travail pratique, nous avons choisi d'utiliser le simulateur GNS3, car il offre tous les équipements nécessaires pour faire la simulation.

#### **3.2.1 Définition de GNS3**

Le projet GNS3 (2008) trouve son origine dans le logiciel Open Source [Dynamips.](http://www.iteasypass.com/Dynamips.htm) GNS3 est un simulateur graphique de réseaux qui nous permet de créer des topologies de réseaux complexes qui peuvent être reliées avec des réseaux réels, d'en établir des simulations, d'émuler des technologies LAN/WAN par exemple Frame Relay, ATM, Ethernet, HDLC et de relier des PCs sur des commutateurs virtuels ainsi que d'émuler les différents systèmes d'exploitation dans des environnements virtuels. Ce logiciel est libre, et il est capable de faire des images de l'IOS de Cisco permettant ainsi entièrement des routeurs ou firewalls Cisco. Il peut être utilisé sur Windows, Linux et MacOS X [42]. Il peut être capturé en temps réel le trafic qui passe par les interfaces des périphériques.

Il faut savoir que GNS3 intègre au même temps un **client** et un **serveur**. Le client est l'interface graphique qui sera évidemment lancée depuis le PC, mais pour le serveur il y a trois possibilités :

**Local Server :** Le serveur est directement exécuté sur le PC.

**VM-Server :** Le serveur est installé sur une VM ware, qui est exécuté depuis le PC. GNS3 fournit des images disques pour VMware et Virtual Box, ce qui exige donc d'avoir un des deux logiciels de virtualisation.

**Remote-Server :** Idem à la deuxième solution sauf que la virtualisation se fait sur une autre machine.

#### **3.2.2 Les composants du logiciel GNS3**

Pour fournir des simulations complètes et précises, GNS3 est fortement lié à :

- Dynamips : est un émulateur IOS Cisco.
- Dynagen : Interface écrite en python et permettant l'interconnexion d'un ensemble de machines émulées.
- Qemu : est un émulateur de système.
- Virtualbox : est un logiciel de virtualisation libre et puissant.
- Wireschark : est un logiciel pour analyser les trames [43].

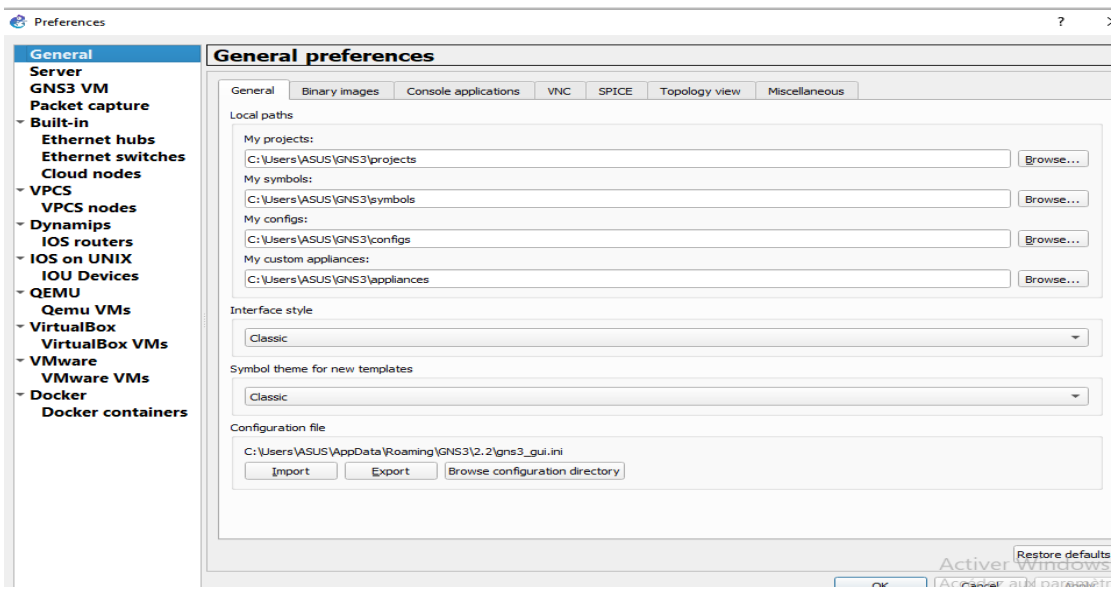

FIGURE 3.1 - Les différentes extensions du GNS3.

#### **3.2.3 L'organisation du logiciel GNS3**

En bref, nous résumons l'espace de travail de GNS3 présenté sur la figure 3.2 :

- La barre d'outils GNS3 (1).
- La barre d'outils des équipements réseaux (2) et (3).
- La console (4).
- La barre d'outils Topology Summary (5).
- Espace de travail (6), [44].

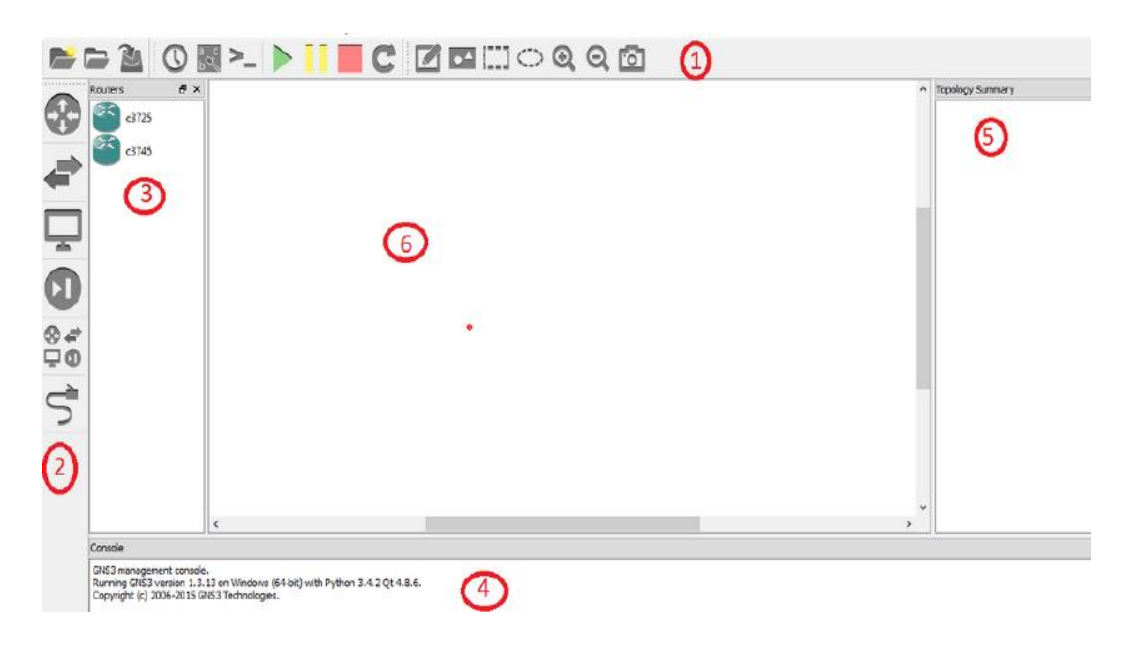

FIGURE 3.2 - Interface de base du GNS3.

## **3.3 Objectif**

La réalisation d'un réseau moyen d'entreprise basé sur backbone IP MPLS nous avons utilisé les trois types des classes d'adressage A ,B et C, en appliquant l'OSPF et BGP comme protocole de routage dans le backbone et un routage statique pour les extrémités de réseau a pour but l'évaluation de la qualité de service d'entreprise, l'améliorer des performances de ce réseau en terme de débit, gigue, la latence ainsi l'évitement des erreurs et de congestion pour un bon trafic quel que soit voix ou données.

## **3.4 Schéma synoptique**

Le schéma synoptique est constitué de trois composantes : la planification du réseau, la configuration du réseau et les tests.

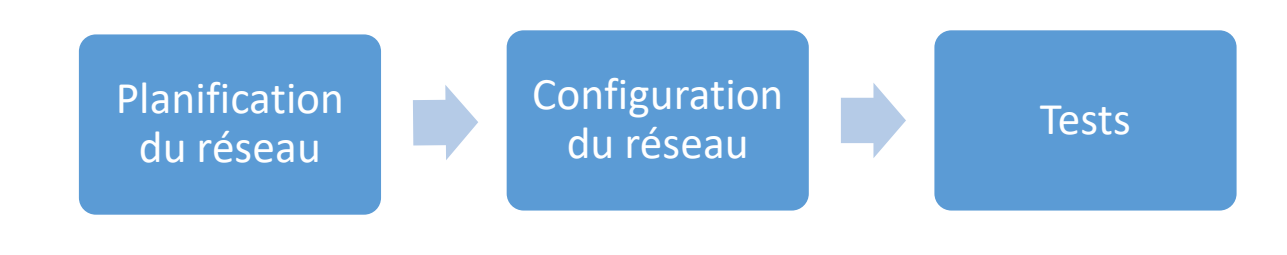

Figure 3.3 - Schéma synoptique.

## **3.5 Réalisation de réseau**

#### **3.5.1 Scénario**

Pour notre simulation, nous nous sommes inspirés d'un réseau backbone IP/MPLS d'entreprise moyenne. Cette entreprise est constituée de deux départements A et B distants et chaque département contient deux bureaux, pour les communications des deux sites. Nous avons implémenté un backbone IP MPLS dont l'architecture est illustrée dans la figure 3.7, où nous avons utilisé un ensemble de routeurs de différentes capacités (6), deux switchs et 4 PCs.

#### **3.5.2 Les équipements utilisés**

Dans cette architecture, nous avons utilisé 6 Routeurs, 2 Switchs niveau 2, et 4 PCs dont la définition de chaque équipement est donnée comme suit :

- ❖ **Routeur :** est un nœud de niveau 3 qui permet d'interconnecter des réseaux et d'acheminer les paquets d'une zone vers une autre.
- ❖ **Switchs :** Un Switch est un équipement qui raccorde plusieurs ordinateurs ou segments (câbles ou fibres) dans un réseau.
- ❖ **PC :** c'est la machine qu'on a implémentée pour tester notre réseau.

Les équipements utilisés sont détaillées dans le tableau suivant :

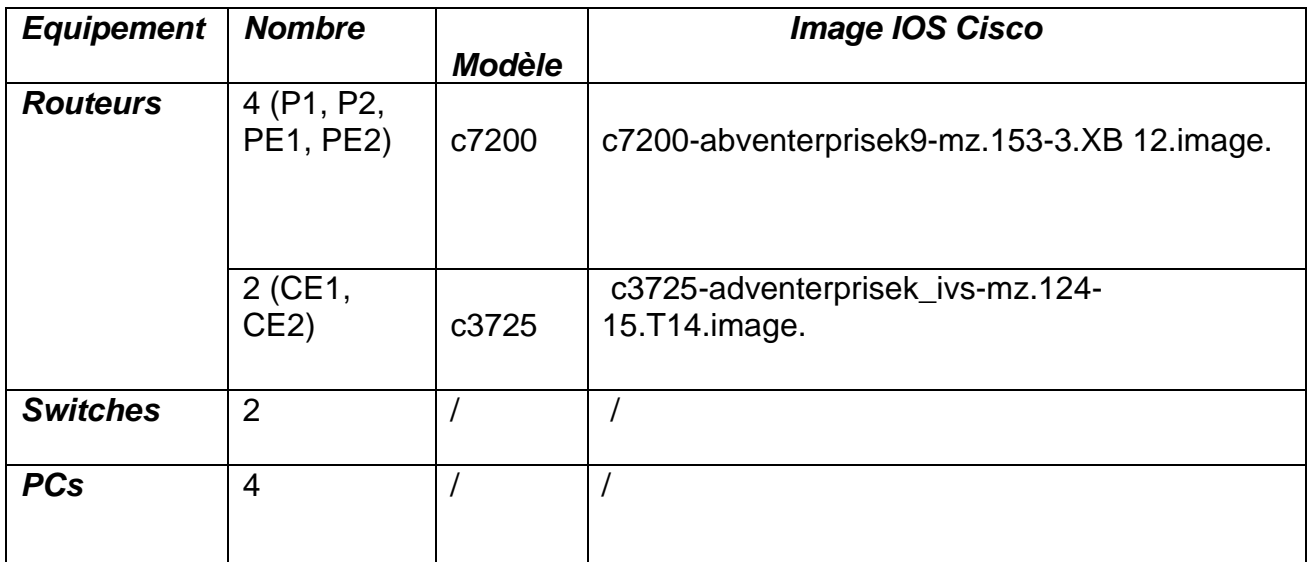

Table 3.1 - Equipement utilisés.

Nous avons utilisé les routeurs c7200 dans le backbone IP MPLS puisque ils sont des routeurs compacts haute performances ayant une grande capacité et des interfaces Gigabit Ethernet comme meilleure solution pour le réseau, conçu pour un déploiement à périphérie du réseau et dans le centre de données. Ces avantages sont essentiels pour faire face aux besoins des entreprises, des administrations …

Ils sont également capables de gérer l'accès haut débit à Internet pour professionnel, spécialistes et particuliers ; messagerie électronique ; la téléphonie sur IP ; le FAX sur IP ; la vidéo MPEG ; services VPN et le E-busines. Les figures suivantes représentent les caractéristiques des IOS Cisco.

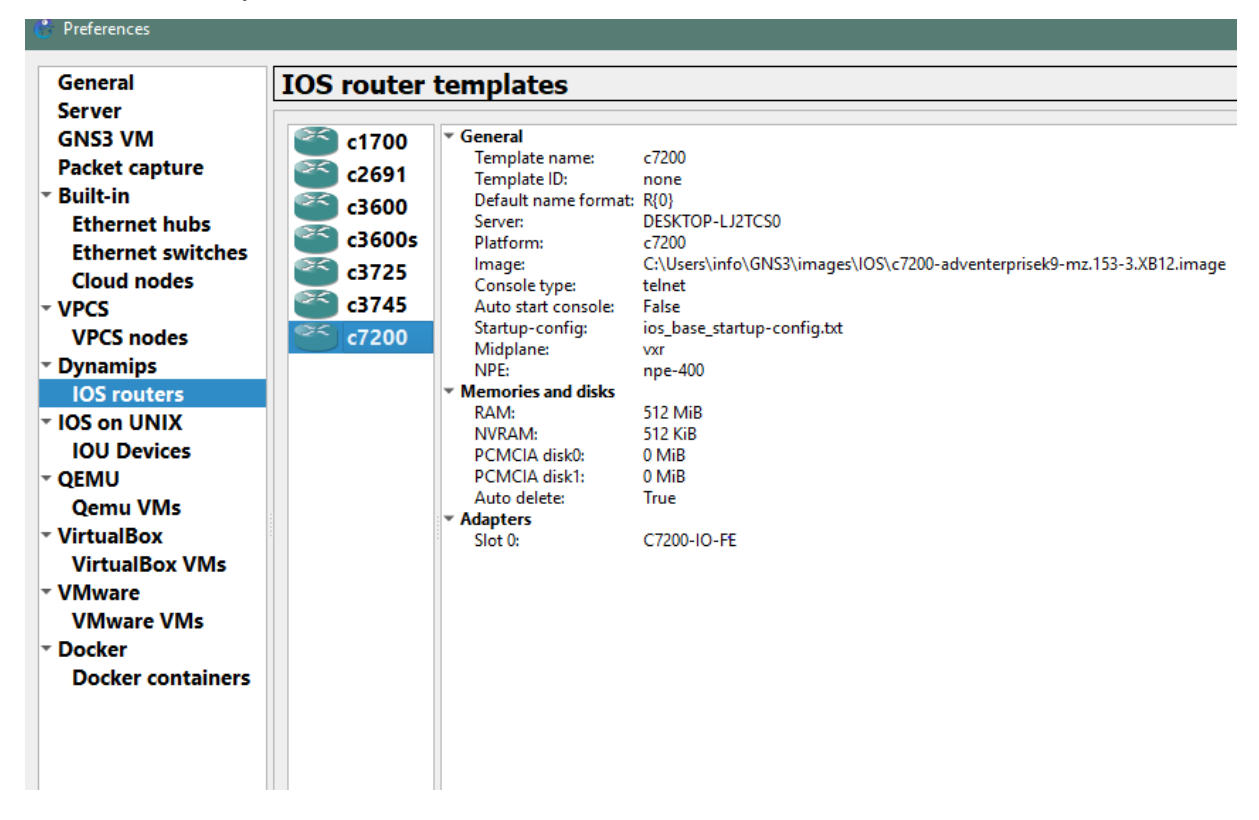

FIGURE 3.4 - Caractéristique de c7200.

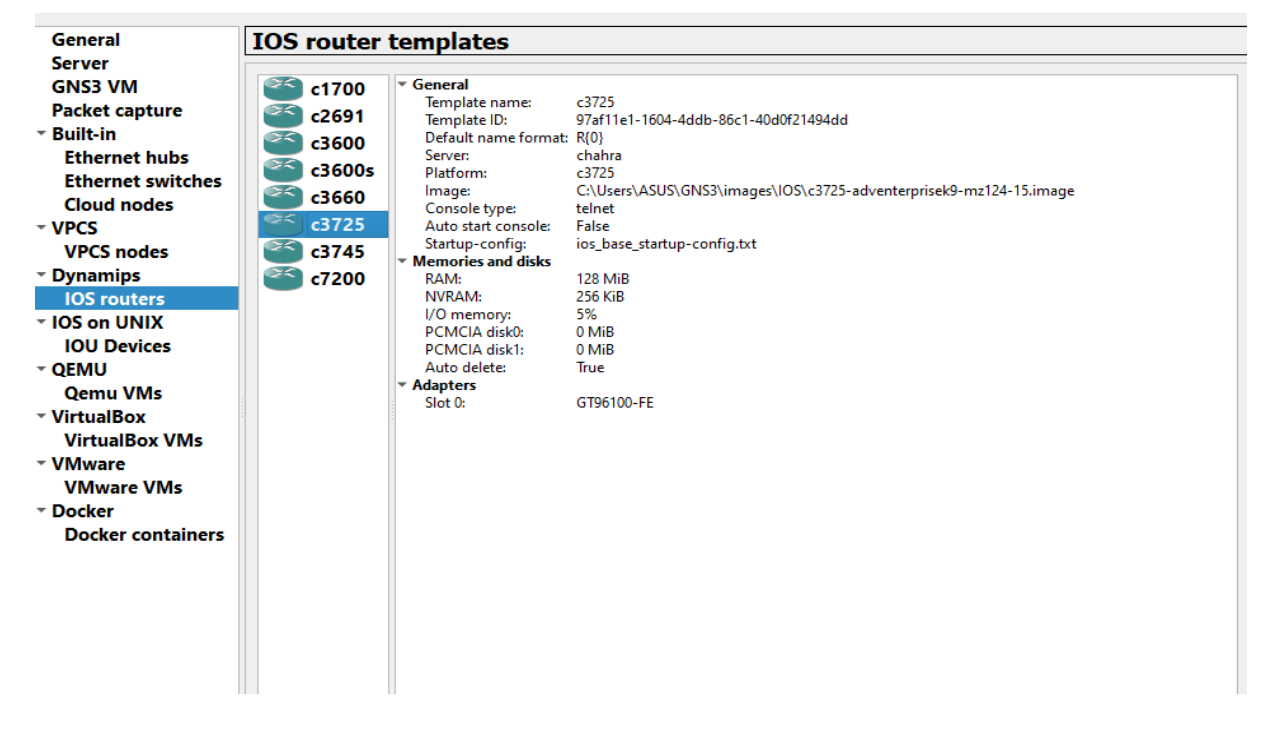

FIGURE 3.5 - Paramètres de c3725.

La configuration du switch de niveau 2 :

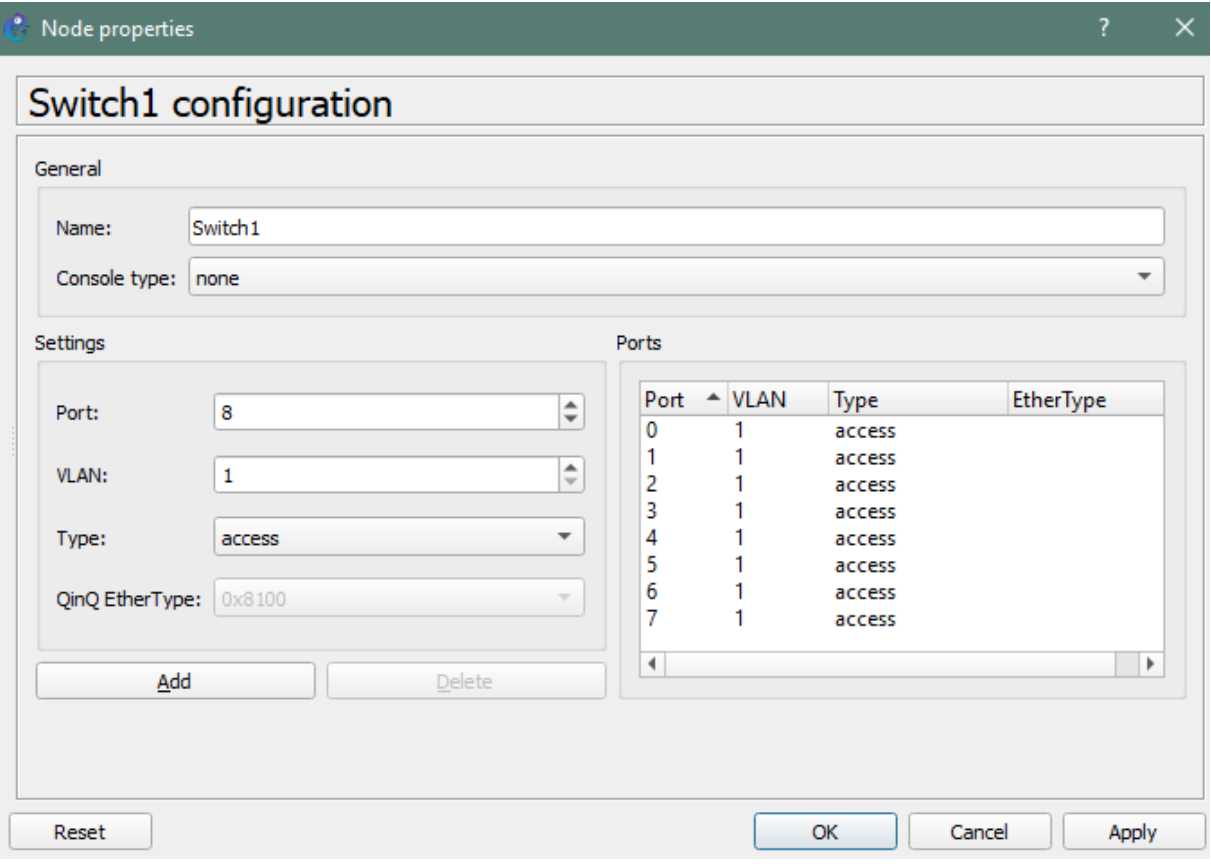

FIGURE 3.6 - Propriétés du switch.

## **3.5.3 Architecture du réseau**

Le GNS3 de version 2.2.21, installée sur un ordinateur personnel fonctionné sur un système d'exploitation Microsoft Windows version 10 de base 64 et de 4 Giga de RAM.

La topologie illustrée par la figure 3.7 représente l'architecture de notre projet réalisé.

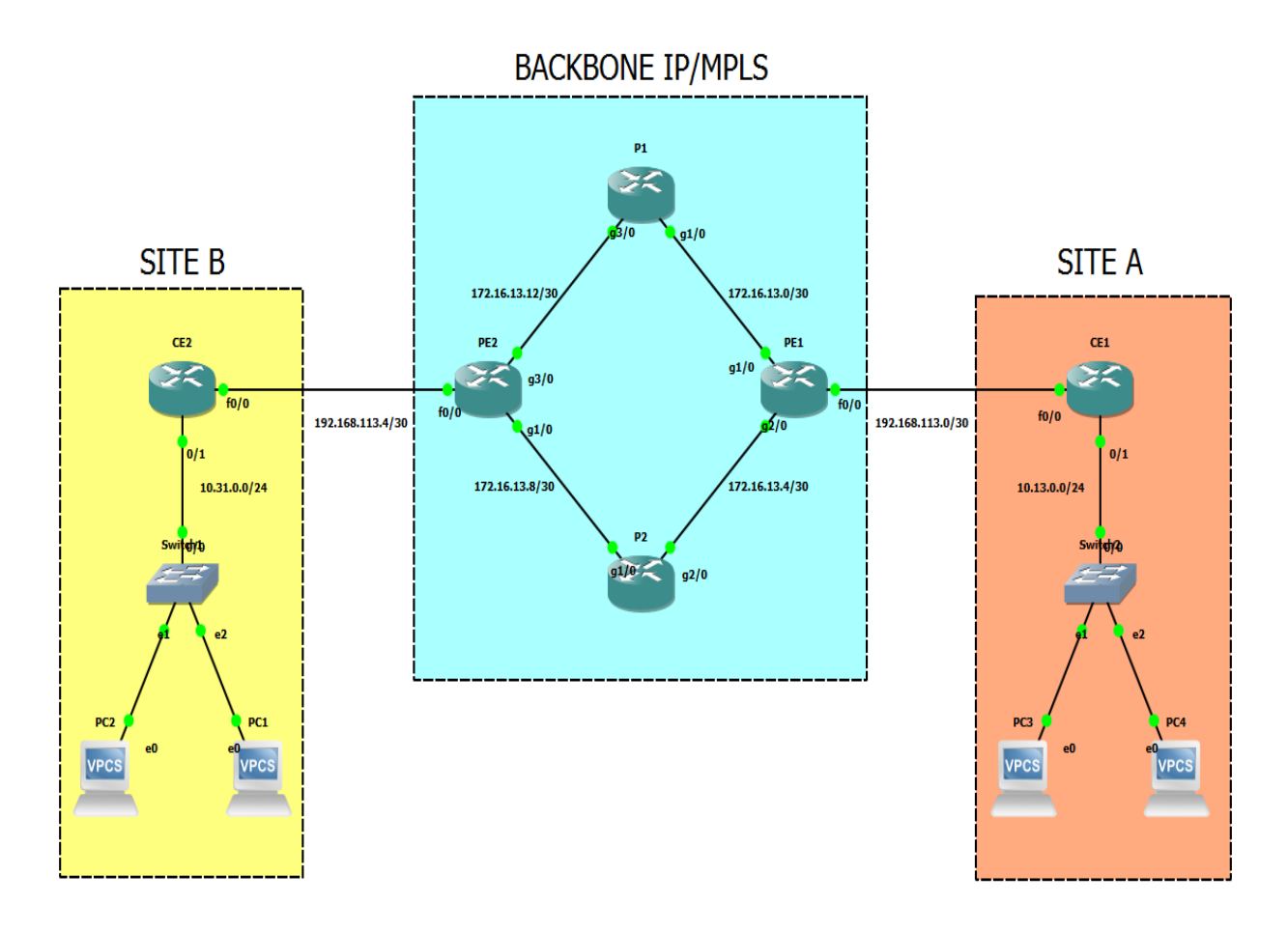

FIGURE 3.7 - Architecture du réseau.

## **3.6 Configuration du réseau**

Toutes les configurations que nous donnons sont typiquement celles de l'académie CISCO.

## **3.6.1 Configuration des interfaces et des loopback**

Il faut tout d'abord faire le plan d'adressage. Nous avons utilisé les trois classes d'adresses, en ajoutant l'interface virtuelle loopback pour la connexion des routeurs.

Le tableau suivant représente la répartition des adresses IP attribuées aux interfaces de chaque routeur :

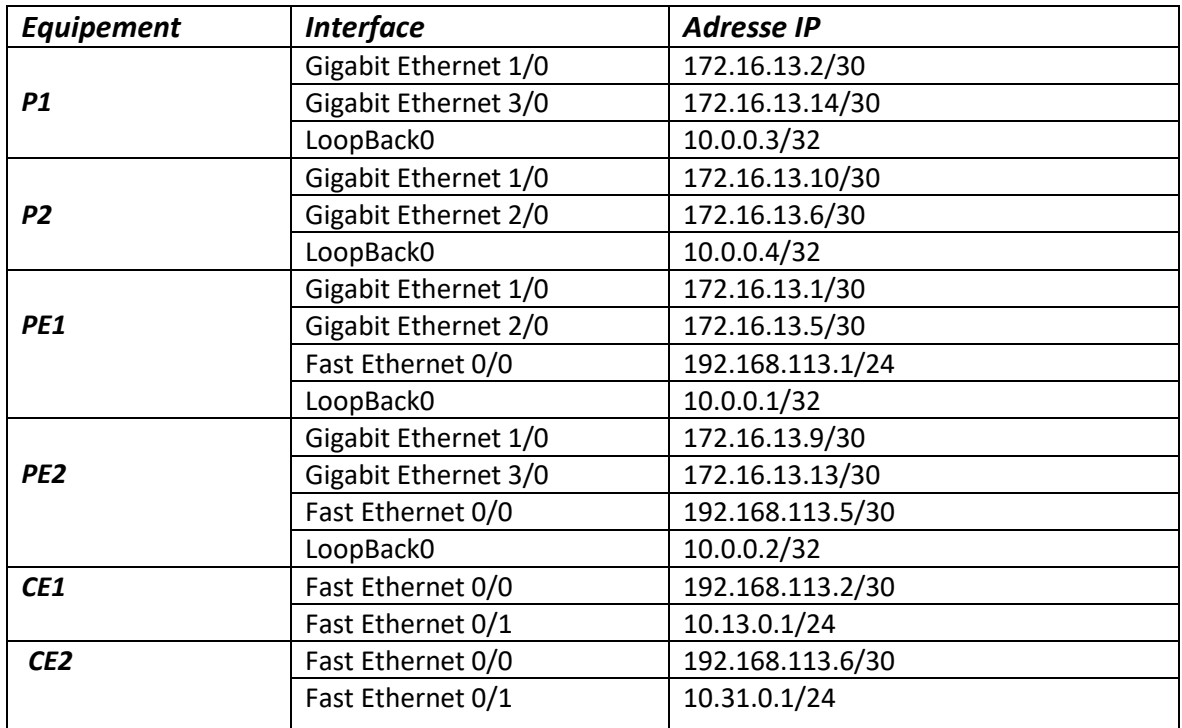

Table 3.2 - Plan d'adressage.

Les figures ci-dessous consistent à faire la configuration des équipements :

• Configuration des routeurs :

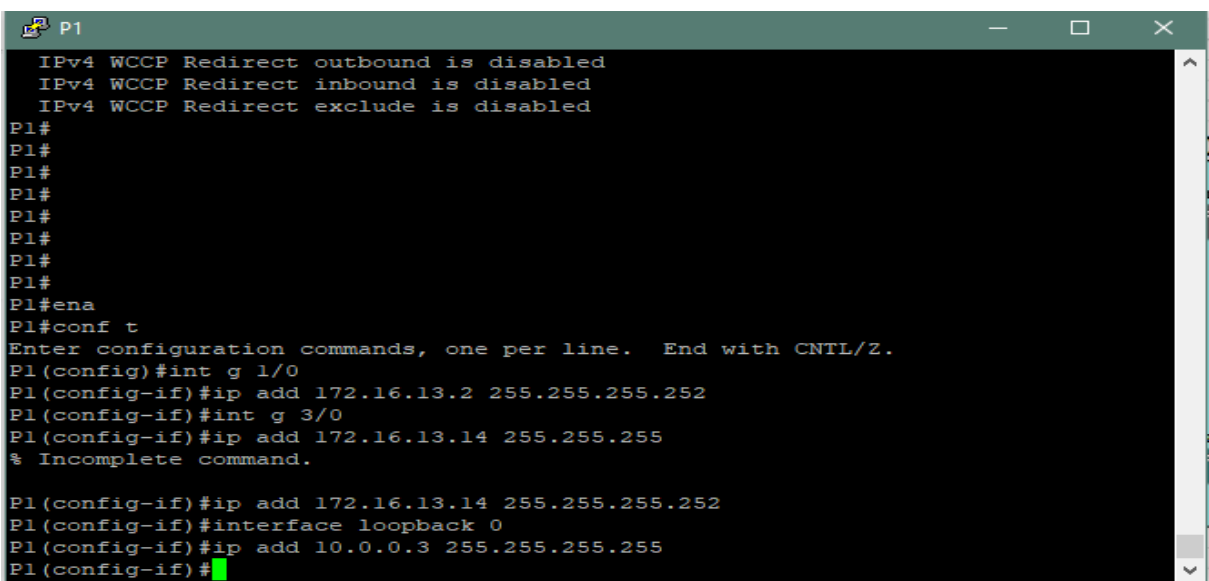

FIGURE 3.8 - Configuration des interfaces de P1.

| $E^2$ P2                                                     |  |  |
|--------------------------------------------------------------|--|--|
| IP access violation accounting is disabled                   |  |  |
| TCP/IP header compression is disabled                        |  |  |
| RTP/IP header compression is disabled                        |  |  |
| Policy routing is disabled                                   |  |  |
| Network address translation is disabled                      |  |  |
| BGP Policy Mapping is disabled                               |  |  |
| Input features: MCI Check                                    |  |  |
| IPv4 WCCP Redirect outbound is disabled                      |  |  |
| IPv4 WCCP Redirect inbound is disabled                       |  |  |
| IPv4 WCCP Redirect exclude is disabled                       |  |  |
| P2#                                                          |  |  |
| P2#                                                          |  |  |
| P2#                                                          |  |  |
| P2#ena                                                       |  |  |
| P2#conf t                                                    |  |  |
| Enter configuration commands, one per line. End with CNTL/Z. |  |  |
| P2 (config)#int g 1/0                                        |  |  |
| P2(config-if)#ip add 172.16.13.10 255.255.255.252            |  |  |
| P2(config-if)#int g 2/0                                      |  |  |
| P2(config-if)#ip add 172.16.13.6 255.255.255.252             |  |  |
| P2(config-if)#interface loopback 0                           |  |  |
| P2(config-if)#ip add 10.0.0.4 255.255.255.252                |  |  |
| Bad mask /30 for address 10.0.0.4                            |  |  |
| P2 (config-if)#                                              |  |  |

FIGURE 3.9 - Configuration des interfaces de P2.

| $E^2$ PE1                                                    |  | ×         |
|--------------------------------------------------------------|--|-----------|
| IPv4 WCCP Redirect exclude is disabled                       |  | $\lambda$ |
| PE1#                                                         |  |           |
| PE1#                                                         |  |           |
| PE1#                                                         |  |           |
| PE1#                                                         |  |           |
| PE1#                                                         |  |           |
| PE1#                                                         |  |           |
| <b>PE1#</b>                                                  |  |           |
| PE1#                                                         |  |           |
| <b>PE1#</b>                                                  |  |           |
| <b>PE1#</b>                                                  |  |           |
| <b>PE1#</b>                                                  |  |           |
| PE1#ena                                                      |  |           |
| PEl#conf t                                                   |  |           |
| Enter configuration commands, one per line. End with CNTL/Z. |  |           |
| $PE1 (config)$ #int q $1/0$                                  |  |           |
| PEl(config-if)#ip add 172.16.13.1 255.255.255.252            |  |           |
| $PE1$ (config-if) #int g 2/0                                 |  |           |
| PEl(config-if)#ip add 172.16.13.5 255.255.255.252            |  |           |
| $PE1 (config-if) \#int f 0/0$                                |  |           |
| PEl(config-if)#ip add 192.168.113.1 255.255.255.0            |  |           |
| PEl(config-if)#interface loopback 0                          |  |           |
| PEl(config-if)#ip add 10.0.0.1 255.255.255.255               |  |           |
| $PE1$ (config-if) $#$                                        |  |           |

FIGURE 3.10 - Configuration des interfaces de PE1.

| $E^2$ PE2                                                        | П | × |
|------------------------------------------------------------------|---|---|
| PE2#                                                             |   |   |
| PE2#                                                             |   |   |
| PE2#                                                             |   |   |
| PE2#                                                             |   |   |
| PE2#                                                             |   |   |
| PE2#                                                             |   |   |
| PE2#                                                             |   |   |
| PE2#                                                             |   |   |
| PE2#                                                             |   |   |
| PE2#                                                             |   |   |
| PE2#ena                                                          |   |   |
| PE2#conf t                                                       |   |   |
| Enter configuration commands, one per line. End with CNTL/Z.     |   |   |
| $PE2 (config)$ #int g $1/0$                                      |   |   |
| PE2(config-if)#ip add 172.16.13.9 255.255.255.252                |   |   |
| $PE2 (config-if)$ #int g 2/0                                     |   |   |
| PE2(config-if)#ip add 172.16.13.13 255.255.255.252               |   |   |
| % 172.16.13.12 overlaps with GigabitEthernet3/0                  |   |   |
| % 172.16.13.12 overlaps with GigabitEthernet3/0                  |   |   |
| $PE2 (config-if)$ #int g 3/0                                     |   |   |
| PE2(config-if)#ip add 172.16.13.13 255.255.255.252               |   |   |
| PE2(config-if)#interface loopback 0                              |   |   |
| PE2(config-if)#ip add 10.0.0.2 255.255.255.255<br>mmar ar an ann |   |   |
|                                                                  |   |   |

FIGURE 3.11 - Configuration des interfaces de PE2.

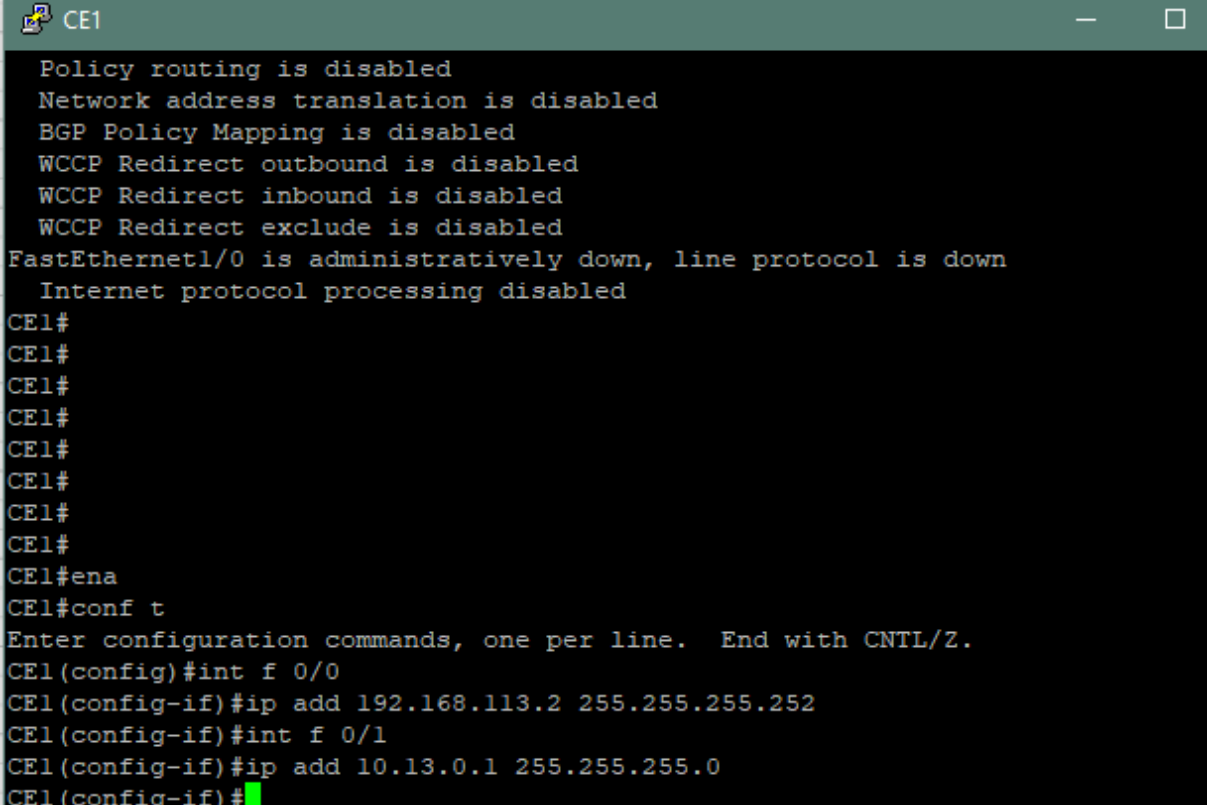

FIGURE 3.12 - Configuration des interfaces de CE1.

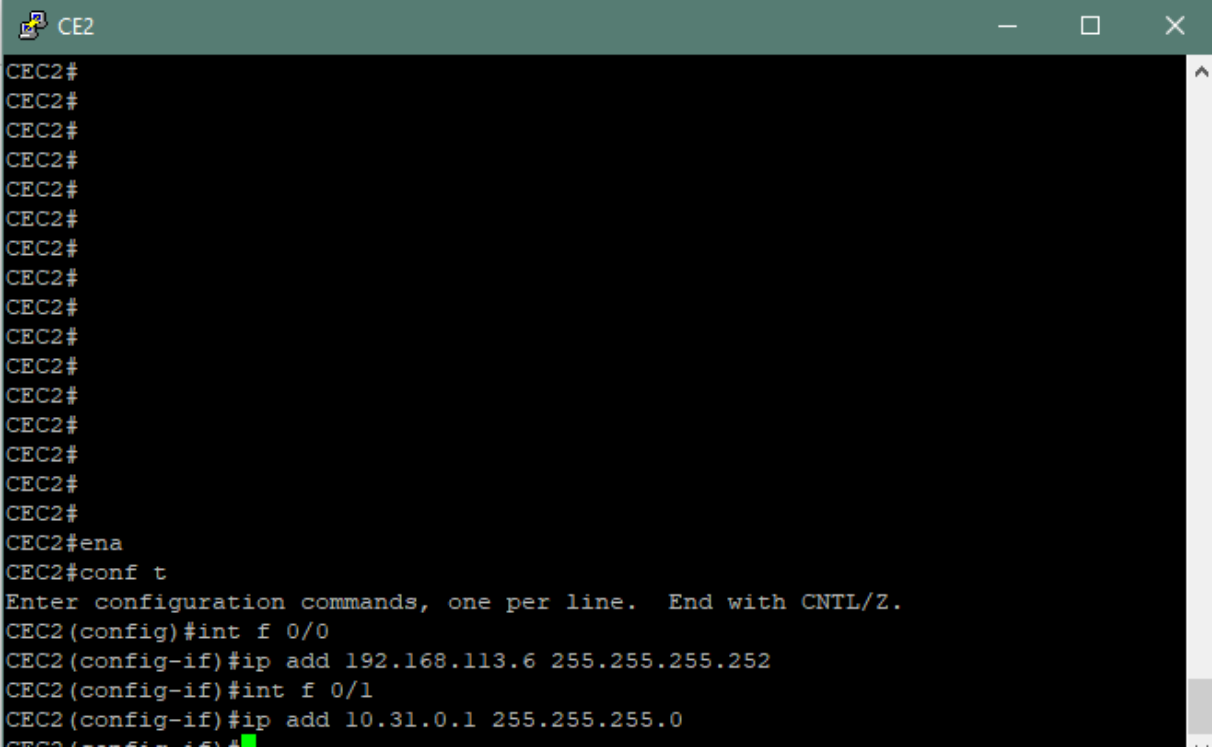

FIGURE 3.13 - Configuration des interfaces de CE2.

#### **3.6.2 Configuration de protocole de routage**

Nous choisissons un protocole de routage supportant le MPLS. Dans notre configuration, nous appliquons le protocole de routage dynamique OSPF. Ce dernier possède plusieurs avantages tels que la rapidité, la facilité de configuration et il est actuellement le plus répandu, en plus il offre le BGP et un routage statique dans les CE et les PE.

Les étapes de configuration sont données dans les figures suivantes :

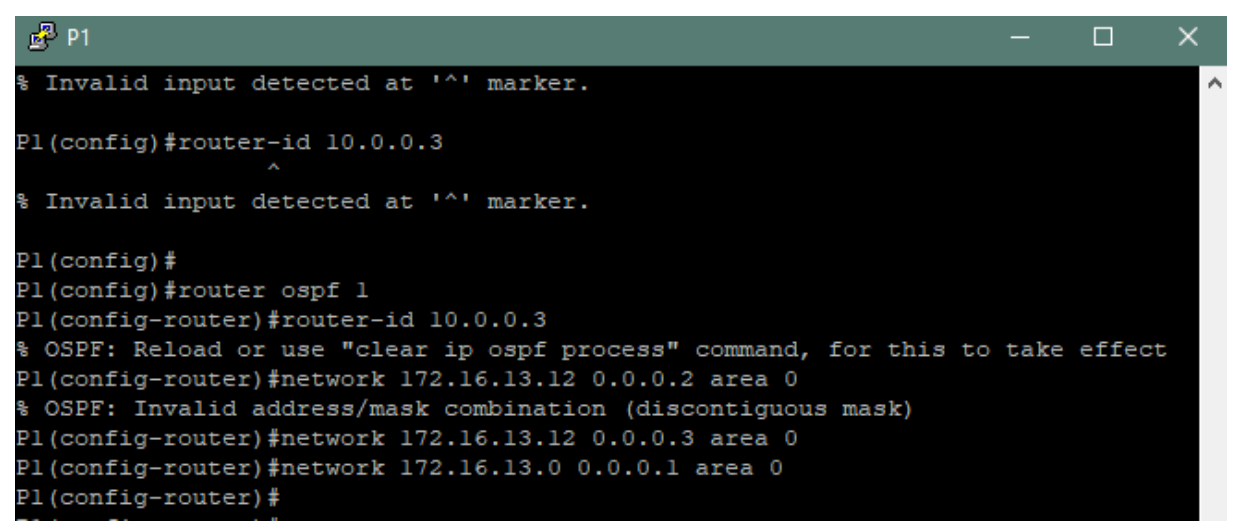

FIGURE 3.14 - Configuration de l'OSPF de P1.

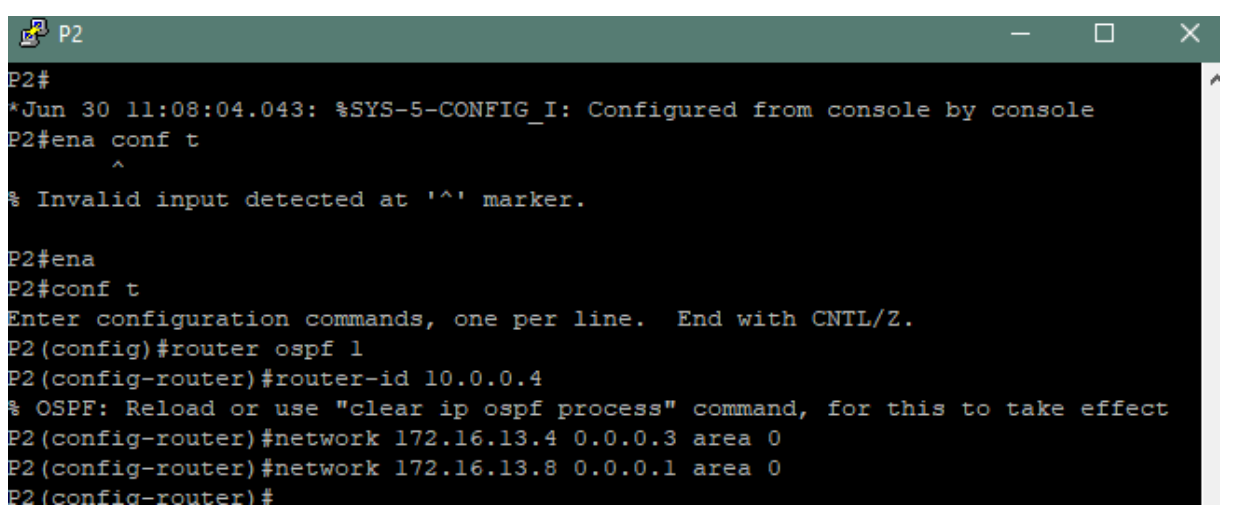

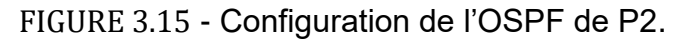

| $\mathbb{R}^2$ PE1                                                             |  |  |
|--------------------------------------------------------------------------------|--|--|
|                                                                                |  |  |
| PEl#ena                                                                        |  |  |
| PEl#conf t                                                                     |  |  |
| Enter configuration commands, one per line. End with CNTL/Z.                   |  |  |
| PEl(config)#router ospf l                                                      |  |  |
| PEl(config-router)#router-id 10.0.0.1                                          |  |  |
| % OSPF: Reload or use "clear ip ospf process" command, for this to take effect |  |  |
| PEl(config-router)#network 172.16.13.0 0.0.0.3 area 0                          |  |  |
| PEl(config-router)#network 172.16.13.4 0.0.0.3 area 0                          |  |  |
| PEl(config-router)#                                                            |  |  |
| PEl(config-router)#                                                            |  |  |

FIGURE 3.16 - Configuration de l'OSPF de PE1.

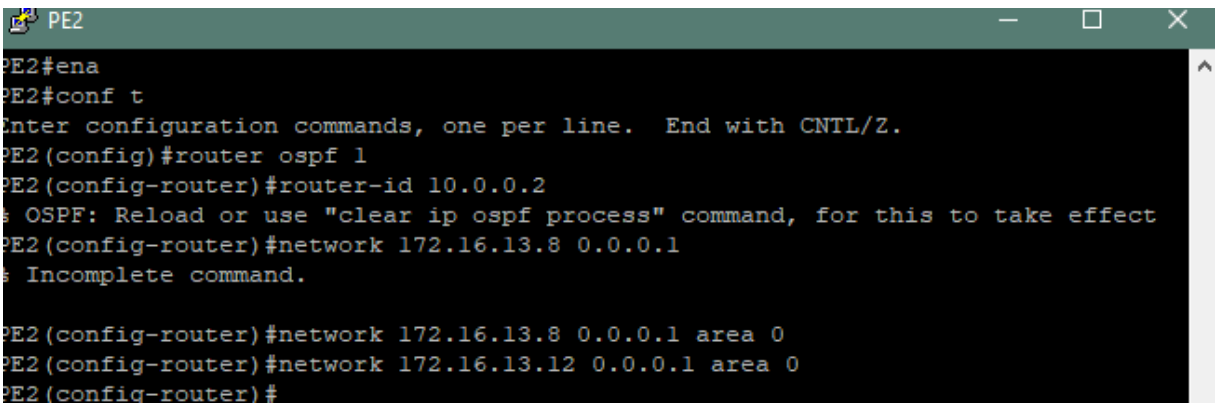

FIGURE 3.17 - Configuration de l'OSPF de PE2.

## **3.6.3 Activation du protocole MPLS**

Nous activons le protocole MPLS sur chaque équipement du réseau cœur :

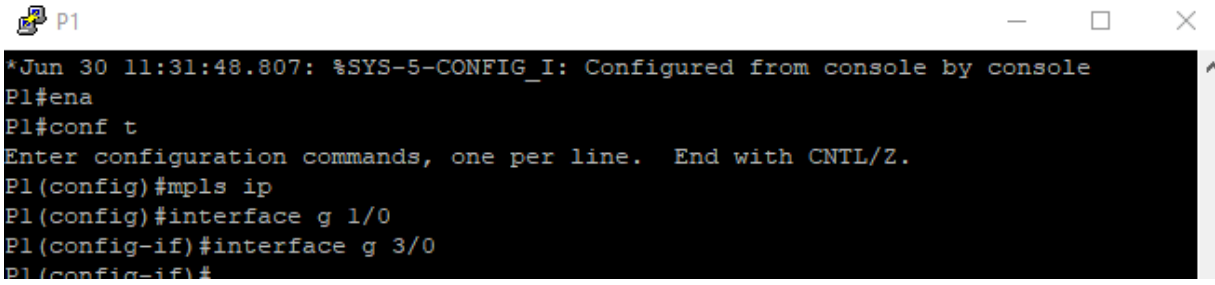

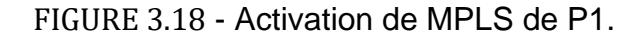

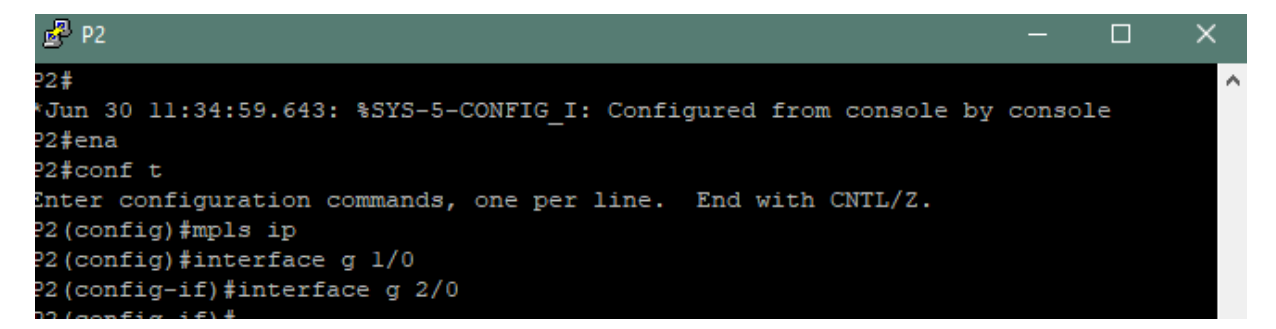

#### FIGURE 3.19 - Activation de MPLS de P2.

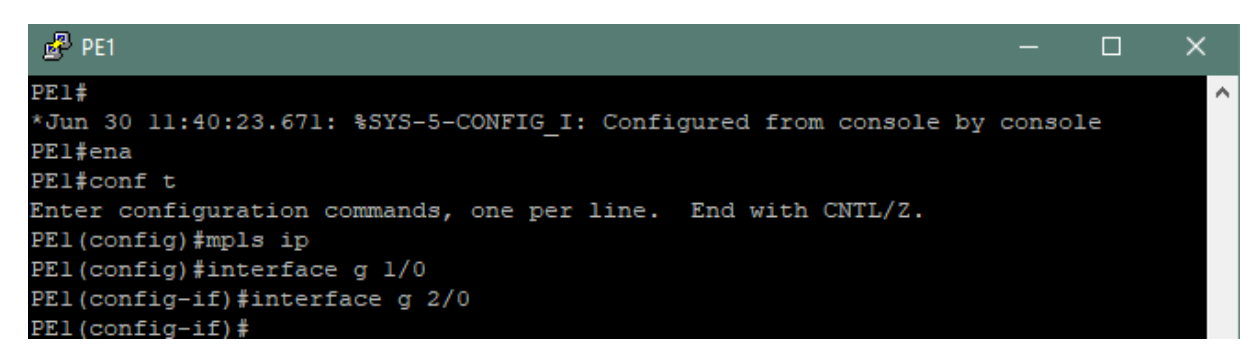

FIGURE 3.20 - Activation de MPLS de PE1.

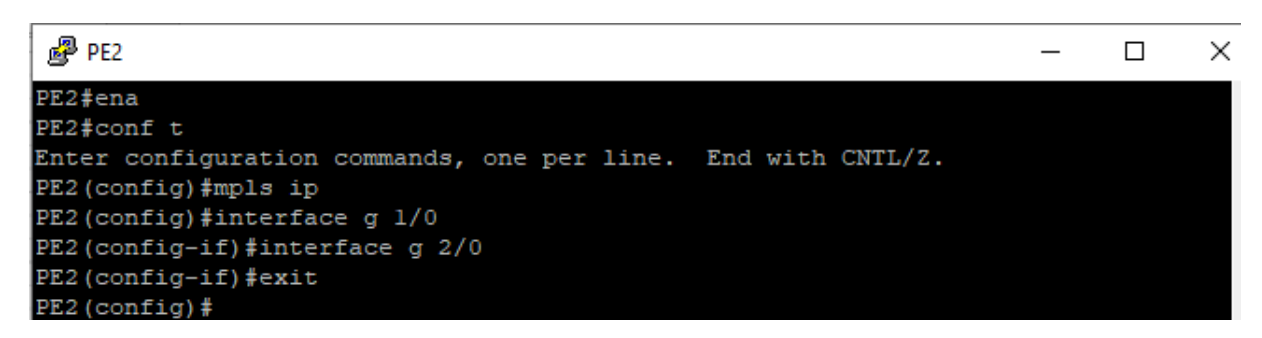

FIGURE 3.21 - Activation de MPLS de PE2.

#### **3.6.4 Activation de BGP**

Nous activons le BGP dans les deux routeurs PE. BGP consiste d'échanger des informations de routage entre les AS. Lorsqu'un routeur BGP reçoit des mises à jour en provenance de plusieurs systèmes autonomes décrivant différents chemins vers une même destination, il choisit alors le nœud et le système autonome qui a une bonne trajectoire. Le protocole BGP est choisi comme protocole de routage par les Fournisseurs d'Accès Internet (FAI) pour interconnecter entre eux ou avec des sociétés appartenant aux différents AS.

| $E^2$ PE1                                                                                                    |   |                                                                |  |  |  |  |  |                                                        |  |  |  |  |  |
|----------------------------------------------------------------------------------------------------|---|----------------------------------------------------------------|--|--|--|--|--|--------------------------------------------------------|--|--|--|--|--|
| Jun 30 12:21:59.811: %SYS-5-CONFIG I: Configured from console by console<br>El#show ip bgp summary<br>GP router identifier 10.0.0.1, local AS number 65000<br>GP table version is 1, main routing table version 1 |   |                                                                |  |  |  |  |  |                                                        |  |  |  |  |  |
| eighbor                                                                                                    | v |                                                                |  |  |  |  |  | AS MsgRcvd MsgSent - TblVer - InQ OutQ Up/Down - State |  |  |  |  |  |
| PfxRcd<br>0.0.0.2<br>O                                                                                                    |   | 4 65000 200                                                    |  |  |  |  |  | 200 1 0 0 0 2:57:53                                    |  |  |  |  |  |
| 'El#ena                                                                                                    |   |                                                                |  |  |  |  |  |                                                        |  |  |  |  |  |
| El#conf t                                                                                                    |   |                                                                |  |  |  |  |  |                                                        |  |  |  |  |  |
|                                                                                                    |   | 'nter configuration commands, one per line. End with CNTL/Z.   |  |  |  |  |  |                                                        |  |  |  |  |  |
| El(config)#router bgp 65000                                                                                                    |   |                                                                |  |  |  |  |  |                                                        |  |  |  |  |  |
|                                                                                                    |   | El(config-router)#bgp log neighbor-changes                     |  |  |  |  |  |                                                        |  |  |  |  |  |
|                                                                                                    |   | Invalid input detected at '^' marker.                          |  |  |  |  |  |                                                        |  |  |  |  |  |
|                                                                                                    |   | El(config-router)#bgp log-neighbor-changes                     |  |  |  |  |  |                                                        |  |  |  |  |  |
|                                                                                                    |   | El(config-router)#neighbor 10.0.0.4 remote-as 65000            |  |  |  |  |  |                                                        |  |  |  |  |  |
|                                                                                                    |   | El(config-router)#neighbor 10.0.0.4 update-source loopback0    |  |  |  |  |  |                                                        |  |  |  |  |  |
|                                                                                                    |   | El(config-router)#address-family vpnv4                         |  |  |  |  |  |                                                        |  |  |  |  |  |
|                                                                                                    |   | El(config-router-af)#neighbor 10.0.0.4 activate                |  |  |  |  |  |                                                        |  |  |  |  |  |
|                                                                                                    |   | El(config-router-af)#neighbor 10.0.0.4 send-community extended |  |  |  |  |  |                                                        |  |  |  |  |  |
| El(config-router-af)#                                                                                                    |   |                                                                |  |  |  |  |  |                                                        |  |  |  |  |  |

FIGURE 3.22 - Activation de BGP de PE1.

| $\mathbb{Z}^2$ PE2                                              |  |  |
|-----------------------------------------------------------------|--|--|
| $PE2#conf$ t                                                    |  |  |
| Enter configuration commands, one per line. End with CNTL/Z.    |  |  |
| PE2 (config)#router bgp 65000                                   |  |  |
| PE2 (config-router)#bgp log-neighbor-changes                    |  |  |
| PE2(config-router)#neighbor 10.0.0.2 remote-as 65000            |  |  |
| % Cannot configure the local system as neighbor                 |  |  |
| PE2(config-router)#neighbor 10.0.0.3 remote-as 65000            |  |  |
| PE2(config-router)#neighbor update-source loopback 0            |  |  |
| % Invalid input detected at '^' marker.                         |  |  |
| PE2(config-router)#neighbor update-source loopback0             |  |  |
| % Invalid input detected at '^' marker.                         |  |  |
| PE2 (config-router)#neighbor 10.0.0.3 update-source loopback0   |  |  |
| PE2 (config-router) #address-family vpnv4                       |  |  |
| PE2(config-router-af)#neighbor 10.0.0.3 activate                |  |  |
| PE2(config-router-af)#neighbor 10.0.0.3 send-community extented |  |  |
| % Invalid input detected at '^' marker.                         |  |  |
| PE2(config-router-af)#neighbor 10.0.0.3 send-community extended |  |  |
| $PR2$ (config-router-af) $\pm$                                  |  |  |

FIGURE 3.23 - Activation de BGP de PE2.

## **3.6.5 Activation de VRF**

Les clients sont reliés à travers les routeurs de backbone (PE), qui ont besoin de la création de VPN pour chaque client afin de construire des tables de routages séparées.

Le concept de VRF permet de créer plusieurs tables de routage dans un même routeur. Ces tables sont étanches entre elles et chacune est généralement associée à un client. Une même adresse IP peut être affectée plusieurs fois à différentes interfaces car celles-ci sont placées dans des VRF différentes.

Pour activer le VRF, premièrement nous configurons le VFR puis nous activons le dans les interfaces.

 $\Box$ 

 $\mathbf{x}$ 

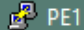

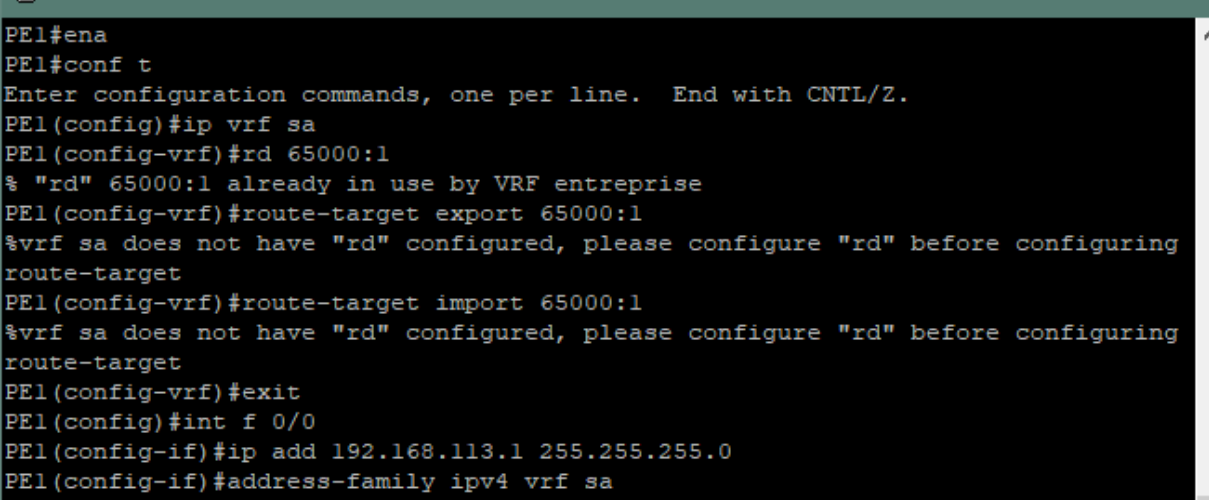

FIGURE 3.24 - Activation de VRF de PE1.

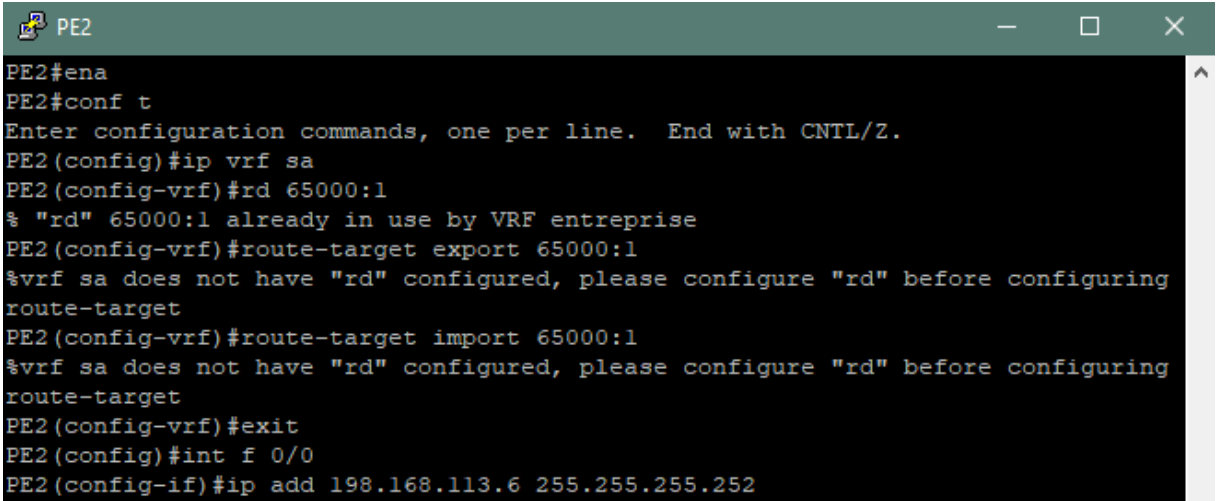

FIGURE 3.25 - Activation de VRF de PE2.

## **3.6.6 Configuration des routes statiques**

Entre les PE et CE, il faut choisir une route statique.

 $\mathbb{B}^2$  PE1

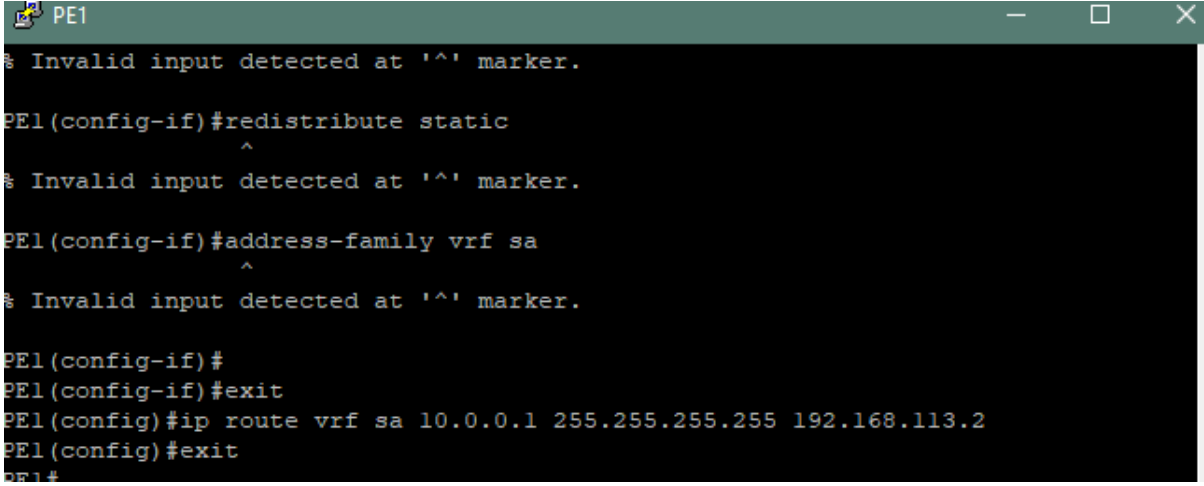

FIGURE 3.26 - Configuration de routage de PE1.

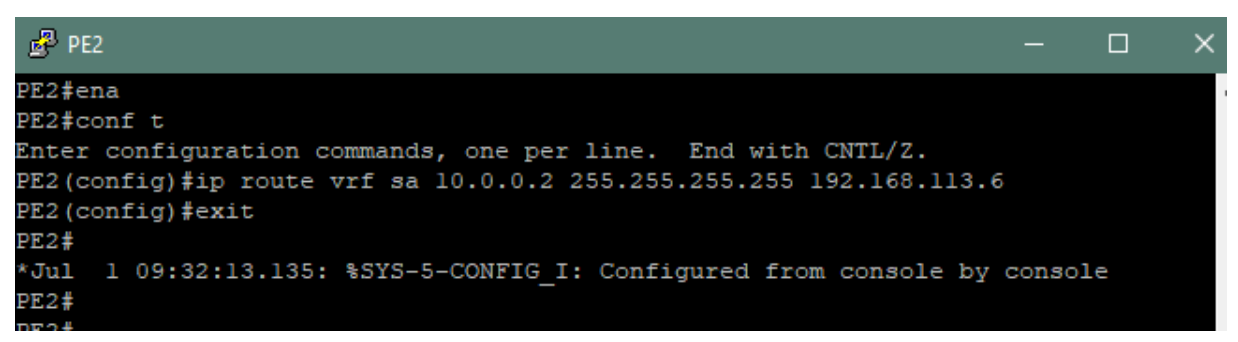

FIGURE 3.27 - Configuration de routage de PE2.

## **3.7 Analyse des résultats**

Pour tester le bon fonctionnement de notre réseau, il faut en faire des ping sur les routeurs et d'un autre côté, nous confirmons les différentes configurations par des commandes. Ces étapes sont illustrées par les figures ci-dessous :

| $E^2$ P1                                                        |  |   |
|-----------------------------------------------------------------|--|---|
| Pl#show ip interface                                            |  | Α |
| FastEthernet0/0 is administratively down, line protocol is down |  |   |
| Internet protocol processing disabled                           |  |   |
| GigabitEthernetl/0 is up, line protocol is up                   |  |   |
| Internet address is 172.16.13.2/30                              |  |   |
| Broadcast address is 255.255.255.255                            |  |   |
| Address determined by non-volatile memory                       |  |   |
| MTU is 1500 bytes                                               |  |   |
| Helper address is not set                                       |  |   |
| Directed broadcast forwarding is disabled                       |  |   |
| Multicast reserved groups joined: 224.0.0.2 224.0.0.5           |  |   |
| Outgoing access list is not set                                 |  |   |
| Inbound access list is not set                                  |  |   |
| Proxy ARP is enabled                                            |  |   |
| Local Proxy ARP is disabled                                     |  |   |
| Security level is default                                       |  |   |
| Split horizon is enabled                                        |  |   |
| ICMP redirects are always sent                                  |  |   |
| ICMP unreachables are always sent                               |  |   |
| ICMP mask replies are never sent                                |  |   |
| IP fast switching is enabled                                    |  |   |
| IP fast switching on the same interface is disabled             |  |   |
| IP Flow switching is disabled                                   |  |   |
| --More--                                                        |  |   |

FIGURE 3.28 - Teste des interfaces de p1.

| $\mathbb{R}^n$ P1       |              |                   |                                      | П | $\times$ |          |
|-------------------------|--------------|-------------------|--------------------------------------|---|----------|----------|
| P1#<br>Pl#sh ip int bri |              |                   |                                      |   |          | $\wedge$ |
| Interface<br>əcol       | IP-Address   | OK? Method Status |                                      |   | Prot     |          |
| FastEthernet0/0         | unassigned   |                   | YES NVRAM administratively down down |   |          |          |
| GiqabitEthernet1/0      | 172.16.13.2  | YES NVRAM         | up                                   |   | up       |          |
| GiqabitEthernet2/0      | unassigned   |                   | YES NVRAM administratively down down |   |          |          |
| GiqabitEthernet3/0      | 172.16.13.14 | YES NVRAM         | up                                   |   | up       |          |
| GiqabitEthernet4/0      | unassigned   |                   | YES NVRAM administratively down down |   |          |          |
| Loopback0               | 10.0.0.3     | YES NVRAM         | up                                   |   | up       |          |
|                         |              |                   |                                      |   |          |          |

FIGURE 3.29 - Confirmation d'activation des interfaces de P2.

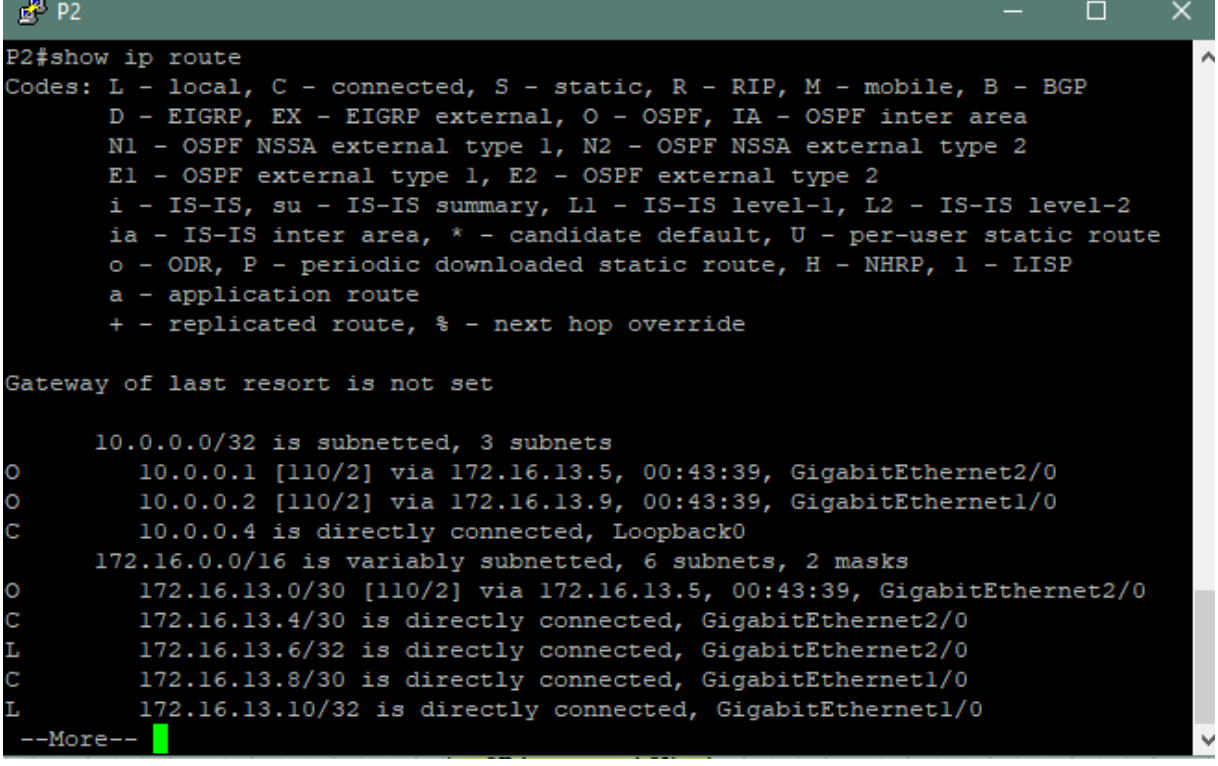

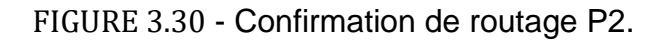

| $\mathbb{Z}^2$ PE2                                                                                                    |                                         |  |  |  |  |  |  |  |  |  |  |  |  |  |
|----------------------------------------------------------------------------------------------------|-----------------------------------------|--|--|--|--|--|--|--|--|--|--|--|--|--|
|                                                                                                    |                                         |  |  |  |  |  |  |  |  |  |  |  |  |  |
|                                                                                                    |                                         |  |  |  |  |  |  |  |  |  |  |  |  |  |
| BGP version 4, remote router ID 10.0.0.1                                                                                                    | Revd<br>n.<br>ъ<br>$\Omega$<br>$\Omega$ |  |  |  |  |  |  |  |  |  |  |  |  |  |
| PE2#show bgp neighbor<br>BGP neighbor is 10.0.0.1, remote AS 65000, internal link<br>BGP state = Established, up for $01:00:52$<br>is 60 seconds<br>Neighbor sessions:<br>1 active, is not multisession capable (disabled)<br>Neighbor capabilities:<br>Route refresh: advertised and received (new)<br>Four-octets ASN Capability: advertised and received<br>Address family IPv4 Unicast: advertised and received<br>Address family VPNv4 Unicast: advertised and received<br>Enhanced Refresh Capability: advertised and received<br>Multisession Capability:<br>Stateful switchover support enabled: NO for session 1<br>Message statistics:<br>InQ depth is 0<br>OutQ depth is 0<br>Sent<br>Opens: |                                         |  |  |  |  |  |  |  |  |  |  |  |  |  |
| Notifications:                                                                                                    |                                         |  |  |  |  |  |  |  |  |  |  |  |  |  |
|                                                                                                    |                                         |  |  |  |  |  |  |  |  |  |  |  |  |  |
|                                                                                                    |                                         |  |  |  |  |  |  |  |  |  |  |  |  |  |
|                                                                                                    |                                         |  |  |  |  |  |  |  |  |  |  |  |  |  |
| Last read 00:00:41, last write 00:00:13, hold time is 180, keepalive interval                                                                                                    |                                         |  |  |  |  |  |  |  |  |  |  |  |  |  |
|                                                                                                    |                                         |  |  |  |  |  |  |  |  |  |  |  |  |  |
|                                                                                                    |                                         |  |  |  |  |  |  |  |  |  |  |  |  |  |
|                                                                                                    |                                         |  |  |  |  |  |  |  |  |  |  |  |  |  |
|                                                                                                    |                                         |  |  |  |  |  |  |  |  |  |  |  |  |  |
|                                                                                                    |                                         |  |  |  |  |  |  |  |  |  |  |  |  |  |
|                                                                                                    |                                         |  |  |  |  |  |  |  |  |  |  |  |  |  |
|                                                                                                    |                                         |  |  |  |  |  |  |  |  |  |  |  |  |  |
|                                                                                                    |                                         |  |  |  |  |  |  |  |  |  |  |  |  |  |
|                                                                                                    |                                         |  |  |  |  |  |  |  |  |  |  |  |  |  |
|                                                                                                    |                                         |  |  |  |  |  |  |  |  |  |  |  |  |  |
|                                                                                                    |                                         |  |  |  |  |  |  |  |  |  |  |  |  |  |
|                                                                                                    |                                         |  |  |  |  |  |  |  |  |  |  |  |  |  |
|                                                                                                    |                                         |  |  |  |  |  |  |  |  |  |  |  |  |  |
|                                                                                                    |                                         |  |  |  |  |  |  |  |  |  |  |  |  |  |
| 5<br>з<br>Updates:                                                                                                    |                                         |  |  |  |  |  |  |  |  |  |  |  |  |  |

FIGURE 3.31 - Test de activation de BGP de PE2.

| $\mathbb{R}^2$ P1                                                                                                    |  |  |  |  |          | П |  |
|----------------------------------------------------------------------------------------------------|--|--|--|--|----------|---|--|
| OSPF Router with ID (0.0.0.2) (Process ID 1)<br>Router Link States (Area 0)<br>Sea#<br>Checksum Link count<br>ADV Router<br>Age<br>0x80000004 0x00D8E0 4<br>1077<br>0.0.0.1<br>0.0.0.2<br>0x80000003 0x003187 4<br>1091<br>0.0.0.3<br>1062<br>0x80000004 0x00F1BD 5 |  |  |  |  | $\wedge$ |   |  |
| Pl#show ip ospf database<br>Link ID<br>0.0.0.1<br>0.0.0.2<br>0.0.0.3<br>0.0.0.4<br>1056<br>0x80000003 0x001B72 5                                                                                                    |  |  |  |  |          |   |  |
| 0.0.0.4                                                                                                    |  |  |  |  |          |   |  |
|                                                                                                    |  |  |  |  |          |   |  |
|                                                                                                    |  |  |  |  |          |   |  |
|                                                                                                    |  |  |  |  |          |   |  |
|                                                                                                    |  |  |  |  |          |   |  |
|                                                                                                    |  |  |  |  |          |   |  |
| <b>TANK ALL</b>                                                                                                    |  |  |  |  |          |   |  |

FIGURE 3.32 - Base de données d'OSPF de P1.

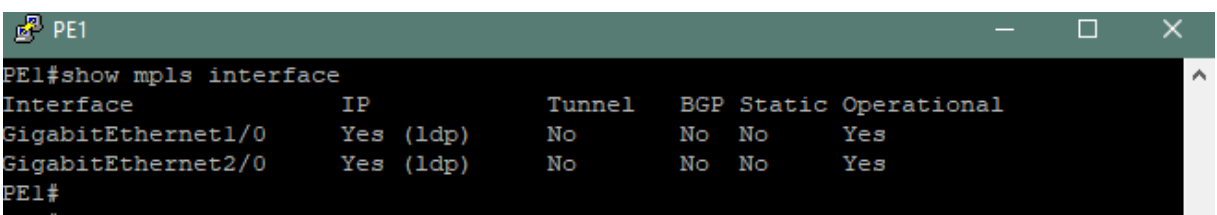

FIGURE 3.33 - Vérification de MPLS dans PE1.

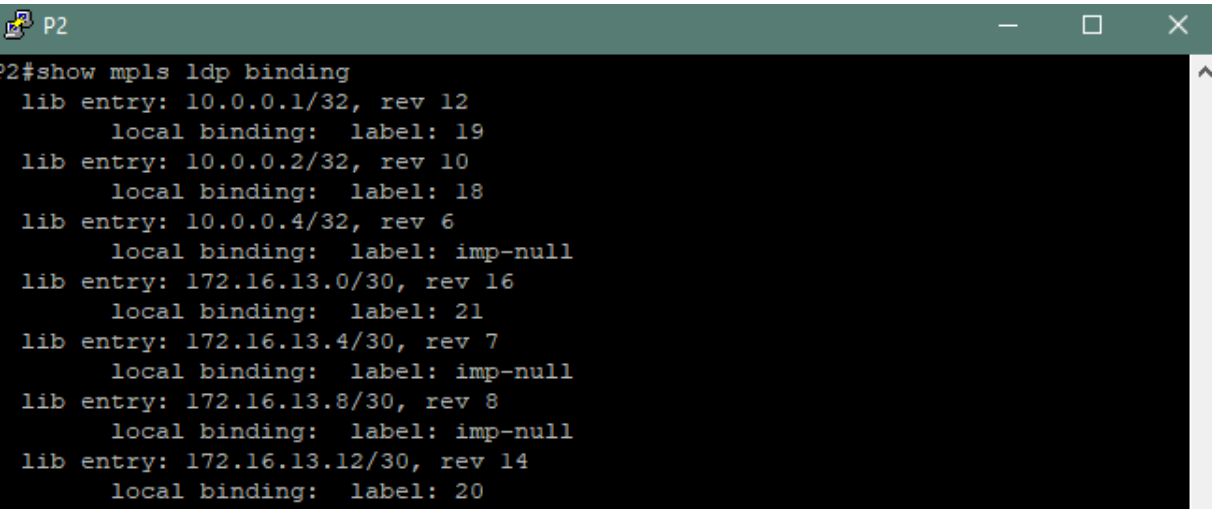

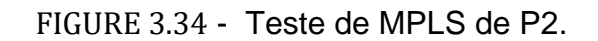

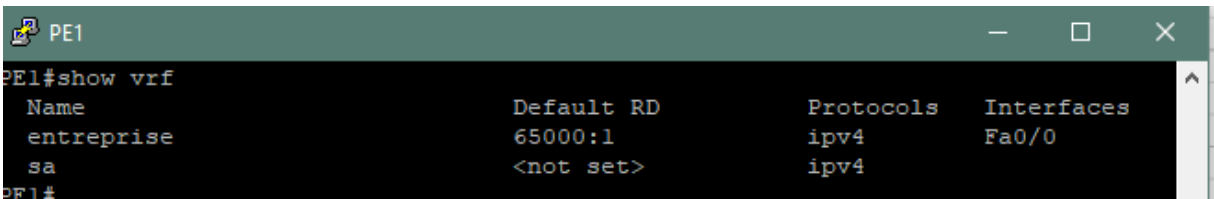

FIGURE 3.35 - Confirmation de VRF de PE1.

| Capture en cours de - [PE2 FastEthernet0/0 to CE2 FastEthernet0/0] |                                                    |                   |                  |       |          |                   |           |          |                         |                                                    |             |       |          |                   |          |                          |                                     |          |  | $\Box$           | $\times$                 |                     |
|--------------------------------------------------------------------|----------------------------------------------------|-------------------|------------------|-------|----------|-------------------|-----------|----------|-------------------------|----------------------------------------------------|-------------|-------|----------|-------------------|----------|--------------------------|-------------------------------------|----------|--|------------------|--------------------------|---------------------|
| Fichier                                                            | Editer                                             | Vue               |                  | Aller |          | Capture           |           | Analyser |                         | <b>Statistiques</b>                                |             |       |          | Telephonie        |          | Wireless                 | Outils                              | Aide     |  |                  |                          |                     |
|                                                                    | $\odot$                                            |                   | $\frac{1}{1010}$ | ∞     | <b>C</b> |                   | 9. ⊜ ⊜ 52 |          | $\overline{\mathbf{P}}$ | ⊕                                                  | I şı        |       | $\equiv$ |                   | QQQH     |                          |                                     |          |  |                  |                          |                     |
| Apply a display filter <ctrl-></ctrl->                             |                                                    |                   |                  |       |          |                   |           |          |                         |                                                    |             |       |          |                   |          |                          |                                     |          |  | $\rightarrow$    | $\overline{\phantom{a}}$ | ÷                   |
| No.                                                                | Time                                               |                   |                  |       | Source   |                   |           |          |                         |                                                    | Destination |       |          |                   |          | Protocol                 | Length Info                         |          |  |                  |                          | $\hat{\phantom{a}}$ |
|                                                                    | 15 58.441887                                       |                   |                  |       |          | ca:03:06:90:00:00 |           |          |                         |                                                    |             |       |          | ca:03:06:90:00:00 |          | LOOP                     |                                     | 60 Reply |  |                  |                          |                     |
|                                                                    | 16 66.013199                                       |                   |                  |       |          | c2:06:32:08:00:00 |           |          |                         |                                                    |             |       |          | c2:06:32:08:00:00 |          | <b>LOOP</b>              |                                     | 60 Reply |  |                  |                          |                     |
|                                                                    | 17 68,441510                                       |                   |                  |       |          | ca:03:06:90:00:00 |           |          |                         |                                                    |             |       |          | ca:03:06:90:00:00 |          | LOOP                     |                                     | 60 Reply |  |                  |                          |                     |
|                                                                    | 18 75.979476                                       |                   |                  |       |          | c2:06:32:08:00:00 |           |          |                         |                                                    |             |       |          | c2:06:32:08:00:00 |          | <b>LOOP</b>              |                                     | 60 Reply |  |                  |                          |                     |
|                                                                    | 19 78.441208                                       |                   |                  |       |          | ca:03:06:90:00:00 |           |          |                         |                                                    |             |       |          | ca:03:06:90:00:00 |          | LOOP                     |                                     | 60 Reply |  |                  |                          |                     |
|                                                                    | 20 86.063713                                       |                   |                  |       |          | c2:06:32:08:00:00 |           |          |                         |                                                    |             |       |          | c2:06:32:08:00:00 |          | LOOP                     |                                     | 60 Reply |  |                  |                          |                     |
|                                                                    | 21 88.470736                                       |                   |                  |       |          | ca:03:06:90:00:00 |           |          |                         |                                                    |             |       |          | ca:03:06:90:00:00 |          | LOOP                     |                                     | 60 Reply |  |                  |                          |                     |
| IEEE 802.3 Ethernet<br>Cisco Discovery Protocol                    | Logical-Link Control                               |                   |                  |       |          |                   |           |          |                         |                                                    |             |       |          |                   |          |                          |                                     |          |  |                  |                          |                     |
| 0000                                                               | 01 00 0c cc cc cc ca 03                            |                   |                  |       |          |                   |           |          |                         | 06 90 00 00 01 63 aa aa                            |             |       |          |                   |          | .                        |                                     |          |  |                  |                          | ́                   |
| 0010                                                               | 03 00 00 0c 20 00 02 b4<br>32 00 05 00 fd 43 69 73 |                   |                  |       |          |                   |           |          |                         | 91 d7 00 01 00 07 50 45                            |             |       |          |                   |          | <b>SAN SAN SAPE</b>      |                                     |          |  |                  |                          |                     |
| 0020<br>0030                                                       | 6f 66 74 77 61 72 65 2c                            |                   |                  |       |          |                   |           |          |                         | 63 6f 20 49 4f 53 20 53<br>20 37 32 30 30 20 53 6f |             |       |          |                   | oftware. | 2Cis co IOS S<br>7200 So |                                     |          |  |                  |                          |                     |
| 0040                                                               | 66 74                                              | 77 61 72 65 20 28 |                  |       |          |                   |           | 43 37    |                         | 32 30 30 2d                                        |             | 41 44 |          |                   |          | ftware (C7200-AD         |                                     |          |  |                  |                          |                     |
| 0050                                                               | 56 45 4e 54 45 52 50 52                            |                   |                  |       |          |                   |           | 49 53    |                         | 45 4b 39 2d 4d 29                                  |             |       |          |                   |          | VENTERPR ISEK9-M)        |                                     |          |  |                  |                          |                     |
| 0060                                                               | 2c 20 56 65 72 73 69 6f                            |                   |                  |       |          |                   |           |          |                         | 6e 20 31 35 2e 33 28 33                            |             |       |          |                   |          | Versio n 15.3(3          |                                     |          |  |                  |                          |                     |
| 0070                                                               | 29 58 42 31 32 2c 20 52                            |                   |                  |       |          |                   |           |          |                         | 45 4c 45 41 53 45 20 53                            |             |       |          |                   |          | )XB12, R ELEASE S        |                                     |          |  |                  |                          |                     |
| 0080                                                               | 4f 46 54 57 41 52 45 20                            |                   |                  |       |          |                   |           |          |                         | 28 66 63 32 29 0a 54 65                            |             |       |          |                   |          | OFTWARE (fc2) Te         |                                     |          |  |                  |                          |                     |
| ⋗                                                                  | Prêt pour charger ou capturer                      |                   |                  |       |          |                   |           |          |                         |                                                    |             |       |          |                   |          |                          | Paguets: 21 · Affichés: 21 (100.0%) |          |  | Profile: Default |                          |                     |

FIGURE 3.36 - Capture entre PE2 et CE2.

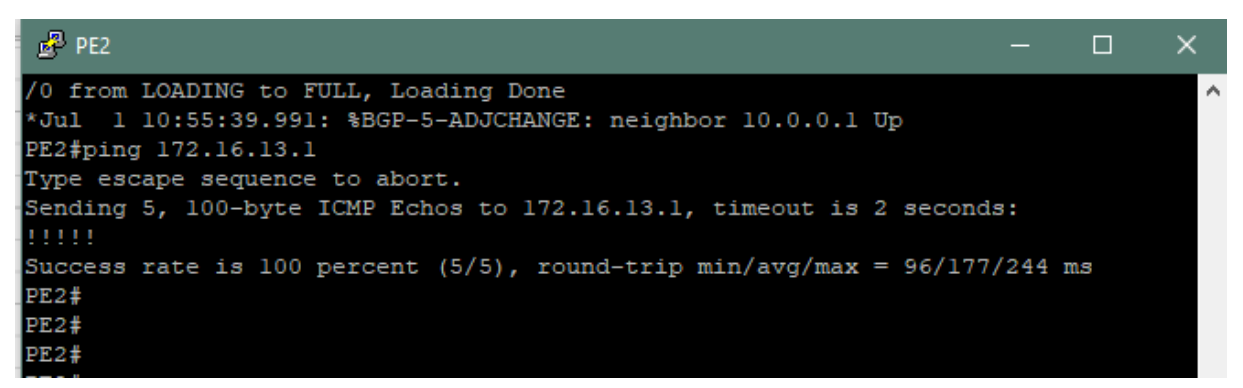

FIGURE 3.37 - Ping entre PE1 et PE2.

#### **3.8 Conclusion**

Dans ce chapitre, nous basons sur le logiciel d'émulation GNS3 pour valider notre travail. Afin de présenter la simulation et la configuration d'un réseau d'entreprise à l'aide du protocole MPLS, en utilisant le protocole de routage OSPF, BGP et un routage statique au sein de notre réseau.

Finalement, et après l'analyse des résultats de la simulation, nous avons pu augmenter les performances de ce réseau en se basant sur une bonne qualité de service.

Nous avons conclu que le backbone IP MPLS est une meilleure solution pour les réseaux et que plus le réseau augmente, plus les avantages de backbone IP MPLS augmentent.

## **Conclusion générale**

Nous arrivons au contenu de ce mémoire à traiter un réseau d'entreprise via un réseau IP MPLS grâce à ses performances.

Dans le cadre d'une recherche de réponse à cette problématique, tout d'abord, nous avons commencé par une vue générale sur les réseaux des télécommunications. Nous avons cité ces types et topologies. Dans notre travail, nous insistons sur l'étude des réseaux d'entreprise surtout le coté architecture et les équipements.

Ensuite, nous nous sommes penchés sur le protocole MPLS, où nous avons cité son principe de fonctionnement et ces applications. D'après le manque des équipements d'infrastructure réseau et grâce aux protocoles payant qui sont nécessaires pour notre travail, nous avons besoin d'utiliser un logiciel de simulation pour la réalisation de notre projet. Pour cela, nous avons choisi le simulateur GNS3 puisqu'il est gratuit, facile pour l'implémentation et aussi pour ses capacités avancées.

Après la mise en œuvre de notre projet, nous avons conclu que le réseau MPLS est plus performant que le réseau IP traditionnel. Il permet la construction de très vaste réseau IP, et il est composé de routeurs et de commutateurs. Il applique certaines fonctionnalités de la commutation de circuit dans un réseau à commutation de paquet, et il évite le problème de surcharge et de lenteur des routeurs IP qui utilise des techniques rapides. Il améliore les fonctions de routage, offre une souplesse de configuration, optimise les ressources réseau, et assure une bonne qualité de service.

# **Référence bibliographie**

- [1] [https://www.fpl.ma/images/fpl-2011-2012/si3.](https://www.fpl.ma/images/fpl-2011-2012/si3)
- [2] http://projet.eu.org.
- [3] TANENBAUM, Andrew S., WETHERALL, David, BALAND, Marie- Cécile, et al. Réseaux. Pearson Education, 2011.
- [4] GHERNAOUTI-HELIE, Solange et DUFOUR, Arnaud. Réseaux Locaux et téléphonie. Masson. 1995.
- [5] <https://spip.teluq.ca/inf1160/IMG/pdf/inf1160notionsfondamentales>
- [6] PARFAIT, René. Les réseaux de télécommunications. Hermès Science publications, 2002.
- [7] GEAN-LAMOUR, transmission des données, juin 1995, en France.
- [8] [http://lsc.univ-evry.fr/~didier/webpage/pedagogie/ii25\\_final.](http://lsc.univ-evry.fr/~didier/webpage/pedagogie/ii25_final)
- [9] maurise-softawre1.e-monsite.com.
- [10] sen.arbezcarme.free.fr.
- [11] [https://www.fil.univ-lille1.fr/~sedoglav/RSX/Introduction.](https://www.fil.univ-lille1.fr/~sedoglav/RSX/Introduction)
- [12] [www.irisa.fr.](http://www.irisa.fr/)
- [13] https://www.institut-numerique.org/ii2-introduction-aux-reseaux-
- [14] [https://www.conseil-informatique.com](https://www.conseil-informatique.com/)
- [15] http://www.linux-France.org.
- [16] http://www-igm.univ-mlv.fr.
- [17] SERVIN, Claude. Réseaux et télécoms. Cours et exercices Corrigés. Dunod, 2003.
- [18] INCERTI, Dominique. IP et Qualité de service. Université Paul sabatier, 2013.
- [19] CHAIB, Wafa et BENDANIA, Yasmina. Gestion de qualité de Service dans les réseaux NGN. Université Kasdi Merbah, 2015.
- [20] DJEFFAL, Abdelhamid. Cours de Réseaux de Communication.
- [21] http://irt.enseeiht.fr.
- [22] BOUCHEFA, Mahdi, BRAHIMI, Yacine, et al. Solution de Sécurisation des sites distants de l'EPB et mise en place d'un Système de supervision (open source). 2015. Thèse de doctorat. Université A/Mira de Bejaia.
- [23] TRUONG, Olivier. Etude et développement d'outils d'optimisation De gestion de services dans les réseaux MPLS. 2006. Thèse de Doctorat. Ecole de technologie supérieure.
- [24] RAMASWAMI, Rajiv, SIVARAJAN, Kumar, et SASAKI, Galen. *Optical networks: a practical perspective*. Morgan Kaufmann, 2009.
- [25] AMINE, A. Mise en œuvre d'un cœur de réseau IP/MPLS. 2011.
- [26] Guy Pujolle «'' Les Réseaux '' Avec la collaboration de Olivier Salvatori et la contribution de Jacques Nozick » Livre -2008- 6 éme Edition Eyrolles.
- [27] ROSEN, Eric, VISWANATHAN, Arun, CALLON, Ross, *et al.* Multiprotocol label switching architecture. 2001.
- [28] GHEFIR, Mohamed El Amine. PLANIFICATION, INGENIERIE DES RESEAUX DE NOUVELLE GENERATION-NGN. Thèse de Doctorat.
- [29] RANDA, Berkani. Etude et simulation d'un réseau IP-MPLS sous GNS3. 2018. Thèse de doctorat. Université Mouloud Mammeri.
- [30] TEZEGHDANTI, Miled, BONNIN, Jean-Marie, COUSIN, Bernard, *Et al.* Agrégation dans les réseaux MPLS. In : *Congrès de nouvelles Architectures pour les communications (DNAC'98)*. 1999.
- [31] JELASSI, Anouar. Etude, conception et mise en place d'une solution De communication unifiée Chez TUNISIE TELECOM. 2013. Thèse De doctorat. Université Virtuelle de Tunis.
- [32] RAMAHAROBANDRO, Rahasina Fenomanjato Mariah, Etude des

Performances des mécanismes de qualité de service dans un réseau

MPLS avec Traffic Engineering. 2013. Ecole supérieure

Polytechnique.

- [33] http://www.httr.ups-tlse.fr/pedagogie/cours/tcp-ip/rsvp/.
- [34] [http://www.frameip.com/mpls/.](http://www.frameip.com/mpls/)
- [35] TEZEGHDANTI, Miled, BONNIN, Jean-Marie, COUSIN, Bernard, *et Al.* Agrégation dans les réseaux MPLS. In : *Congrès de nouvelles Architectures pour les communications (DNAC'98)*. 1999.
- [36] DAVIE, Bruce, DOOLAN, Paul, et REKHTER, Yakov. *Switching in IP networks: IP switching, tag switching, and related technologies*. Morgan Kaufmann Publishers Inc., 1998
- [37] TOUMI, Leila. *Algorithmes et mécanismes pour la qualité de service Dans des réseaux hétérogenes*. 2002. Thèse de doctorat. Institut National Polytechnique de Grenoble-INPG.
- [38] SALHI, Noureddine, MEGRI, Hmanou, et al. Etude Conception et Evaluation d'une Architecture MPLS/VPN Désignée pour une Infrastructure Operateur. 2015. Thèse de doctorat. Université Abderrahmane Mire Béjaia.
- [39] OSBORNE, Eric D. et SIMHA, Ajay. Traffic engineering with MPLS. CiscoPress, 2003.
- [40] <http://www.algerietelecom.dz/docs/document/offres/catalogue-AT->
- [41] https://www.itu.int/ITUD/tech/events/2006/Algiers2006/Presentations
- [42] A.Ksiks. Etude et simulation sur GNS3 du service MP-BGP/VPN- IP, 2011.
- [43] RANDRENJAMAHALEO, Solofonantenaina Mamihenintsoa. Sécurisation des trafics réseaux par le VPN SSL/TLS et Compatibilité avec l'IPv6 et la technologie SDN. 2016.

Université d'antananarivo.

[44] Les protocole réseaux, https://marc.boget.free.fr/stage- html2/